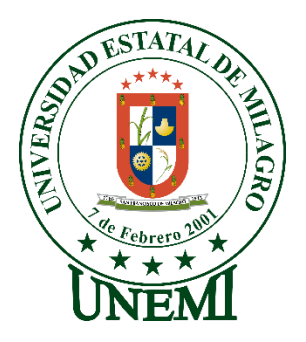

# **UNIVERSIDAD ESTATAL DE MILAGRO**

# **DIRECCIÓN DE INVESTIGACÓN Y POSGRADO**

## **MAESTRÍA EN EDUCACIÓN MENCIÓN TECNOLOGÍA E INNOVACIÓN EDUCATIVA**

### **TEMA: LAS HERRAMIENTAS INTERACTIVAS DIGITALES Y EL DESARROLLO DE COMPETENCIAS LÓGICAS MATEMÁTICAS EN ESTUDIANTES CON NECESIDADES EDUCATIVAS ESPECIALES.**

**AUTOR: ING. ROMMEL STEPHEN MORALES VINUEZA**

**DIRECTOR TFM**: **MGTR. ISABEL AMARILIS LEAL MARIDUEÑA** 

**MILAGRO, DICIEMBRE 2021**

**ECUADOR**

## **ACEPTACIÓN DEL(A) TUTOR(A)**

<span id="page-1-0"></span>Por la presente hago constar que he analizado el proyecto de grado presentado por el Ing. ROMMEL STEPHEN MORALES VINUEZA, para optar al Título de Magíster en Educación Mención Tecnología E Innovación Educativa y que acepto tutoría al estudiante, durante la etapa del desarrollo del trabajo hasta su presentación, evaluación y sustentación.

Milagro, a los 23 días del mes de Julio de 2021

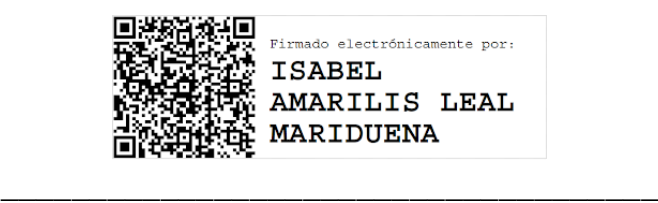

**Lcda. Isabel Leal Maridueña, MSc.**

## <span id="page-2-0"></span>**DECLARACIÓN DE AUTORÍA DE LA INVESTIGACIÓN**

El autor de esta investigación declara ante el Comité Académico del Programa de Maestría en Educación Mención Tecnología E Innovación Educativa de la Universidad Estatal de Milagro, que el trabajo presentado es de mi propia autoría, no contiene material escrito por otra persona, salvo el que está referenciado debidamente en el texto, parte del presente documento en su totalidad no ha sido aceptado para el otorgamiento de cualquier otro Título de una institución nacional o extranjera.

Milagro, a los 18 días del mes de Octubre de 2021

**Ing. Rommel Stephen Morales Vinueza CI: 0942266925**

## **CERTIFICACIÓN DE LA DEFENSA**

<span id="page-3-0"></span>EL TRIBUNAL CALIFICADOR previo a la obtención del título de MAGÍSTER EN EDUCACIÓN MENCIÓN TECNOLOGÍA E INNOVACIÓN EDUCATIVA otorga al presente trabajo de titulación las siguientes calificaciones:

MEMORIA CIENTÍFICA [53.33]  $[40.00]$ DEFENSA ORAL  $[93.33]$ **TOTAL** [ MUY BUENO ] **EQUIVALENTE** 

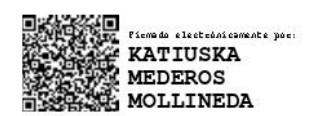

Msc. MEDEROS MOLLINEDA KATIUSKA PRESIDENTE/A DEL TRIBUNAL

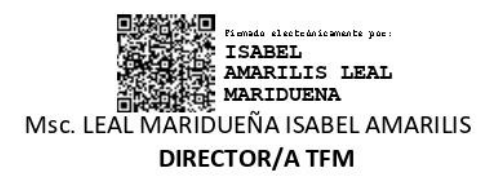

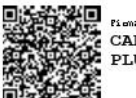

 $\begin{array}{ll} \textbf{Ricmodel} & \textbf{Set} & \textbf{Set} \\ \textbf{CARLOS} & \textbf{WILFRIDO} \\ \textbf{PLUAS} & \textbf{RODRIGUEZ} \end{array}$ 

Mgs PLÚAS RODRIGUEZ CARLOS WILFRIDO **SECRETARIO/A DEL TRIBUNAL** 

#### **DEDICATORIA**

<span id="page-4-0"></span>El presente proyecto se lo dedico en primer lugar a Dios por permitir haber alcanzado esta meta, a mi madre que siempre me ayudó, a mi padre que me brindo sus conocimientos y experiencias, a mi abuelita que es mi segunda madre, y a mis amigos y seres queridos que me dieron la mano cuando he necesitado de su ayuda. Gracias a todos por su apoyo incondicional.

#### **AGRADECIMIENTO**

<span id="page-5-0"></span>Agradezco a Dios, que siempre me ha guiado a lo largo de mi vida, a mis padres por apoyarme siempre, a mis amigos por su estima y por ser un apoyo constante.

A la Patria por permitirme educarme, y ser una persona más culta, a todos los profesores que aportaron su granito de formación en mi persona, y a la MSc. Isabel Leal por guiarme en la elaboración de este proyecto.

## **CESIÓN DE DERECHOS DE AUTOR**

<span id="page-6-0"></span>Doctor. **Fabricio Guevara Viejó** Rector de la Universidad Estatal de Milagro Presente.

Mediante el presente documento, libre y voluntariamente procedo a hacer entrega de la Cesión de Derecho del Autor del Trabajo realizado como requisito previo para la obtención de mi Título de Cuarto Nivel, cuyo tema fue: "LAS HERRAMIENTAS INTERACTIVAS DIGITALES Y EL DESARROLLO DE COMPETENCIAS LÓGICAS MATEMÁTICAS EN ESTUDIANTES CON NECESIDADES EDUCATIVAS ESPECIALES", y que corresponde a la Dirección de Investigación y Postgrado.

Milagro, a los 13 del mes de Diciembre de 2021

APU

**Ing. Rommel Stephen Morales Vinueza CI: 0942266925**

# ÍNDICE GENERAL

<span id="page-7-0"></span>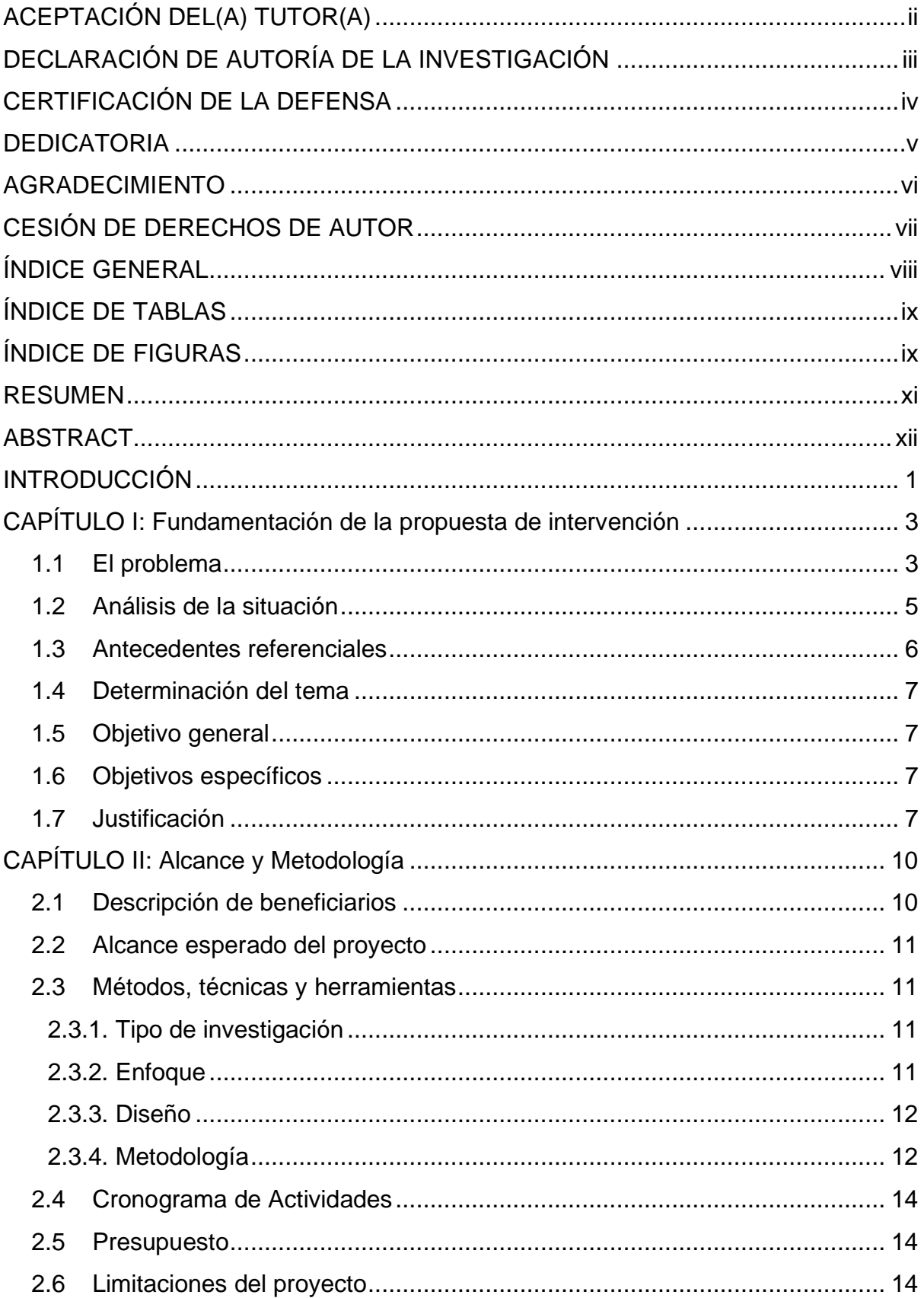

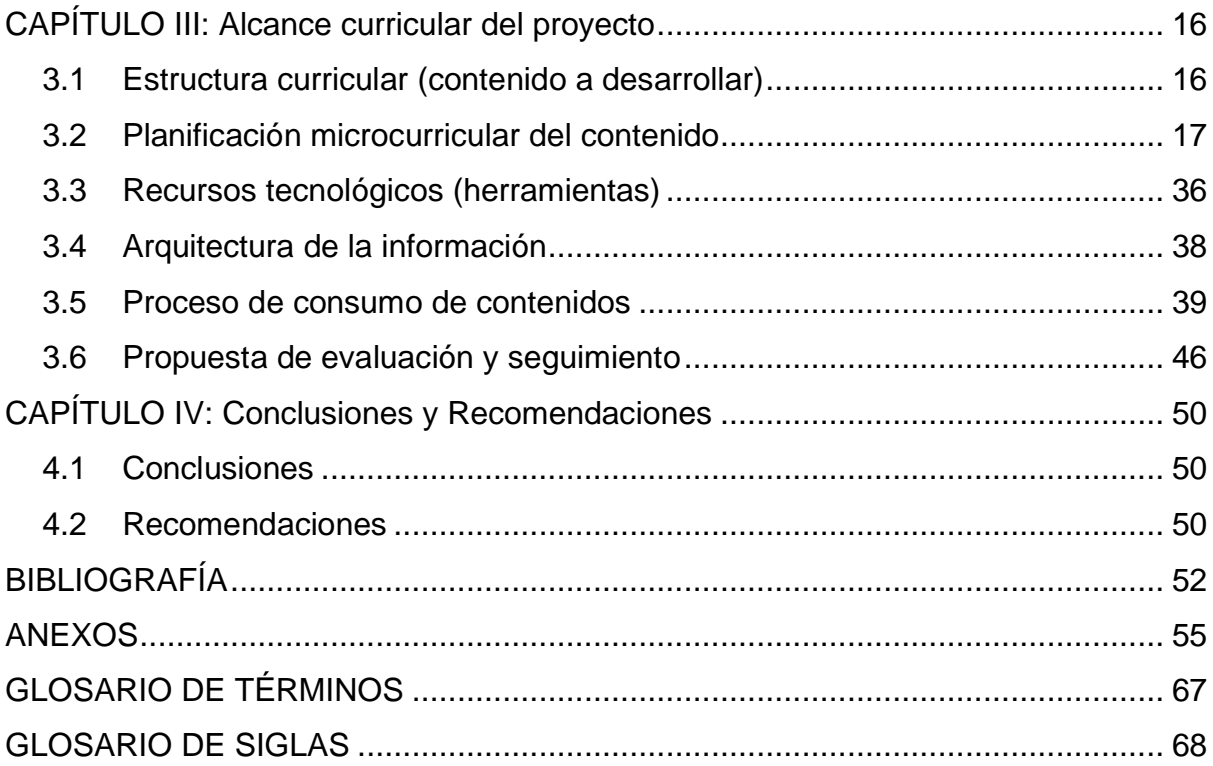

# **ÍNDICE DE TABLAS**

<span id="page-8-0"></span>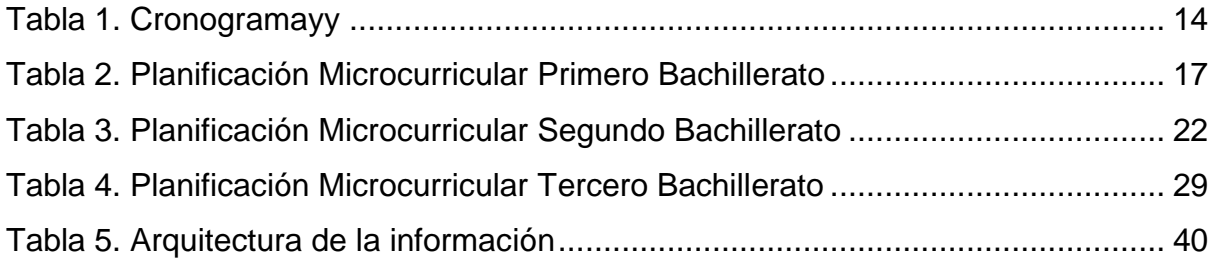

# **ÍNDICE DE FIGURAS**

<span id="page-8-1"></span>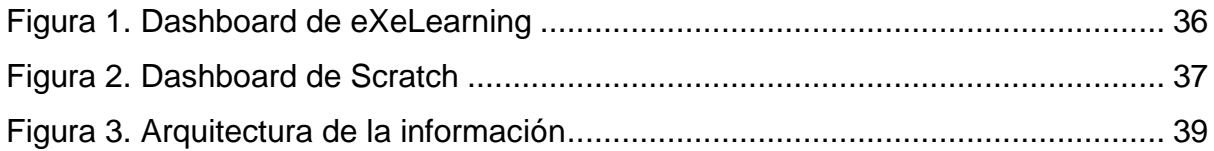

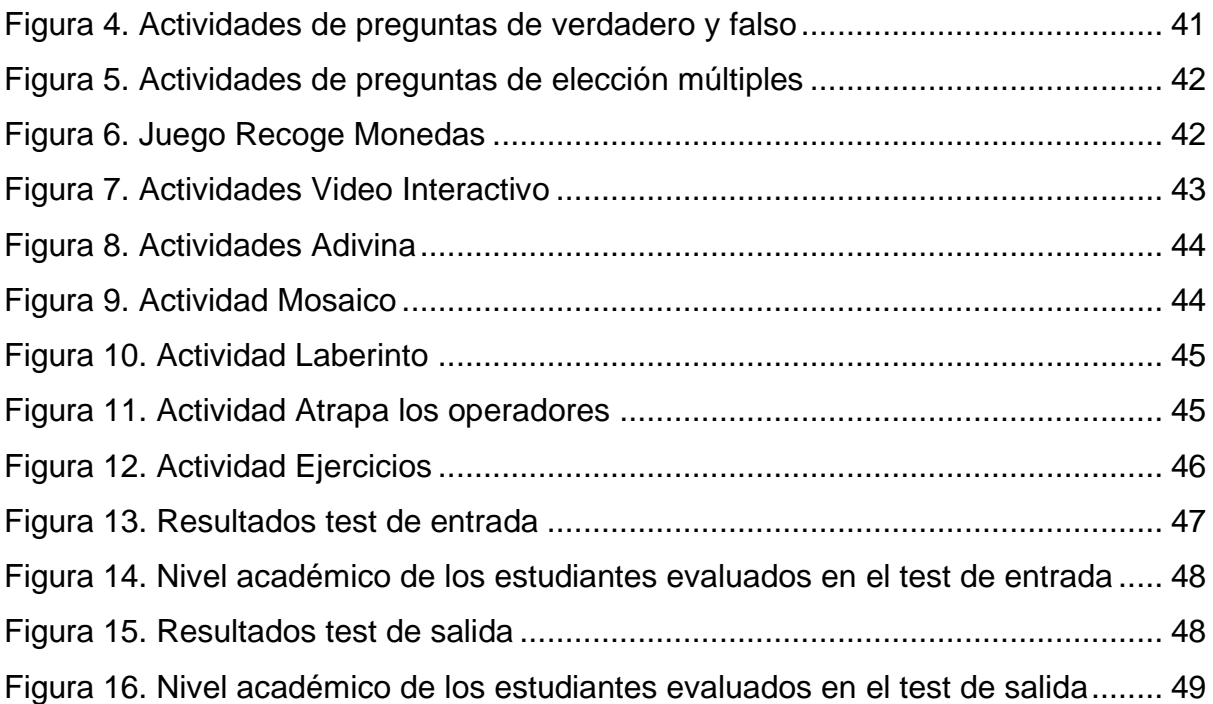

#### **RESUMEN**

<span id="page-10-0"></span>Las TICS son herramientas que están siendo incorporadas en el sistema de educación, consideradas como una propuesta de innovación educativa para fortalecer y mejorar los procesos de enseñanza aprendizaje. En el presente proyecto de desarrollo se plantea la utilización de recursos digitales interactivos como estrategia innovadora para el sistema educativo, con la finalidad de generar estimulación cognitiva en estudiantes con necesidades educativas especiales (NEE) de la Unidad Educativa Milagro. Para el desarrollo de esta investigación se lleva a cabo una metodología de tipo experimental, caracterizado por el control, manipulación y observación de un grupo determinado con el que se obtienen resultados directos y específicos como producto del experimento, en cuyo caso consiste en un test (prueba) de entrada y salida de los estudiantes, que permite contrastar y comprobar el beneficio obtenido con la utilización de esta aplicación. Este documento presenta una propuesta con un conjunto de herramientas digitales para que sean utilizados en el desarrollo de competencias en el área de la lógica matemáticas con el objetivo de mejorar la calidad de la enseñanza. Los resultados obtenidos con la aplicación de la tecnología para la motivación en estudiantes con NEE ha tenido un gran impacto, demostrando ser un recurso innovador para fortalecer el sistema educativo, mejorando el desarrollo de competencias en el área de las matemáticas, de esta manera los estudiantes obtienen una nueva experiencia con la inclusión de las TICS en el proceso de enseñanza aprendizaje.

**Palabras clave:** Herramientas educativas, Aplicaciones interactivas, Innovación educativa, Estimulación cognitiva.

## **ABSTRACT**

<span id="page-11-0"></span>ICTs are being incorporated into the education system, considered as a proposal for educational innovation to strengthen and improve teaching-learning processes. In this development project, the use of interactive digital resources is proposed as an innovative strategy for the educational system, in order to generate cognitive stimulation in students with special educational needs of the Unidad Educativa Milagro. For the development of this research, an experimental type methodology is carried out, characterized by the control, manipulation and observation of a certain group with which direct and specific results are obtained as a product of the experiment, in which case it consists a test before and after of project application, which allows to contrast and verify the benefit obtained with the use of this application. This document presents a proposal with a set of digital tools to be used in the development of competencies in the area of mathematical logic with the aim of improving the quality of teaching. The results obtained with the application of technology for motivation in students with special educational needs has had a great impact, proving to be an innovative resource to strengthen the educational system, improving the development of competencies in the area of mathematics, in this way the students get a new experience with the inclusion of ICTs in the teaching-learning process.

**Keywords:** Educational tools, Interactive applications, Educational innovation, Cognitive stimulation.

## **INTRODUCCIÓN**

<span id="page-12-0"></span>Las TICS en el sistema educativo se ha incursionado de tal forma que se ha convertido en una estrategia innovadora para fortalecer el proceso de enseñanza aprendizaje, proporcionando nuevos recursos didácticos para la motivación cognitiva en los estudiantes con NEE.

El presente proyecto de desarrollo permite que los estudiantes de bachillerato accedan a nuevos recursos didácticos interactivos diseñados con herramientas digitales educativas, generando el interés y captando la atención del alumnado para el desarrollo de competencias en el área de la lógica matemáticas.

Una de las ventajas que nos brinda la plataforma de eXeLearning para el desarrollo de libros dinámicos es la facilidad de uso e intuitivo, no se requiere de conocimientos avanzados para la utilización del mismo. Adicionalmente se utiliza como complemento la plataforma de Scratch para el desarrollo de actividades lúdicas basadas en programación, generando nuevos recursos innovadores educativos.

Este documento está estructurado en cuatro capítulos:

Capítulo I: en esta sección se presenta la problemática, abordando las necesidades requeridas en el proceso de enseñanza aprendizaje en el área de la lógica matemáticas, los objetivos generales y específicos de la investigación, los antecedentes referenciales donde las TICS hayan tenido impacto y la justificación de la misma.

Capítulo II: en esta sección se describe el grupo de beneficiarios con el desarrollo de estas herramientas educativas, el alcance del proyecto, el tipo y diseño de la investigación, así como las técnicas e instrumentos de recolección de datos que se aplicarán para esta investigación.

Capítulo III: en esta sección se presenta el diseño y el funcionamiento del proyecto, los contenidos y recursos utilizados para su implementación y las opciones de evaluación y monitoreo de evolución de esta propuesta.

*- 1-*

Capítulo IV: en esta sección se definen las conclusiones y recomendaciones relacionadas a la experiencia desarrollada, las referencias bibliográficas y los anexos correspondientes.

## <span id="page-14-0"></span>**CAPÍTULO I: Fundamentación de la propuesta de intervención**

#### <span id="page-14-1"></span>**1.1 El problema**

A la luz de una nueva era tecnológica con distintos medios y formas de comunicación, a nivel mundial es un problema frecuente la escasa estimulación cognitiva en el proceso de enseñanza - aprendizaje en los estudiantes con necesidades educativas especiales (NEE), a los que se realiza adaptaciones curriculares no asociadas a una discapacidad, problema cuya gravedad aumenta al encontrarse en medio de una pandemia global que impide la asistencia presencial del docente y estudiante.

En el Ecuador la escasa estimulación cognitiva asistida de medios tecnológicos, ha derivado en el fracaso; no solo estudiantil, sino también el del sistema educativo, más aún, cuando la educación se lleva a cabo por medio de vías telemáticas y se evidencia en las estadísticas otorgadas por la Senescyt del Examen Ser Bachiller 2021, de 185191 estudiantes que rindieron la prueba, se detectó el 1,4% de deshonestidad académica, mientras que 11% del total, registró desmotivación estudiantil llevando a estos al ausentismo (Senescyt, 2021).

En el cantón Milagro de la provincia del Guayas, el Instituto Nacional de Evaluación Educativa (INEVAL) evidencia un promedio de 7.75 de las notas del examen Ser Bachiller 2018-2019 de todas las instituciones educativas de la ciudad en el área de matemáticas; lo cual demuestra que existe un déficit de desarrollo de competencias de los estudiantes y no solo de los que poseen NEE (INEVAL, 2020).

En el sistema educativo ecuatoriano, con mayor incidencia en el sistema público, los docentes muestran un alto desinterés frente al bajo rendimiento de los estudiantes con NEE en relación con los métodos y herramientas tradicionales de enseñanza, lo que desencadena en la limitada comprensión no solo en el estudiante, sino también por parte del profesor en cuanto a su forma de aprendizaje. El desconocimiento de métodos especiales de enseñanza, y la escasez de herramientas que faciliten la misma, derivan en el hastío laboral, induciendo al educador a elevar el puntaje académico del estudiante, volviéndose un ciclo repetitivo en el que este último se desarrolla hasta la etapa universitaria.

El desconocimiento por parte de los docentes del uso de herramientas tecnológicas es ocasionado por la inseguridad y temor para adaptarse a las nuevas formas de enseñanza y los cambios tecnológicos, principalmente porque estos medios son grandes fuentes de conocimiento e información que, en conjunto con el internet, se constituyen como una herramienta en la enseñanza moderna. No obstante, por encontrarse al alcance de gran parte de la población y al contener medios de fácil manipulación, no toda la información que se encuentra en esta fuente es verídica, pero si es verificable. Por esta razón se debe emplear y enseñar el correcto uso de los medios tecnológicos para la investigación, así como de las herramientas tecnológicas que facilitan la creación de recursos didácticos e innovadores que generen nuevas estrategias para la educación de estudiantes con adaptación curricular no asociadas a la discapacidad.

El punto de análisis que se tiene para este proyecto es el de investigar si el uso de recursos tecnológicos en el proceso de enseñanza - aprendizaje beneficia al desarrollo del pensamiento lógico matemático en estudiantes con NEE de la Unidad Educativa Milagro, donde se evidencia que existen promedios académicos regulares en el área de matemáticas. A partir de esto se observa que la realización de este trabajo es viable, debido a que la población con la que desarrollará se encuentra dispuesta a colaborar, brinda la información necesaria para el análisis de los datos, además de la predisposición de los estudiantes para el desarrollo del proyecto, en donde se considera las necesidades del docente, la flexibilidad para el avance de las actividades planificadas y los recursos tecnológicos necesarios.

La importancia de realizar esta investigación reside en el poder establecer los beneficios y aspectos que se originan por la inclusión de un modelo pedagógico constructivista tecnológico para el desarrollo de habilidades y conocimientos relacionadas a la Lógica Matemáticas en estudiantes con NEE, de tal manera que, al potenciarse, puedan resolver con facilidad problemas de la vida cotidiana y descubrir aptitudes interdisciplinarias con otras asignaturas contando con la guía del docente, de esta forma se fortalece el sistema educativo mejorando su calidad.

Para la realización de este trabajo se han planteado varias interrogantes que servirán como guía para su progreso y cumplir los objetivos previamente planteados.

¿Puede el uso de las TIC aportar en la estimulación cognitiva de los estudiantes con adaptación curricular no asociadas a la discapacidad?

¿Los docentes tienen conocimiento acerca de recursos tecnológicos que aporten en la educación de los estudiantes con adaptación curricular no asociadas a la discapacidad?

¿El uso de estrategias tecnológicas de enseñanza en la educación virtual respalda y envuelve el modo de aprendizaje estudiantes con adaptación curricular no asociadas a la discapacidad?

Este proyecto tiene como propósito fundamental el desarrollo de una herramienta digital educativa que potencialice la enseñanza y el aprendizaje de la lógica matemáticas en estudiantes con NEE, teniendo como base principal el cumplimiento del Objetivo 1 del Plan Nacional para el Buen Vivir 2017-2021, el cual plantea: Garantizar una vida digna con iguales oportunidades para todas las personas.

### <span id="page-16-0"></span>**1.2 Análisis de la situación**

Los resultados de la evaluación Ser Bachiller 2018-2019 ubican en el puesto número 2690 a nivel nacional a la Unidad Educativa Milagro, evidenciando un promedio regular en el área de matemáticas. La desprovista inclusión de herramientas tecnológicas en el aula de clases

es unos de los principales problemas que tiene la institución, aplicando una metodología tradicional de enseñanza y generando una baja estimulación cognitiva en los estudiantes.

#### <span id="page-17-0"></span>**1.3 Antecedentes referenciales**

La era digital en la que se vive actualmente, la evolución de la tecnología ha generado una fuerte transición en la vida cotidiana de todas las personas, donde el sistema educativo se ve forjado a desarrollar nuevas estrategias metodológicas para el proceso de enseñanza aprendizaje. El hombre como tal, tiene distintas maneras en la que transmite y adquiere conocimiento, por tanto, actualmente la docencia requiere de una restructuración, en donde el docente deja de ser un transmisor del conocimiento y pasa a ser un mediador para la formación del mismo.

Debido a la pandemia por la cual atraviesa el mundo, la educación migó, dejando de ser un proceso presencial a ser uno virtual. Con la inclusión de las TICS el sistema educativo ha ido elaborando una nueva metodología de enseñanza en donde la administración del tiempo es de vital importancia; el estudiante tiene un rol activo, donde no solo escucha y participa en un aula virtual de clases, sino también se encarga por sí mismo de investigar la información necesaria que le permita entender un tema en cuestión, ayudando esto a formar personas con pensamiento crítico y creativo.

Un proyecto realizado por Tangarife, Blanco y Díaz (2016) el cual se basa en el desarrollo de una aplicación para la enseñanza de las matemáticas en estudiantes con Síndrome de Down, se obtuvo resultados positivos llegando al objetivo creando facilidades para el aprendizaje del estudiante. La metodología de investigación de este proyecto es una revisión bibliográfica de herramientas educativas digitales utilizadas en el proceso de enseñanza aprendizaje en la asignatura de matemáticas, y por medio de una evaluación realizada a cuatro discentes se demuestra que

*- 6 -*

la inclusión de las TICS en el sistema educativo facilita el aprendizaje de la población seleccionada.

En el sistema de enseñanza universitario se observa la presencia y la utilización de las TIC. Sin embargo, en el proceso de aprendizaje su uso es muy básico y el docente no presenta una capacitación avanzada de formación en el uso y dominio técnico de las TIC. (SENA-RIVAS, 2017).

### <span id="page-18-0"></span>**1.4 Determinación del tema**

Las herramientas interactivas digitales y el desarrollo de competencias lógicas matemáticas en estudiantes con necesidades educativas especiales.

### <span id="page-18-1"></span>**1.5 Objetivo general**

Aplicar herramientas interactivas digitales a través del uso de recursos interactivos con el fin de que se potencie el desarrollo de competencias lógica matemáticas en estudiantes con NEE.

#### <span id="page-18-2"></span>**1.6 Objetivos específicos**

- Identificar aplicaciones que aporten a la estimulación cognitiva con el uso de recursos tecnológicos en la educación que aporten el aprendizaje de la lógica matemáticas.
- Determinar estrategias idóneas mediante revisión bibliográfica que permitan la adaptación curricular de los estudiantes con NEE.
- Desarrollar recursos digitales usando herramientas innovadoras con la finalidad de que se fortalezca el aprendizaje de la lógica matemáticas con estudiantes con NEE.

## <span id="page-18-3"></span>**1.7 Justificación**

La presente investigación surge como respuesta a la problemática identificada en la Unidad Educativa Milagro, donde se han observado las dificultades que generan los estudiantes con NEE en el desarrollo de habilidades y de conocimiento relacionadas de forma directa a la Lógica Matemáticas, debido a la falta de estimulación cognitiva por parte de los docentes.

"Los rápidos progresos de las tecnologías de la información y la comunicación modifican la forma de elaboración, adquisición y transmisión de conocimientos" (UNESCO, 1998). El sistema educativo debe realizar la inclusión de la tecnología puesto que abren nuevas oportunidades de creación de recursos pedagógicos, generando un mayor dinamismo e innovando la forma de aprender en medio de la era digital en que viven los jóvenes.

En un estudio realizado por (Sánchez, 2008) demuestra el uso de herramientas tecnológicas de forma creativa en el proceso de enseñanza aprendizaje fortalecen el desarrollo de competencias en estudiantes con discapacidad intelectual, la inclusión de las TICS en el sistema educativo genera un elemento pedagógico rehabilitador y equiparador de oportunidades.

Entre los aportes que ofrece las TICs como recursos educativos para el aprendizaje, (Vásquez, 2021) indica que softwares educativos como EdiLIM que se define como un editor de libros interactivos digitales, facilita al docente la creación de actividades interactivas lúdicas que potencializan el proceso de enseñanza aprendizaje, generando un mejor desarrollo de destrezas y asimilando mejor los contenidos, además de presentar un ambiente atractivo y de uso intuitivo.

Los recursos tecnológicos ofrecen una gran variedad de información con las plataformas digitales y fuentes que albergan, dando la oportunidad de formar personas independientes y capaces de resolver problemas cotidianos.

Es fundamental que el personal de la institución de apertura y acepte la realización de cambios y nuevas tendencias educativas, fomentando el uso correcto de la tecnología dentro y fuera del aula de clases, más aún, cuando a diario se evidencia que los estudiantes no

*- 8 -*

tienen la mayor atención hacia el profesor dado que se le da un enfoque muy tradicional al proceso de enseñanza. De igual forma al tener estudiantes con NEE se deben tomar las medidas necesarias que van desde la metodología pedagógica hasta el uso de recursos didácticos especiales y enfocados a estudiantes con estas necesidades, de esta manera el docente podrá motivar y tener una mayor atención, ya que cuenta con recursos y herramientas dinámicas que sean interactivas en el aula de clases.

Por consiguiente, este proyecto pretende realizar una evaluación pre y post a la inclusión de un recurso didáctico en el aula de clases, con el objetivo de medir el beneficio que la aplicación de los recursos y herramientas tecnológicos generan para el desarrollo de habilidades, pensamiento y razonamiento, de esta forma podríamos mejorar la calidad de la educación que actualmente se imparte en la institución educativa.

Este proyecto de desarrollo es pertinente, porque tiene relación con el objetivo 7 del Plan de Creación de Oportunidades 2021–2025, el mismo que refiere "Potenciar las capacidades de la ciudadanía y promover una educación innovadora, inclusiva y de calidad en todos los niveles" a través de su política impulsa la modernización haciendo uso de las diversas herramientas tecnológicas. (Secretaria Nacional de Planificación, 2021).

Este proyecto es relevante porque se espera identificar estrategias que aporten a la estimulación cognitiva en el aprendizaje de la lógica matemáticas con el uso de recursos tecnológicos en la educación, esperando que puedan ser aplicadas para el desarrollo de habilidades y conocimiento en estudiantes con NEE.

## **CAPÍTULO II: Alcance y Metodología**

#### <span id="page-21-1"></span><span id="page-21-0"></span>**2.1 Descripción de beneficiarios**

El acceso a la educación, en cualquiera de sus niveles, es un derecho y una garantía para las personas de todas las edades, tanto así que el artículo 26 de la Declaración Universal de Derechos Humanos (DUDH) reconoce como obligatoria la educación básica, gratuita y universal. (Declaración Universal de los Derechos Humanos, 1948)

Sin embargo, debido a la catástrofe que vivió el mundo durante el año 2020 con la aparición del COVID-19, modalidades de educación que no eran novedosas, pero si minoritariamente utilizadas, como la educación online y a distancia, tuvieron una mayor acogida. Esto como consecuencia del aislamiento y prevención para evitar propagar el virus y la necesidad de adaptarnos a la nueva realidad y las circunstancias en que nos contuvo. No obstante, el alcance y progresión que se obtuvo en cuanto al derecho de acceso a la educación, se vio limitado para aquellas personas que no contaban con una conexión a internet estable, y más aún para aquellas que, como los estudiantes con NEE, necesitaban asistencia presencial de un profesional que entendiera sus necesidades, carencias y formas de aprendizaje.

Hoy por hoy, GADs Municipales se han propuesto como meta establecer puntos de acceso al internet de forma gratuita para los estudiantes de instituciones públicas; sin suplir las exigencias de los estudiantes con NEE.

El presente proyecto de desarrollo será aplicado en estudiantes que están cursando los niveles de bachillerato, sin distinción alguna. Aquello los convierte en beneficiarios directos, con lo que obtendrán un nuevo recurso para el aprendizaje fácil, dinámico e interactivo de lógica matemáticas.

Otro grupo de beneficiarios son los docentes, quienes, con el desarrollo de esta aplicación, tendrán una nueva herramienta educativa con recursos didácticos innovadores.

#### <span id="page-22-0"></span>**2.2 Alcance esperado del proyecto**

El alcance que tiene como logro en este proyecto de desarrollo, a gran escala, es a nivel nacional. Sin restricciones para su utilización, los estudiantes que hagan uso de esta herramienta podrán fortalecer conocimientos y desarrollar destrezas en el área de lógica matemáticas de forma didáctica y entretenida, lejos del hastió al que están familiarizados dentro de un aula de clases con métodos de enseñanza tradicionales, que se incrementa debido a la falta de comparecencia presencial de un docente; por su parte, los docentes que empleen esta aplicación podrán impartir su catedra y transmitir sus conocimientos de manera ágil, sencilla y detallada, responsabilizándose por el aprendizaje de sus estudiantes, incluidos aquellos con NEE, y de esta manera obtener mejores resultados en el sistema educativo.

### <span id="page-22-2"></span><span id="page-22-1"></span>**2.3 Métodos, técnicas y herramientas**

#### **2.3.1. Tipo de investigación**

Este proyecto de investigación al ser llevado al campo de desarrollo, es empírico, de tipo experimental, caracterizado por el control, manipulación y observación de un grupo determinado con el que se obtienen resultados directos y específicos como producto del experimento, en cuyo caso consiste en un test (prueba) de entrada y salida de los estudiantes, que permite contrastar y comprobar el beneficio obtenido con la utilización de esta aplicación.

#### <span id="page-22-3"></span>**2.3.2. Enfoque**

Contiene un enfoque mixto, este proyecto se encarga de recolectar datos con valores numéricos y específicos, contiene datos cualitativocuantitativos que permiten analizar y describir los resultados obtenidos.

#### <span id="page-23-0"></span>**2.3.3. Diseño**

Consiste en una investigación de campo-experimental, en que se recopilan datos, mediante pruebas a un determinado grupo de estudiantes, con la finalidad de analizarlos y medir la relación causa-efecto, así como el beneficio obtenido con el desarrollo de este proyecto aplicativo.

#### <span id="page-23-1"></span>**2.3.4. Metodología**

Lozoya (2012) señala que "La estadística es la ciencia cuyo objetivo es reunir información cuantitativa concerniente a individuos, grupos, series de hechos, etc., para deducir de ello, gracias al análisis de estos datos, significados precisos o previsiones para el futuro".

El método utilizado en este proyecto es el método estadístico, de esta forma se puede representar de una forma más organizada y detallada los resultados alcanzados para un mejor análisis de la investigación.

El aporte de la estadística como recurso de investigación, en todo ámbito ayudan a los expertos a comprender la información que se obtiene en la investigación teórica o aplicada, siempre que se genera cuantiosa información cuantitativa, la misma que es analizada a través de la teoría estadística. (Salazar, 2018)

En su primera fase se realizará un estudio descriptivo con un enfoque cuantitativo a través de un test de diagnóstico dirigida a los estudiantes de bachillerato para identificar las destrezas y competencias desarrolladas por la población en el aprendizaje de la lógica matemáticas mediante la aplicación de la tecnología.

En la segunda fase se realizará el diseño e implementación de los recursos digitales basados en actividades lúdicas digitales, con el objetivo de ser aplicados en el aprendizaje y refuerzo de los contenidos vistos en el aula de clases para mejorar la calidad del proceso de aprendizaje en el área de la lógica matemáticas.

En la tercera fase se realizará la validación de los resultados obtenidos posterior a la aplicación de los conjuntos de recursos diseñados para el uso de los estudiantes de bachillerato a través de un test de diagnóstico, de esta forma se podrá relacionar los resultados obtenidos pre y post aplicación del proyecto, con el fin de conocer la aceptación de estas herramientas digitales aplicadas en el área de la lógica matemáticas.

Como herramienta tecnológica para obtención de los datos se utilizará Google Forms, se realizará una evaluación pre y post aplicación del proyecto online a través de esta plataforma, herramienta que te permite crear una encuesta, hacer preguntas a tus alumnos o recopilar otros tipos de información de forma fácil y eficiente. (Pérez Martínez, Observatorio GATE, 2016)

La técnica a utilizarse es el análisis estadístico de los resultados alcanzados a través de gráficos y tablas de distribución de frecuencias de los datos.

La población elegida son los estudiantes de Bachillerato de la Unidad Educativa Milagro del cantón Milagro, está muestra fue tomada debido a la disponibilidad existente y a los resultados alcanzados por discentes de la institución en el Examen Ser Bachiller 2018-2019, de esta forma poder fortalecer el sistema educativo generando nuevos recursos tecnológicos para la formación del conocimiento.

## <span id="page-25-0"></span>**2.4 Cronograma de Actividades**

### <span id="page-25-3"></span>**Tabla 1.**

Cronograma

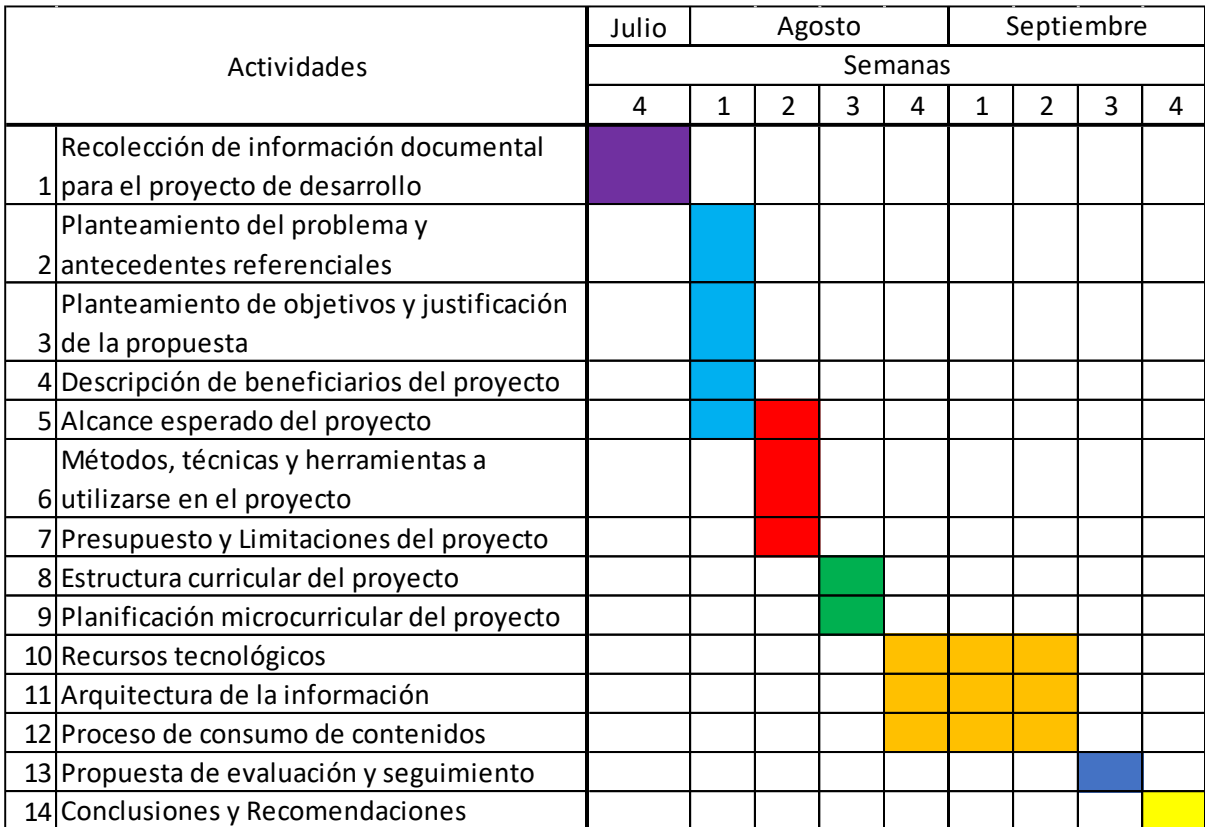

*Nota. Elaborado por el Autor*

## <span id="page-25-1"></span>**2.5 Presupuesto**

El presupuesto de este proyecto de desarrollo está valorado en \$70 destinados a movilización e impresión de documentación, debido a la situación actual producida por la pandemia a nivel mundial, se obtiene una reducción del costo real de forma presencial, dado que la investigación se realiza de forma virtual.

## <span id="page-25-2"></span>**2.6 Limitaciones del proyecto**

Las limitaciones que se presentan en este proyecto de desarrollo es la recolección de la información de forma presencial, los involucrados en esta investigación como lo son los estudiantes de primero, segundo y tercero de bachillerato son encuestados de forma online, a través de la plataforma Google Forms y de videoconferencias Zoom.

Otra limitación que se tiene es la presentación a los estudiantes del uso de la herramienta desarrollada, la cual es presentada de forma virtual, habiendo un deficiente o falta de conexión a internet en ciertos sectores de la población donde se aplica la investigación; y así mismo la colaboración de los discentes al realizar los test de entrada y salida.

## **CAPÍTULO III: Alcance curricular del proyecto**

## <span id="page-27-1"></span><span id="page-27-0"></span>**3.1 Estructura curricular (contenido a desarrollar)**

En la estructura curricular se tomará en cuenta la implementación de las TICs en el desarrollo de las competencias en los estudiantes con NEE de bachillerato en el área de la Lógica Matemáticas.

Este proyecto de desarrollo está destinado a la investigación de la estimulación de las herramientas tecnológicas en la educación, para lo cual se ha generado temáticas para fortalecer el proceso de enseñanza aprendizaje en estudiantes de bachillerato.

De acuerdo con el Currículo De Los Niveles De Educación Obligatoria (2016) "la lógica atraviesa todas las áreas del conocimiento y es un componente al que se le da especial atención; específicamente, la lógica aplicada en la Matemática está presente en todos los contenidos de área, así como la noción de número".

## **3.2 Planificación microcurricular del contenido**

## **Tabla 2.**

Planificación Microcurricular Primero Bachillerato

<span id="page-28-1"></span><span id="page-28-0"></span>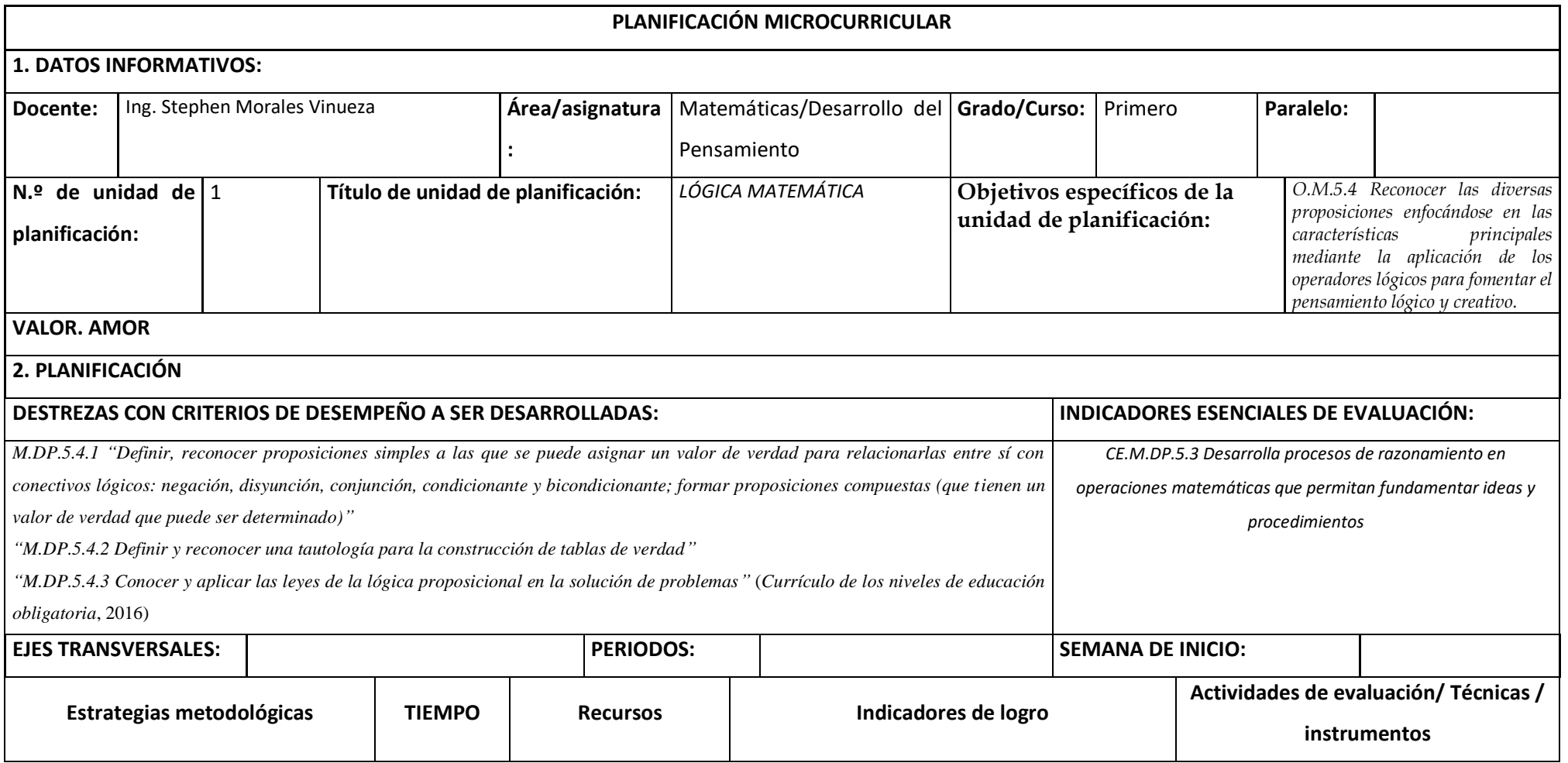

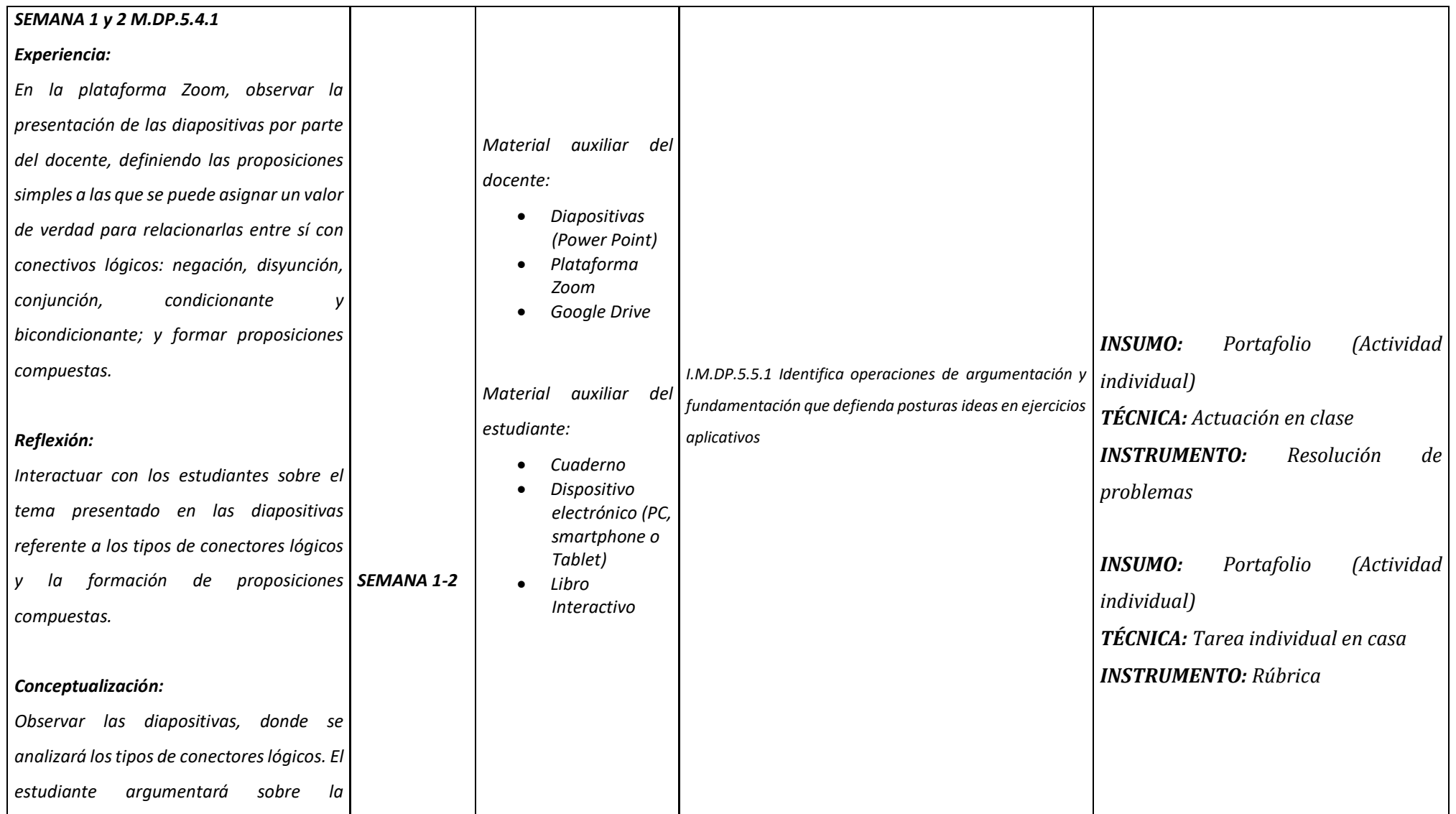

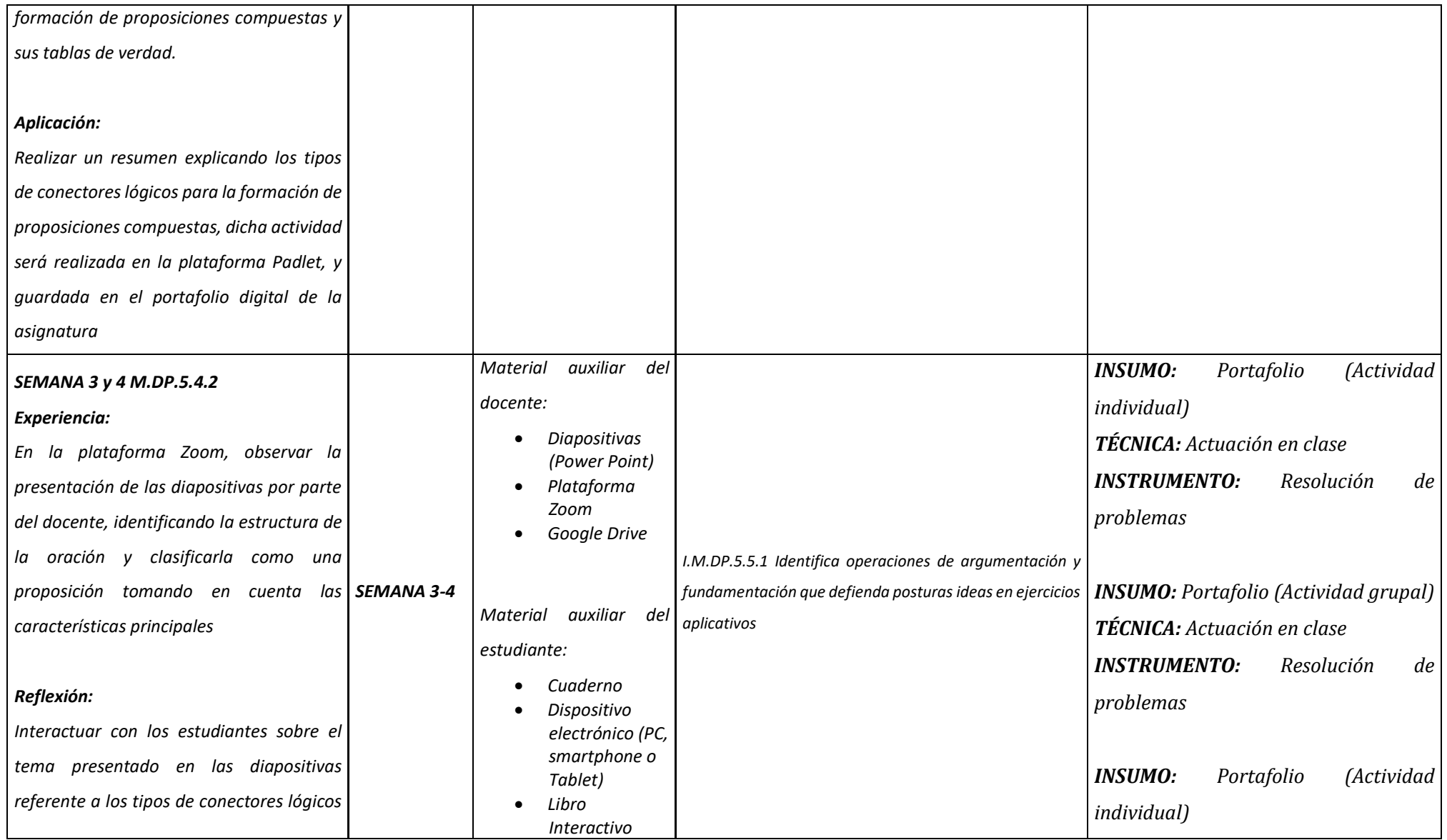

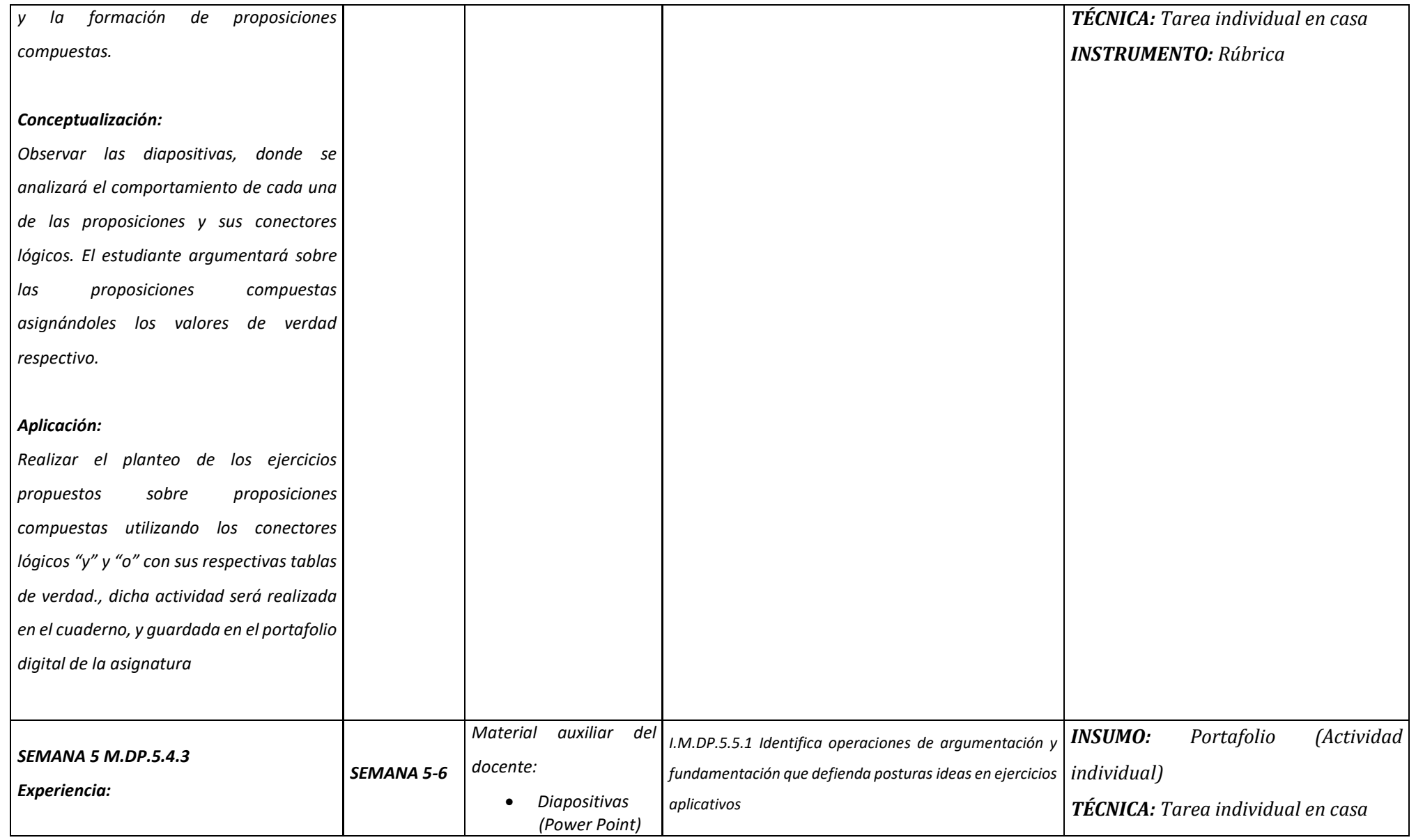

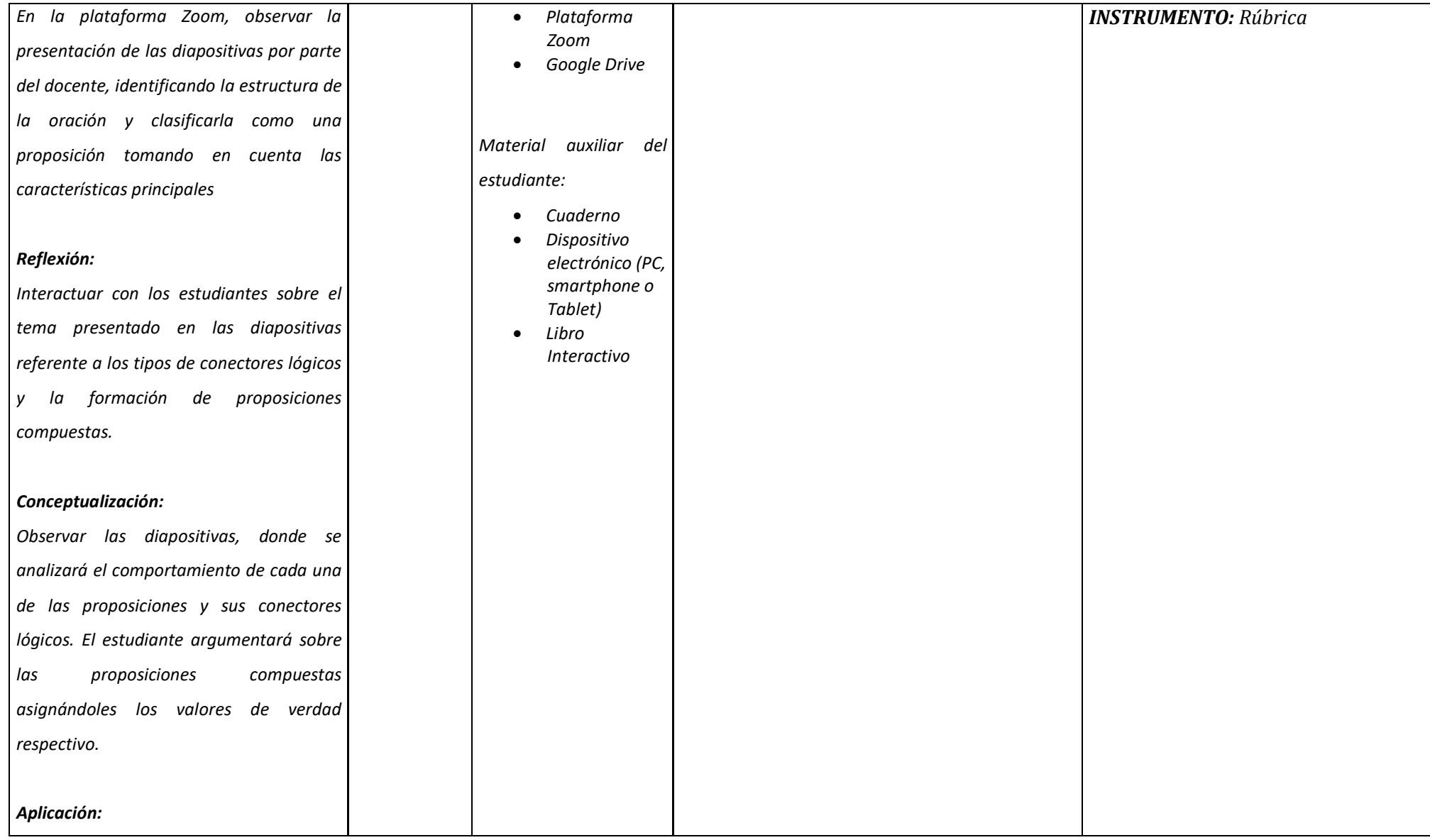

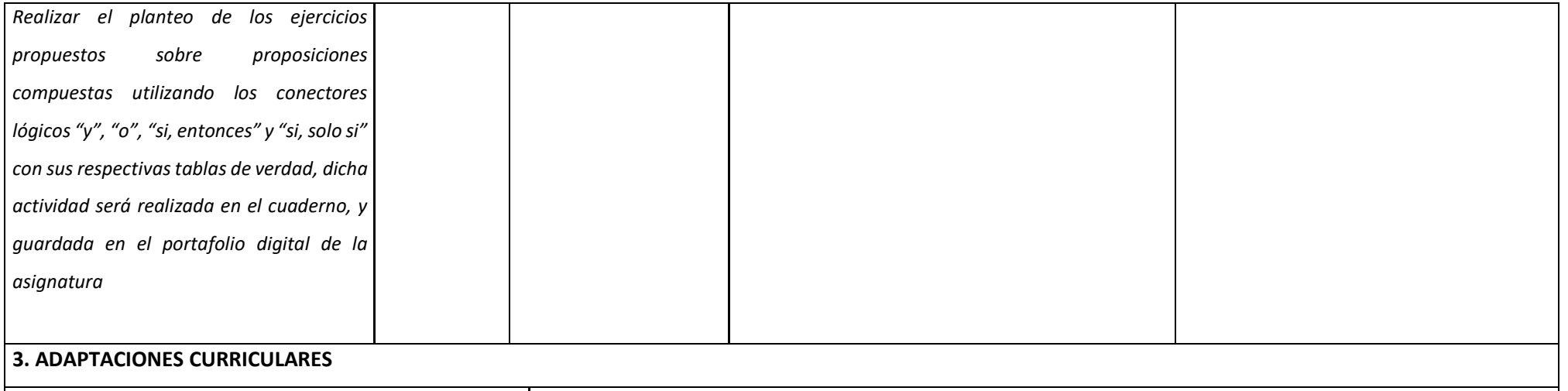

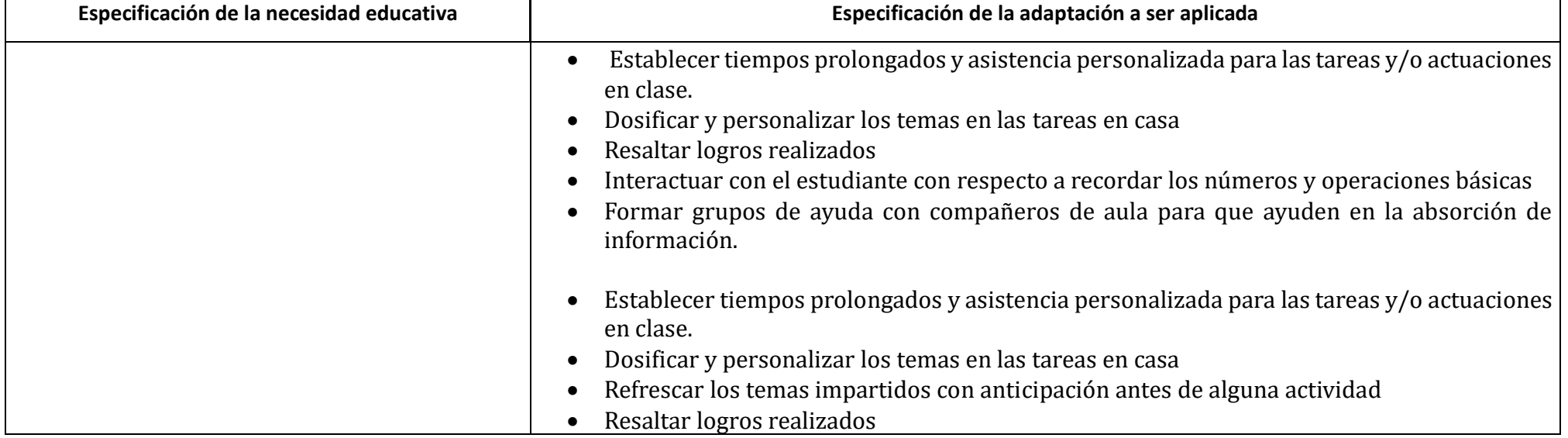

<span id="page-33-0"></span>*Nota. Elaborado por el Autor*

## **Tabla 3.**

# Planificación Microcurricular Segundo Bachillerato

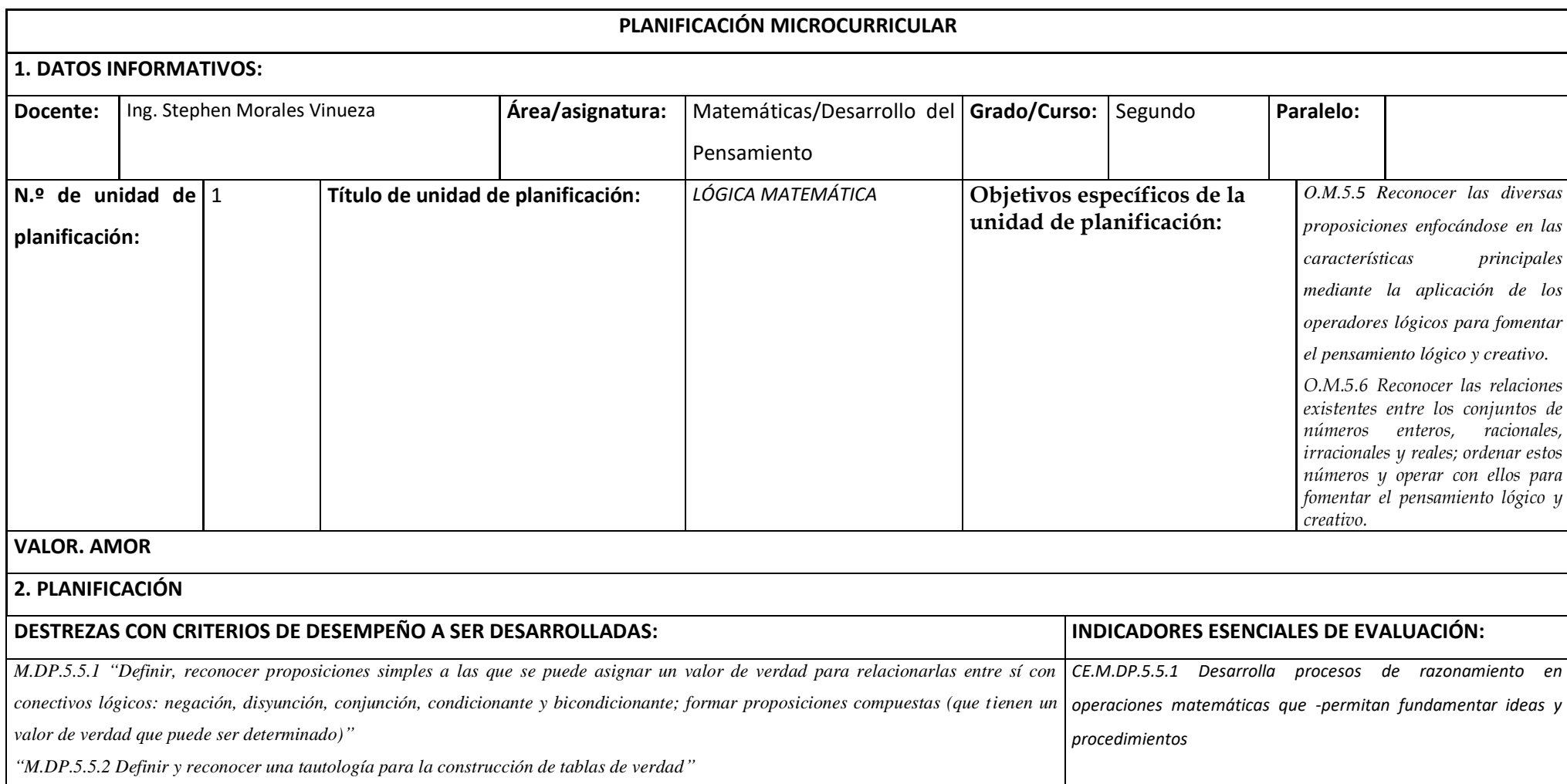

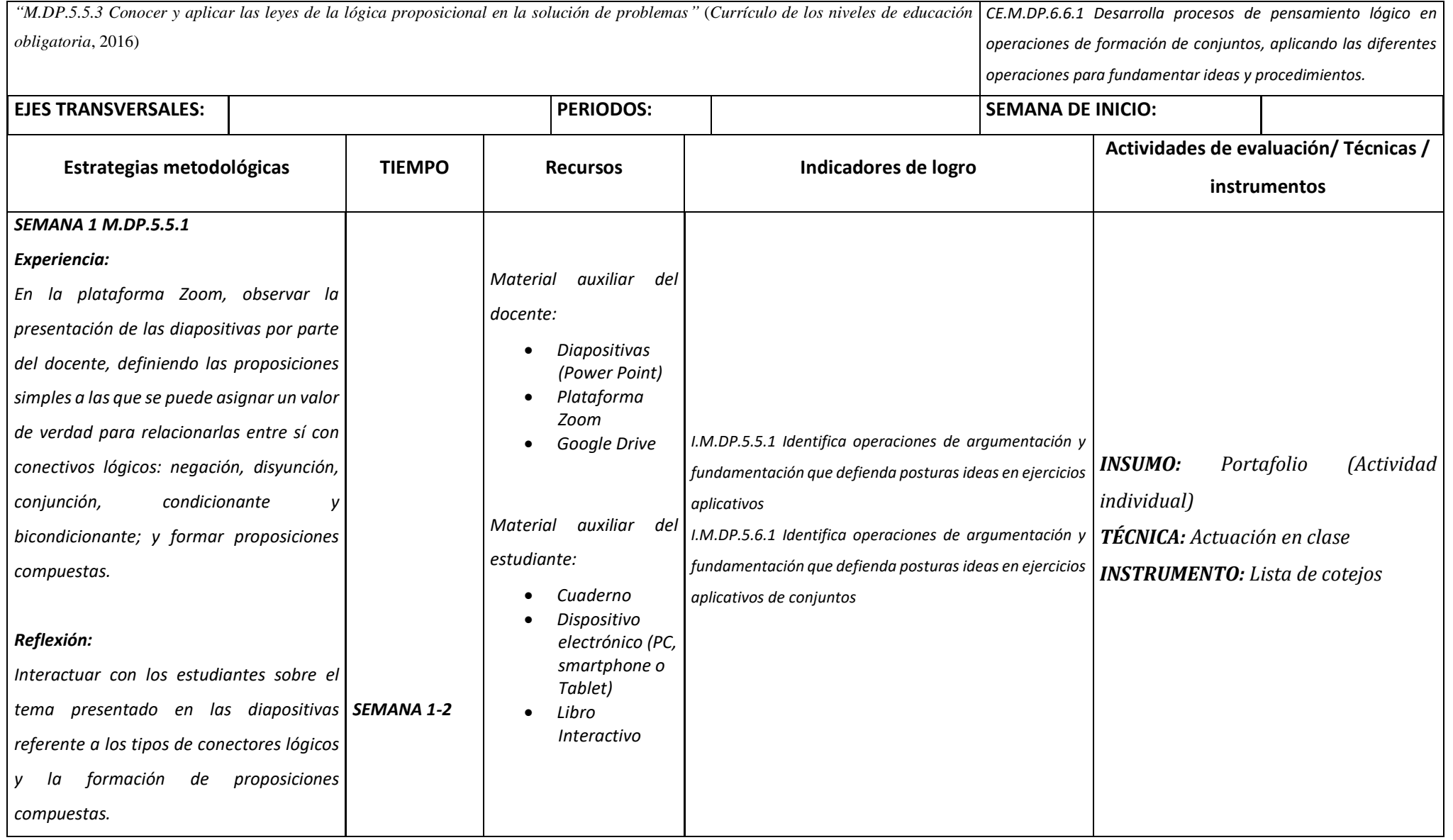
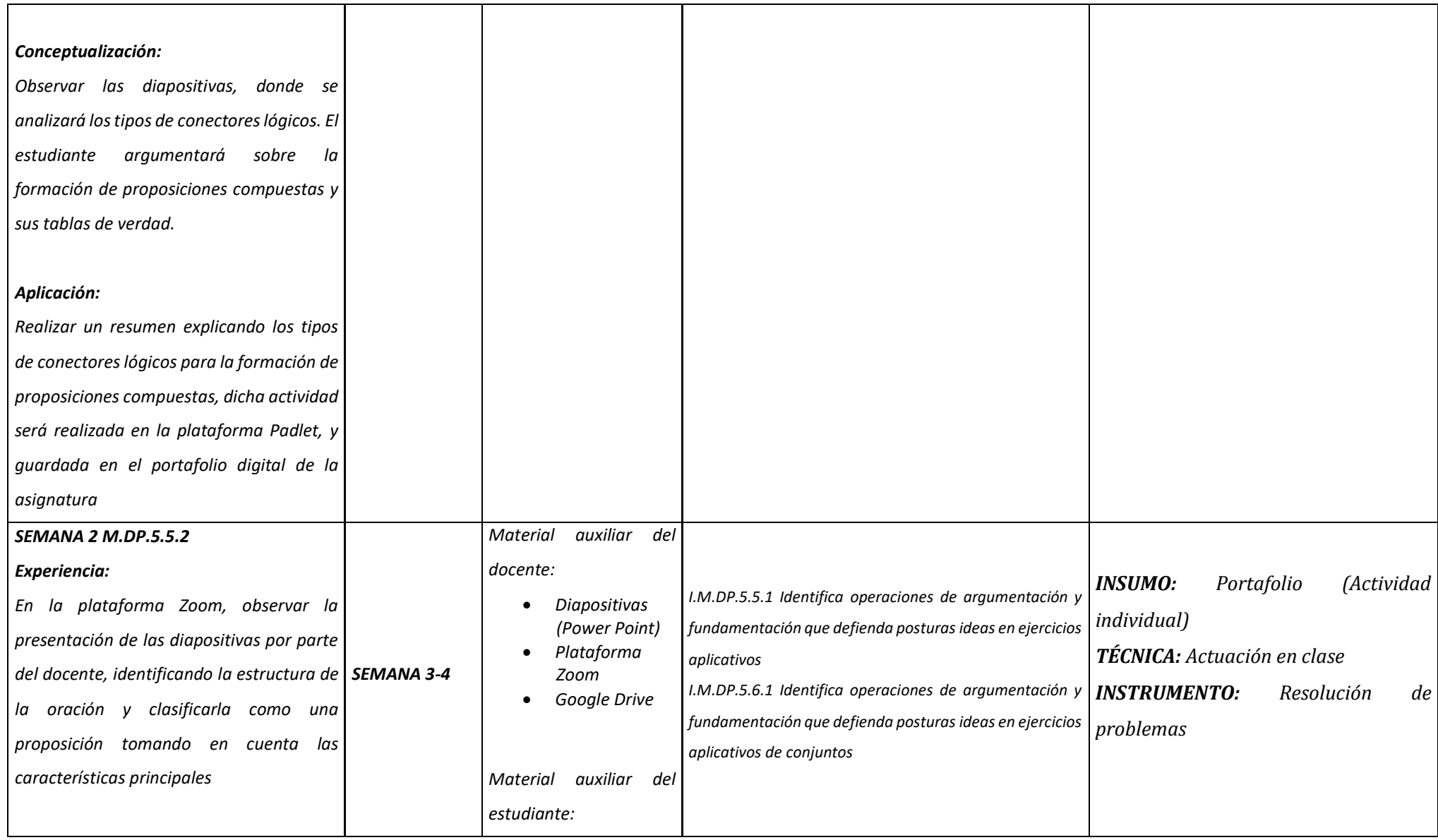

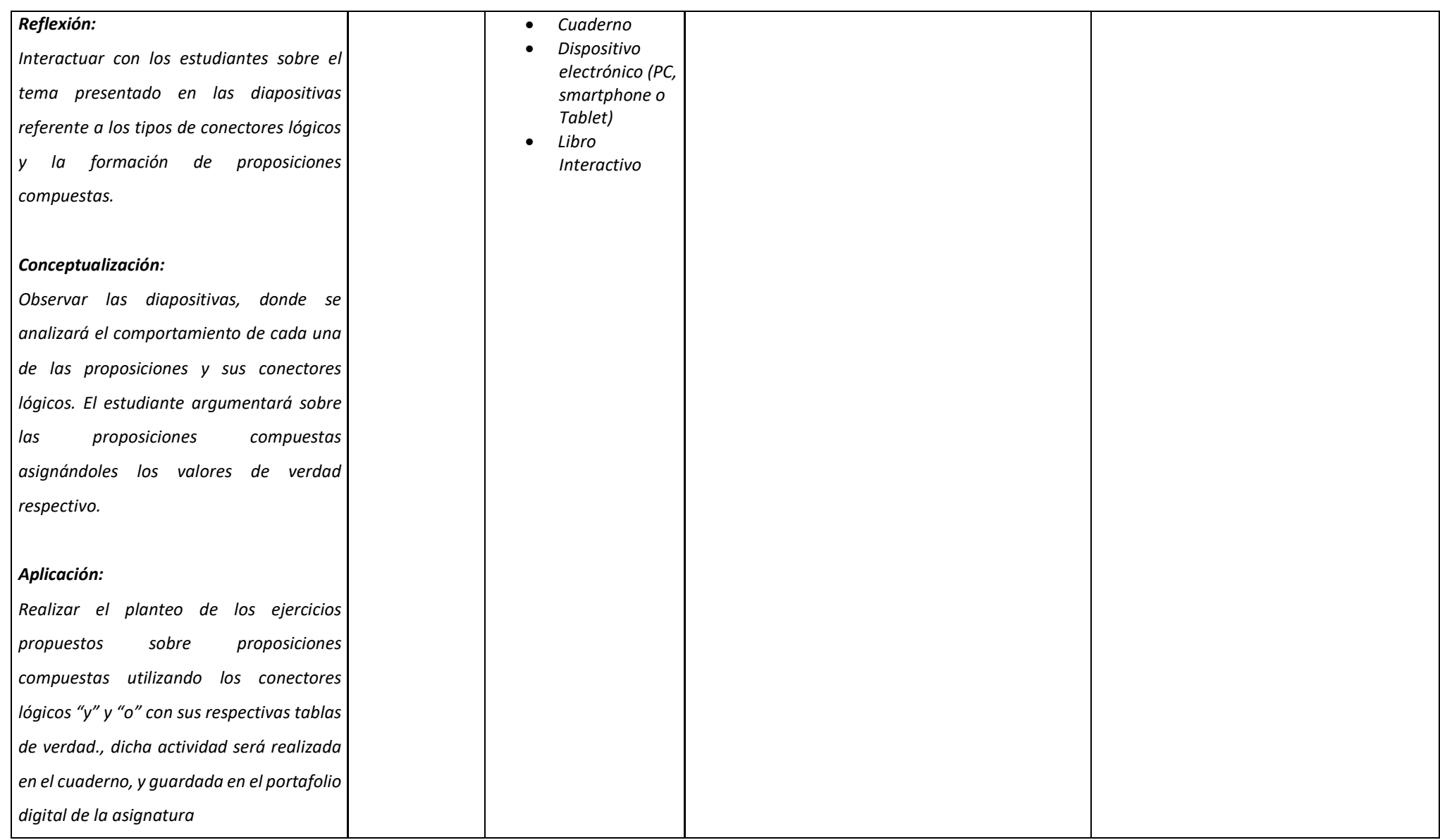

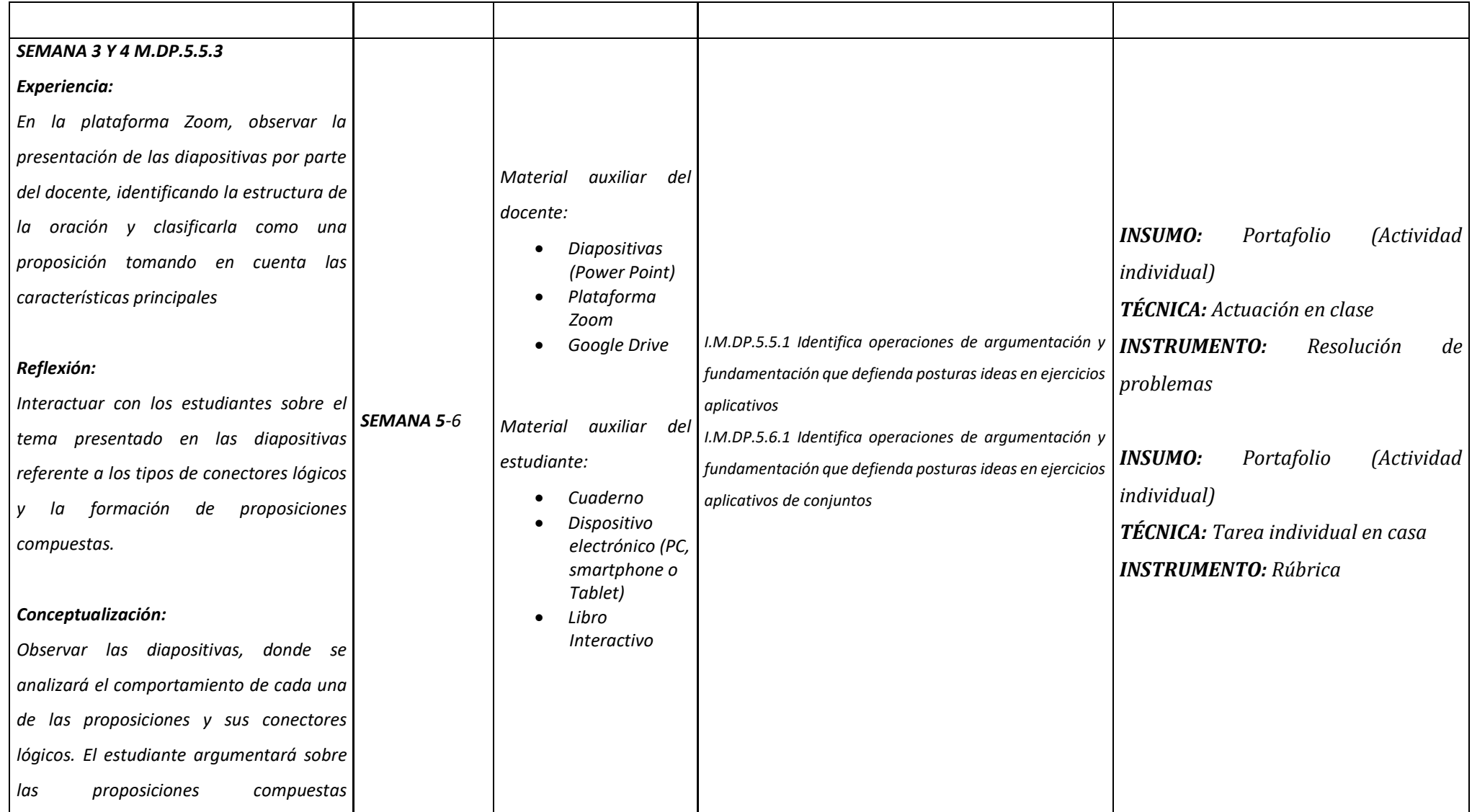

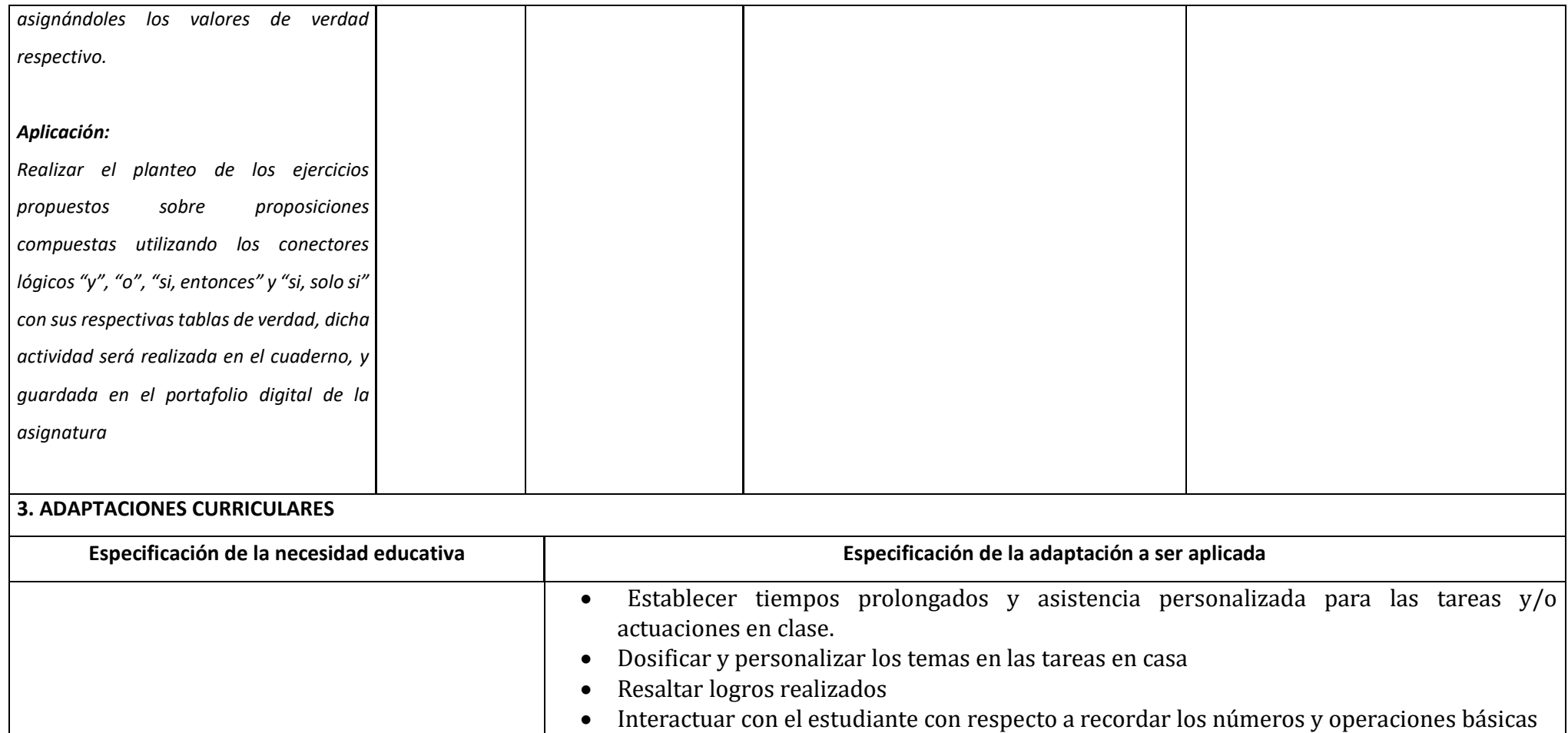

- Formar grupos de ayuda con compañeros de aula para que ayuden en la absorción de información.
- Establecer tiempos prolongados y asistencia personalizada para las tareas y/o actuaciones en clase.
- Dosificar y personalizar los temas en las tareas en casa

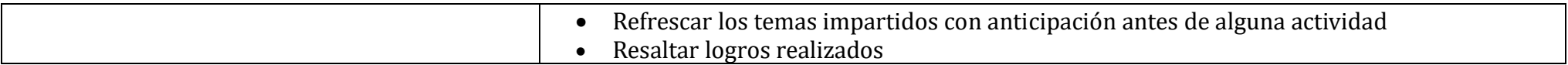

*Nota. Elaborado por el Autor*

### **Tabla 4.**

Planificación Microcurricular Tercero Bachillerato

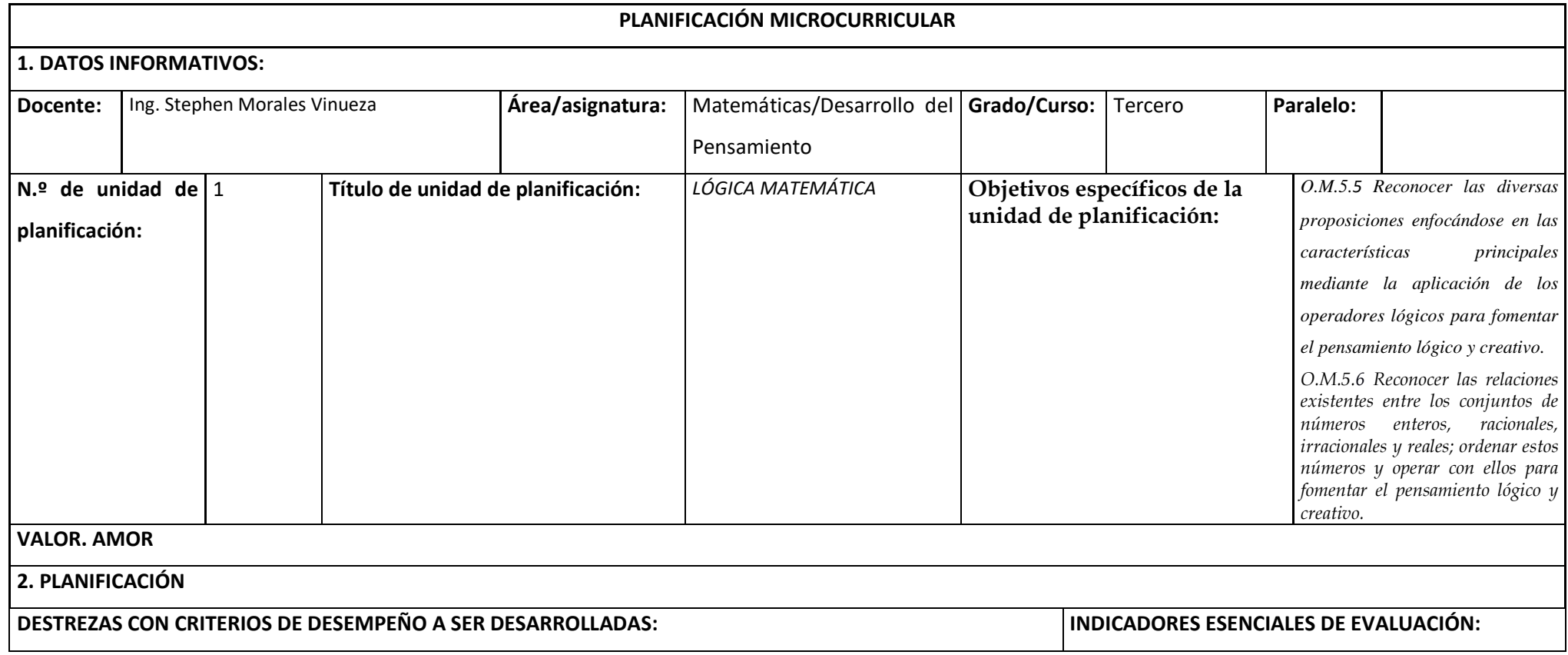

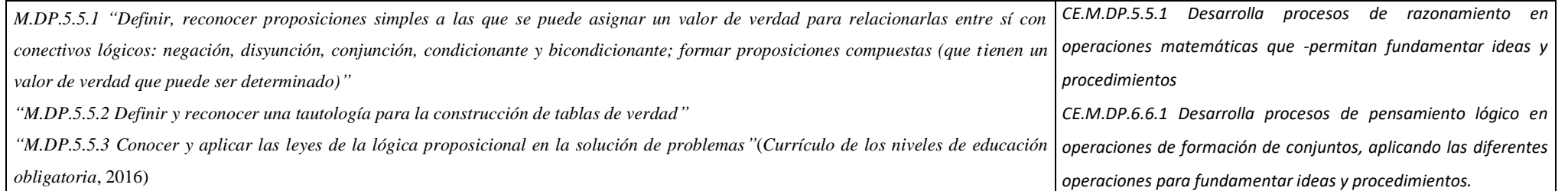

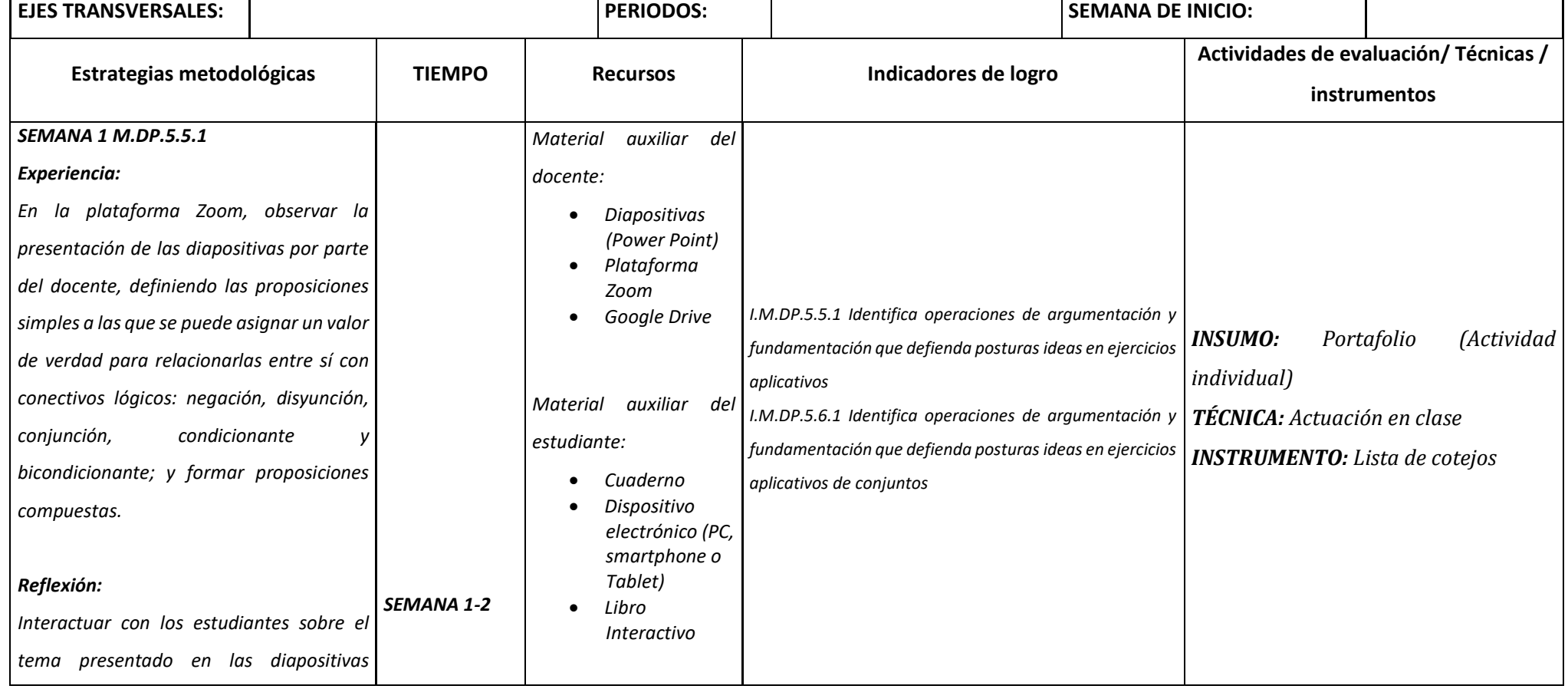

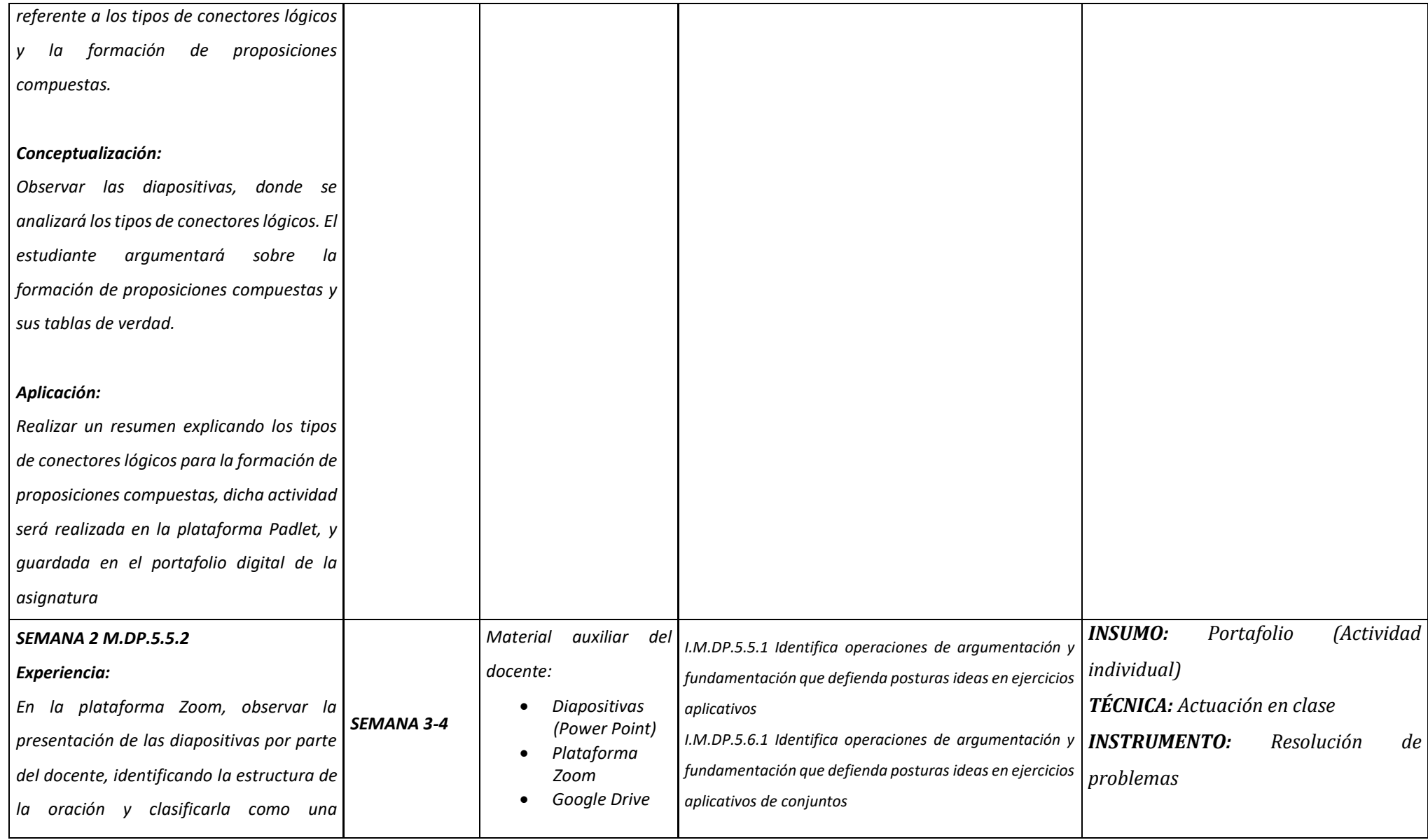

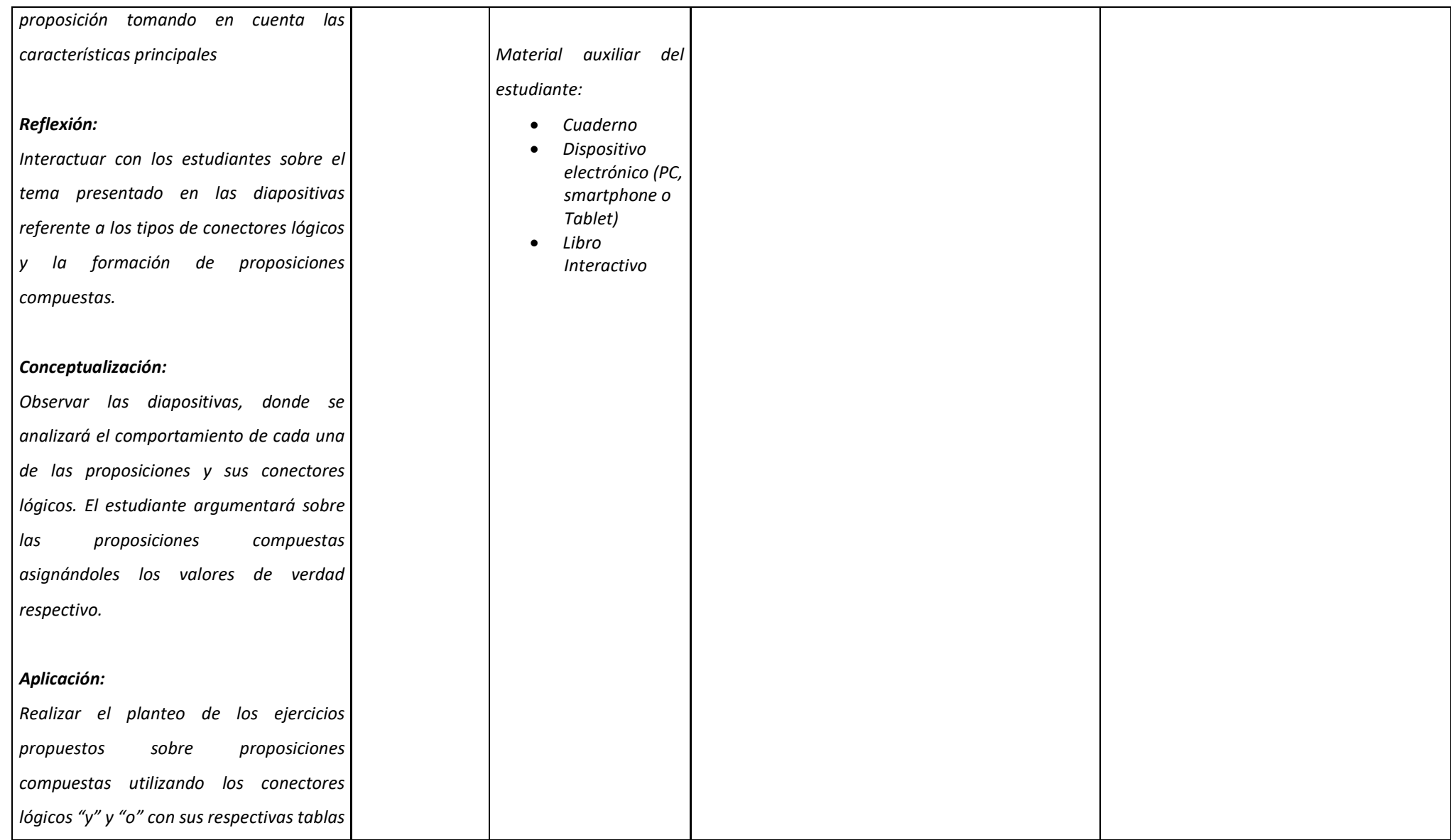

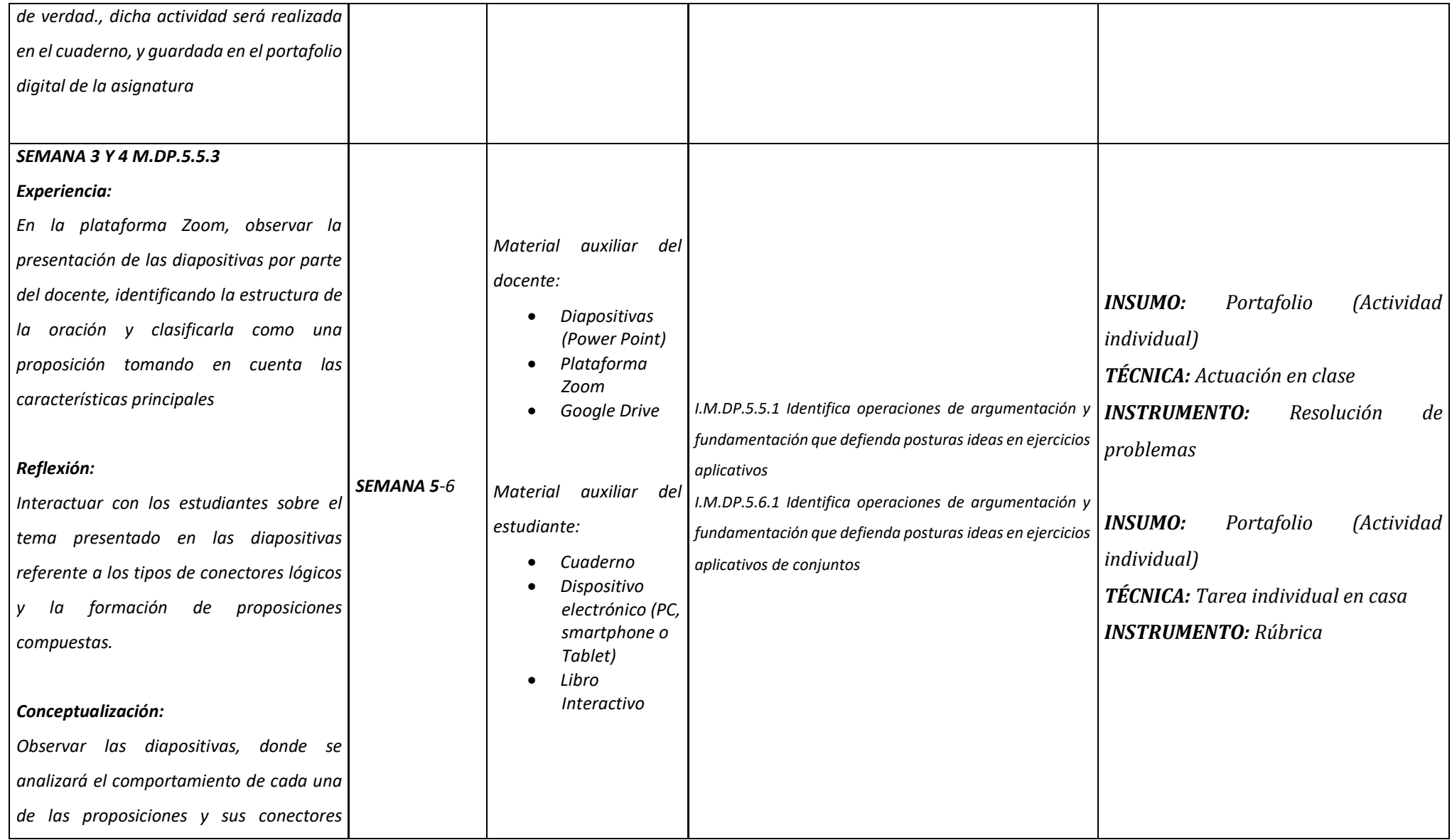

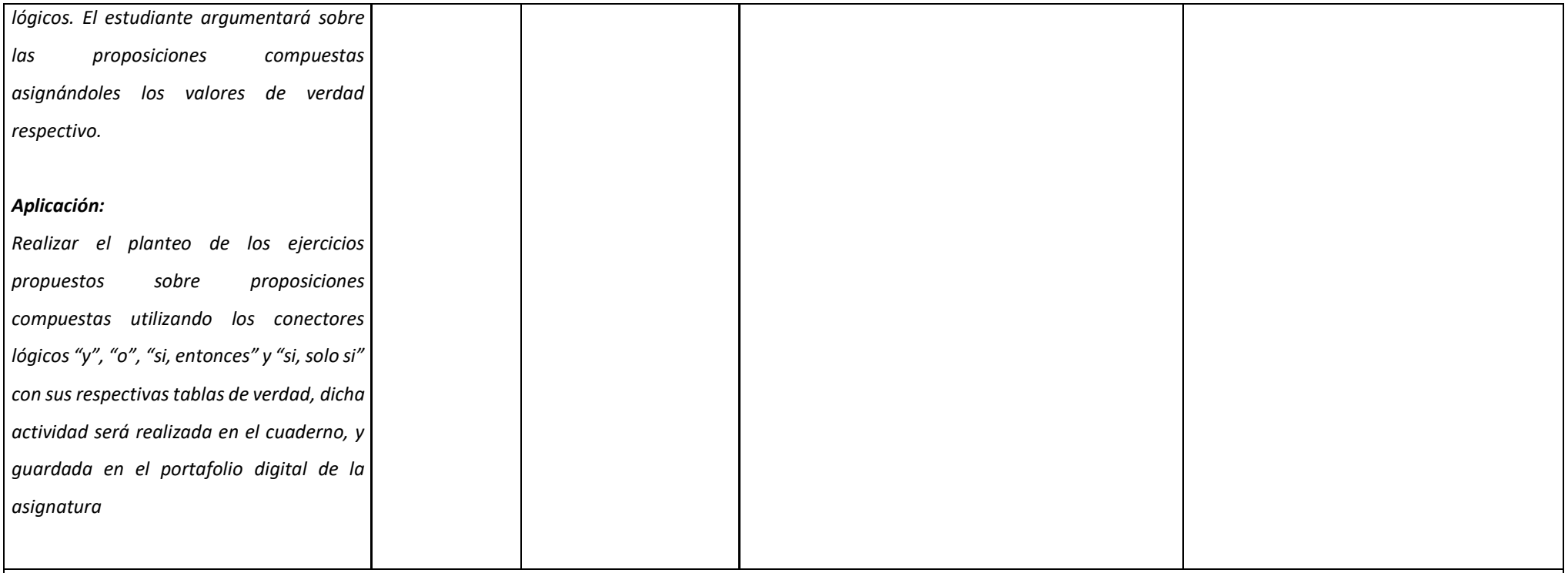

#### **3. ADAPTACIONES CURRICULARES**

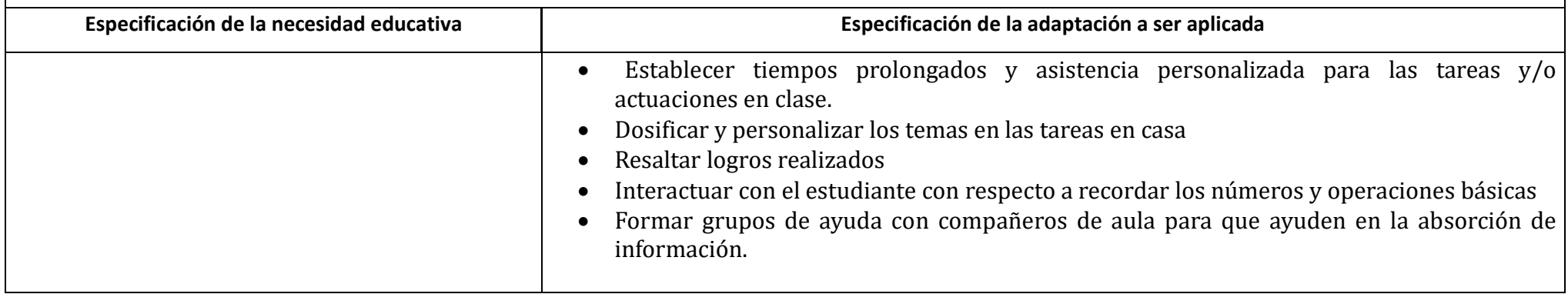

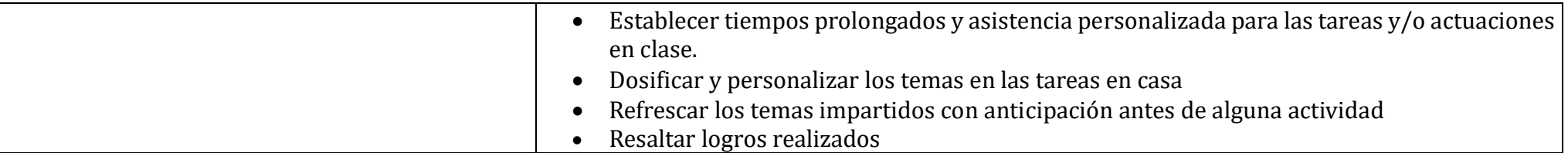

*Nota. Elaborado por el Autor*

## **3.3 Recursos tecnológicos (herramientas)**

Las herramientas tecnológicas utilizadas en el desarrollo de este proyecto son:

**eXeLearning** es un programa libre y abierto para crear contenidos educativos de una manera sencilla, los recursos elaborados en esta plataforma pueden exportarse en diferentes formatos: IMS, SCORM 1.2, ePub3, etc. o como páginas web navegables. (Exelearning, 2021)

eXeLearning es una aplicación de instalación local, el cual se ejecuta en un navegador web, donde se carga todo el espacio y los recursos de uso de la plataforma. (Lois, 2014)

#### **Figura 1**

Dashboard de eXeLearning

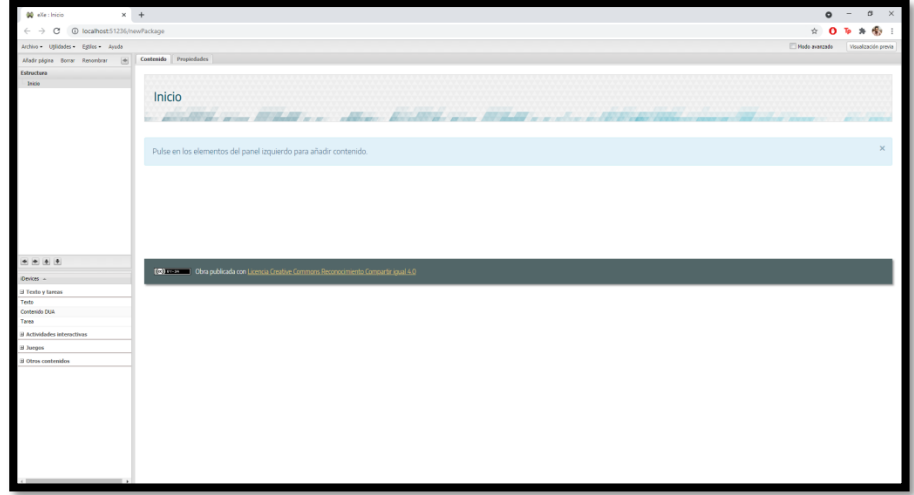

*Nota. Elaborado por el Autor*

Con este software se creó el libro interactivo con las diferentes temáticas para la enseñanza de la Lógica Matemáticas, para luego publicarlo y de esta forma los estudiantes de diferentes niveles de educación puedan acceder a su utilización.

**Scratch** es un nuevo entorno de programación visual y multimedia basado en Squeak, está pensado y diseñado para ser usado por los niños y les permite crear sus propios videojuegos, historias animadas y arte interactivo. (Sormenezko Zerbitzuak, 2014)

Con Scratch puedes programar tus propias historias interactivas, juegos y animaciones, y compartir tus creaciones con otros en la comunidad online. (Scratch, 2021)

#### **Figura 2**

Dashboard de Scratch

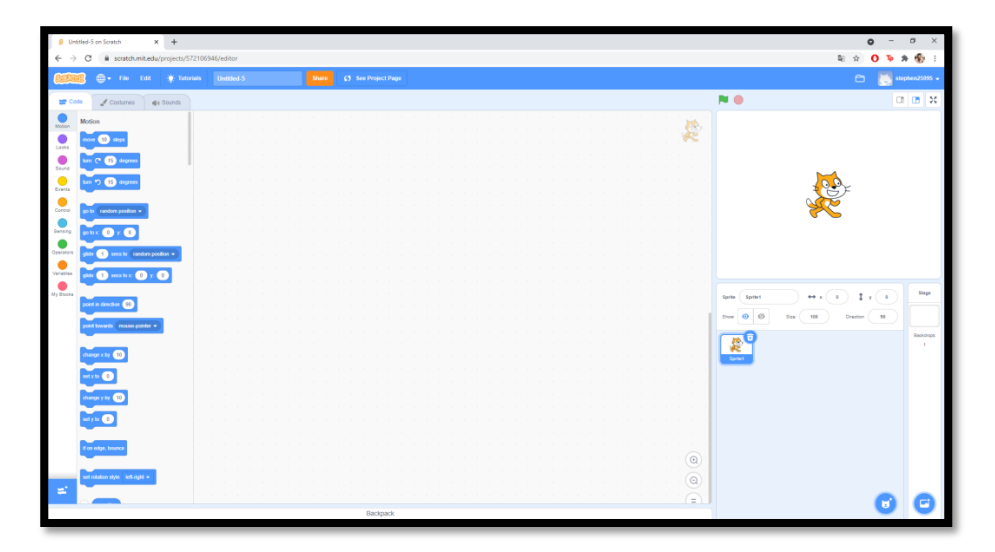

*Nota. Elaborado por el Autor*

Con este software se creó actividades que fueron agregadas en el libro interactivo, como lo son los juegos dinámicos, habiendo diferentes temáticas para poder captar la atención del estudiante y no caer en el aburrimiento.

**Google Forms** es una herramienta que se recomienda para evaluaciones del tipo pruebas de desarrollo breve, alternativas, controles, solemnes, entre otras, en donde se solicita a los estudiantes que reconozcan respuestas correctas o las elaboren, pero de forma acotada. (Universidad de Chile, 2020)

Con esta herramienta se realizó la recolección de información, evaluando a los estudiantes antes y después del uso del libro interactivo desarrollado en este proyecto.

**YouTube** es un servicio gratuito de almacenamiento, administración y difusión de videos mediante una cuenta de registro. Los usuarios y visitantes pueden subir, buscar, ver y descargar. YouTube inicia en el 2005 con un creciente número de videos, que al 2007 alcanzó más de 42.5 millones de videos. Actualmente, tiene más de 100 millones de usuarios (casi un tercio de las personas conectadas a Internet), que generan miles de millones de visitas al día (YouTube, 2015), lo que la convierte en uno de los sitios más visitados en la Web. (Ramírez Ochoa, 2016)

Youtube es una plataforma con mucha capacidad de interacción que posee una gran variedad de contenidos audiovisuales que se podrían categorizar si así se desea, por ejemplo, existen usuarios interesados en entretenerse, informarse e igualmente capacitarse. La importancia del aprendizaje visual radica en la implementación de herramientas que desarrollen las habilidades del pensamiento. Dichas técnicas de aprendizaje visual (elaboración de gráficas, organización de ideas y de presentar información) enseñan a los estudiantes a clarificar su pensamiento, a procesar, organizar y priorizar nueva información. (Posligua-Anchundia and Zambrano, 2020)

Con la ayuda de esta plataforma, se compartió videos educativos con temáticas de lógica matemáticas, para fortalecer la formación del conocimiento de los estudiantes, generando una mayor captación y procesamiento de nueva información.

#### **3.4 Arquitectura de la información**

La arquitectura de la información es la práctica de decidir cómo organizar las partes de algo para que sea comprensible. (Xavier, 2019)

#### **Figura 3**

Arquitectura de la información

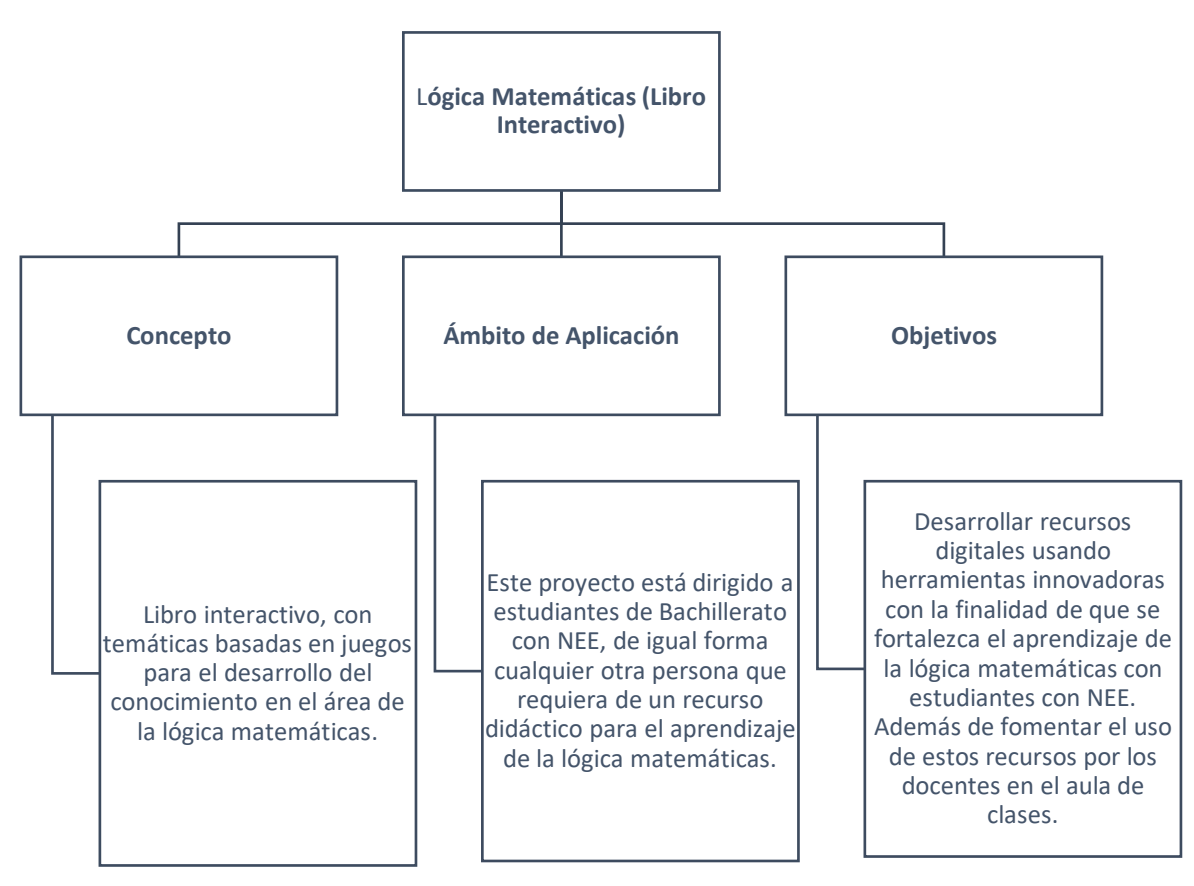

*Nota. Elaborado por el Autor*

## **3.5 Proceso de consumo de contenidos**

El consumo de contenidos es la forma en la que el estudiante va a acceder a la información, en este caso lo hará a través del siguiente enlace:

[https://drive.google.com/file/d/1XZ9Gzmj\\_WC](https://drive.google.com/file/d/1XZ9Gzmj_WC-ew5q6b36MTuGFgwlC_Xx4/view?usp=sharing)[ew5q6b36MTuGFgwlC\\_Xx4/view?usp=sharing](https://drive.google.com/file/d/1XZ9Gzmj_WC-ew5q6b36MTuGFgwlC_Xx4/view?usp=sharing)

La persona que ingresa a descargar la herramienta educativa desarrollada tiene que tener un correo de Gmail, en caso de no tenerlo debe crearlo.

Al momento de ingresar el enlace, se visualizará la opción de descarga del archivo con extensión RAR, una vez descargado se debe descomprimir el archivo y se procede a abrir el archivo index.html de la carpeta descomprimida.

### **Contenido de los recursos de aprendizaje**

El proyecto fue realizado en eXeLearning con el nombre de Lógica Matemáticas, cuenta con las siguientes secciones:

#### **Tabla 5**

Arquitectura de la información

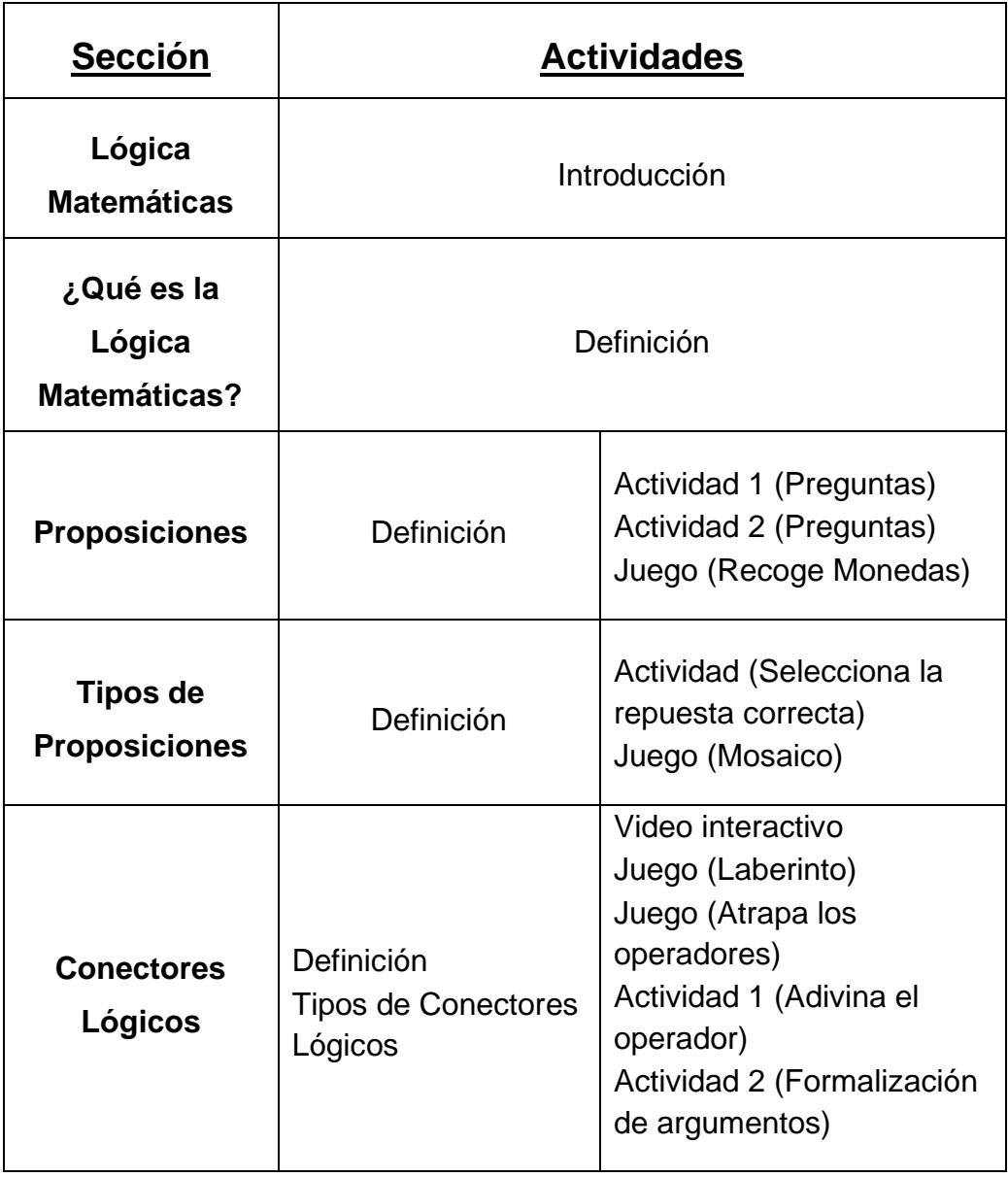

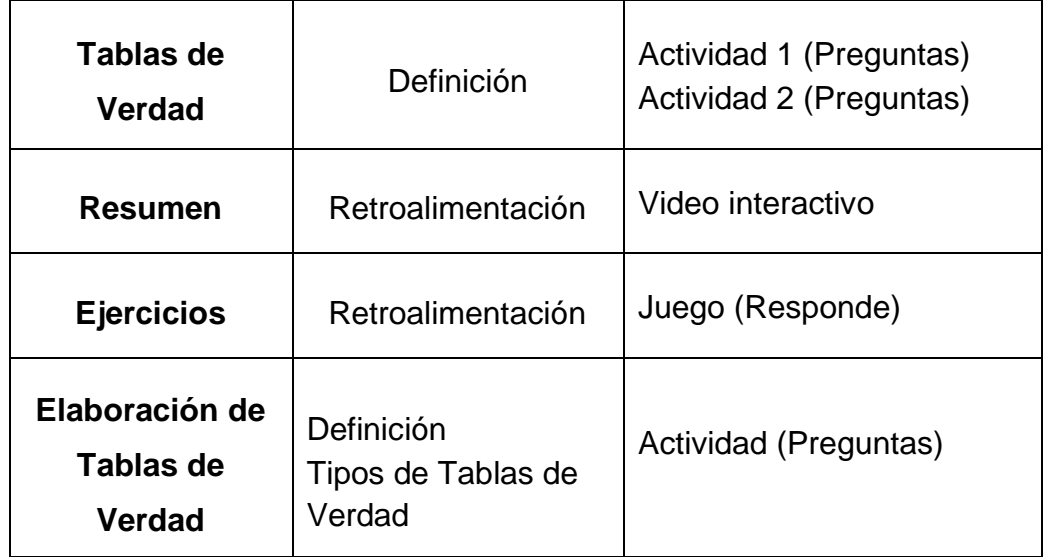

*Nota. Elaborado por el Autor*

Las actividades de *Preguntas de elección múltiples* y *Preguntas de verdadero y falso* se centran en generar una retroalimentación continua a medida que se va avanzando en la lectura del libro interactivo.

## **Figura 4**

Actividades de preguntas de verdadero y falso

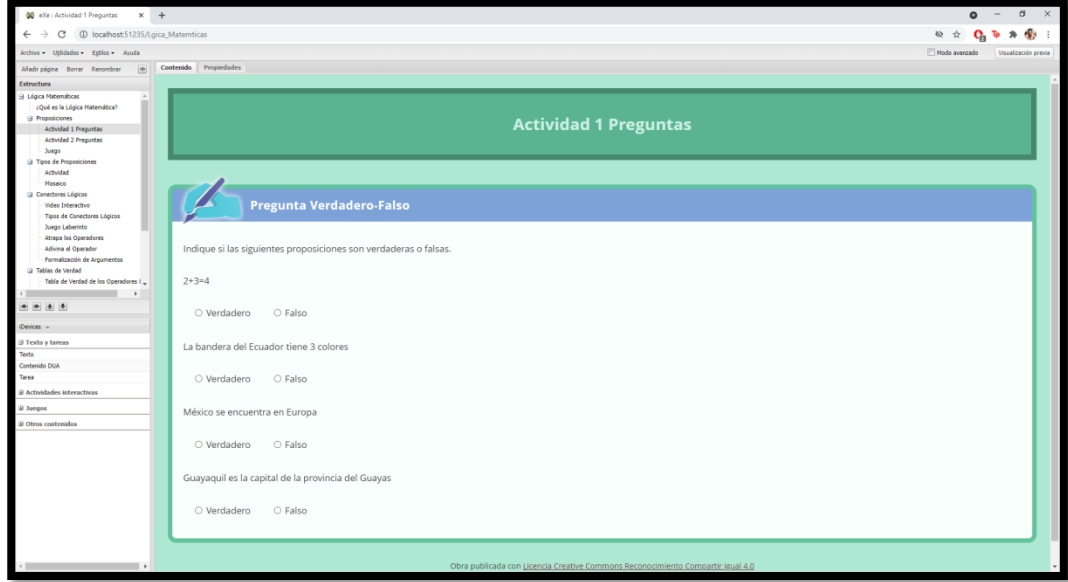

*Nota. Elaborado por el Autor*

## **Figura 5**

Actividades de preguntas de elección múltiples

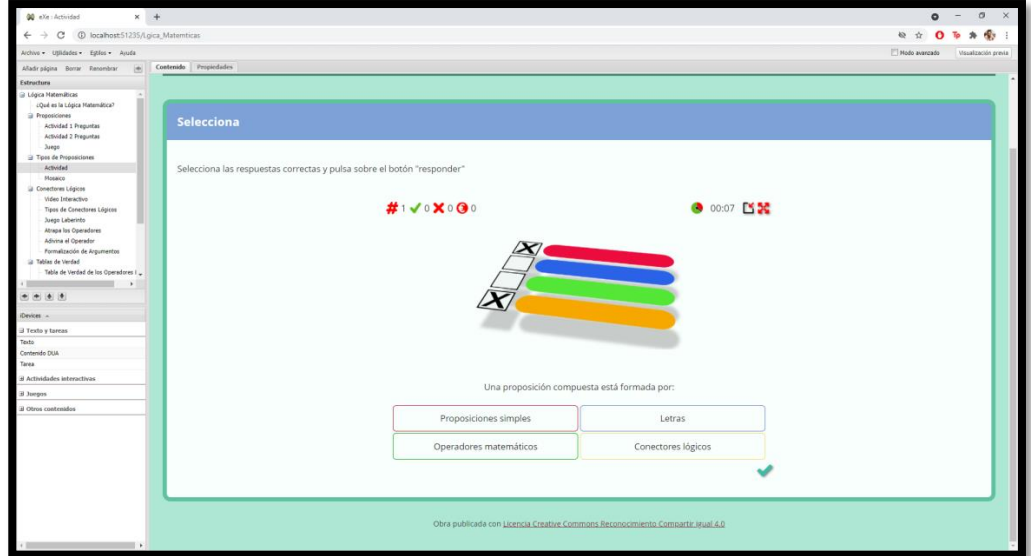

*Nota. Elaborado por el Autor*

*Juego Recoge Monedas* en esta actividad se recrea un pequeño videojuego en el cual el estudiante tiene que mover al personaje y recoger todas las monedas para cumplir el objetivo.

## **Figura 6**

Juego Recoge Monedas

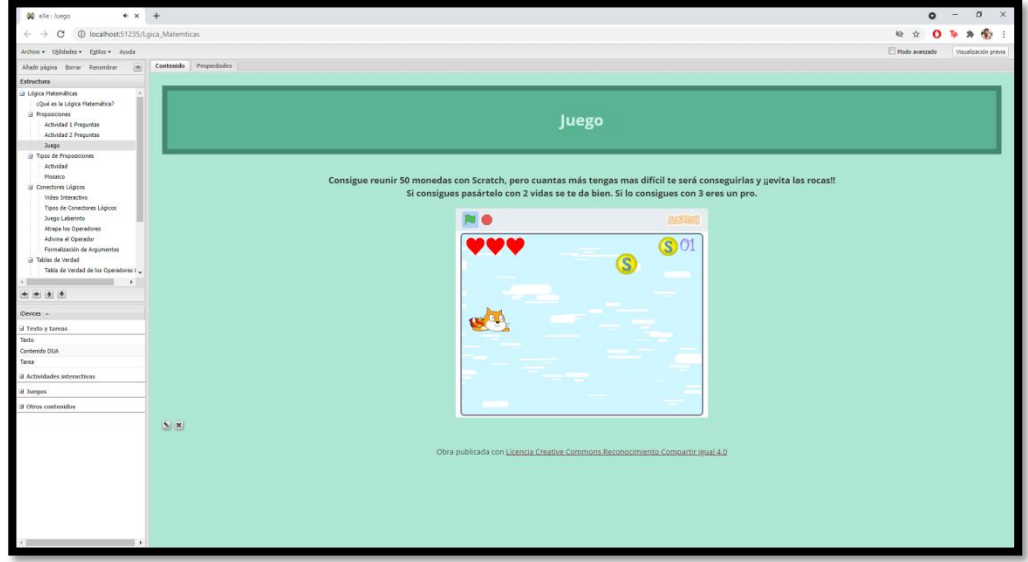

*Nota. Elaborado por el Autor*

En las actividades de *Video Interactivo* se observa un video en el cual a medida que se reproduce, se realizan preguntas sobre el contenido observado, generando una interacción continua del estudiante y un fortalecimiento del conocimiento.

#### **Figura 7**

Actividades Video Interactivo

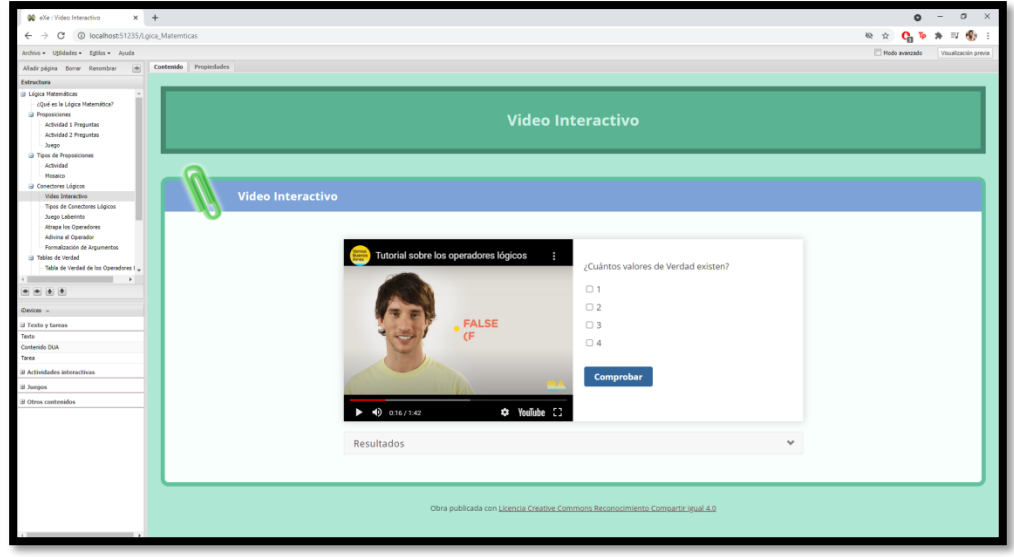

*Nota. Elaborado por el Autor*

*En las actividades de Adivina se muestran imágenes con el símbolo de un operador lógico donde el estudiante tendrá que escribir el nombre del operador lógico.*

## **Figura 8**

Actividades Adivina

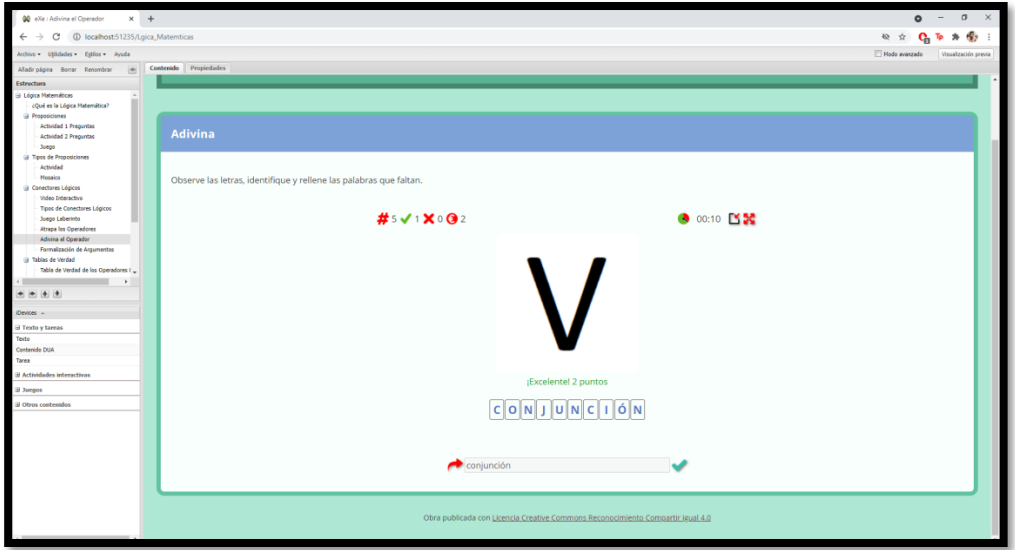

*Nota. Elaborado por el Autor*

### **Las actividades desarrolladas en la plataforma de Scratch:**

*Mosaico* esta actividad consiste en rotar las imágenes y conectar las tuberías.

## **Figura 9**

Actividad Mosaico

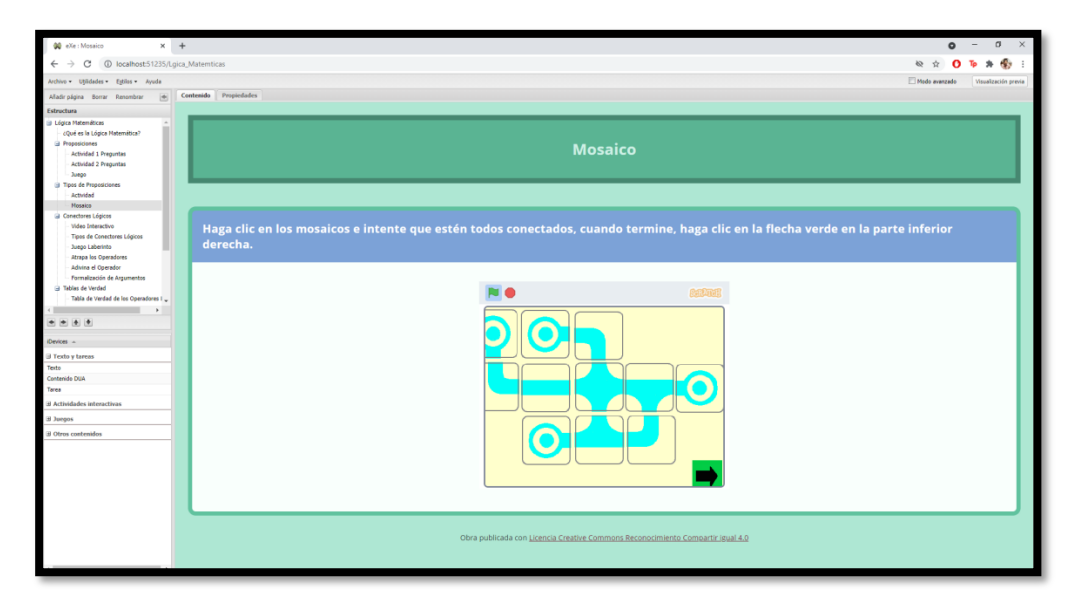

*Nota. Elaborado por el Autor*

*Laberinto* esta actividad consiste en buscar por el laberinto el conector lógico solicitado.

## **Figura 10**

Actividad Laberinto

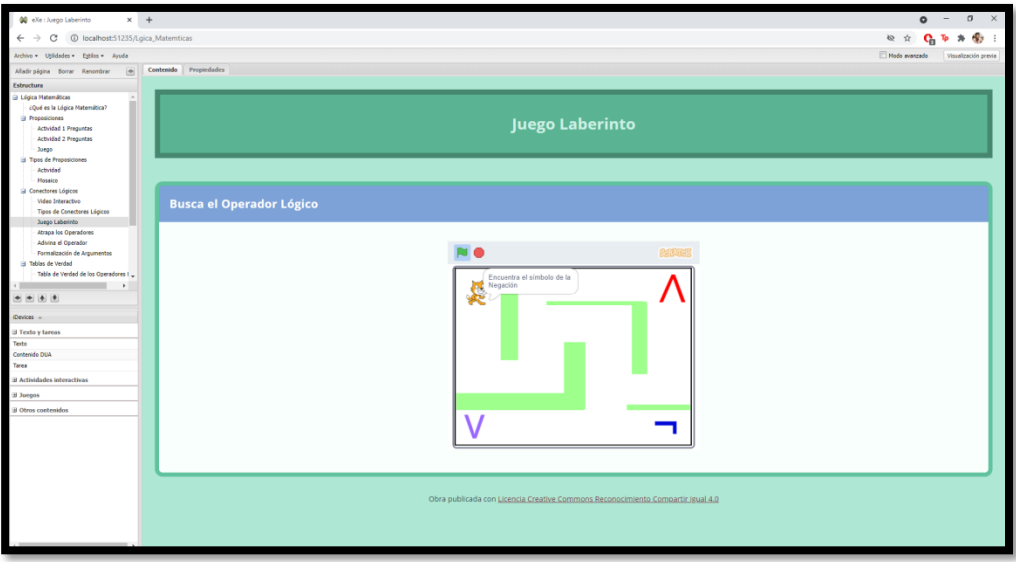

*Nota. Elaborado por el Autor*

*Atrapa los operadores* esta actividad consiste en coger los símbolos de los operadores lógicos sin que el balón nos tope.

## **Figura 11**

Actividad Atrapa los operadores

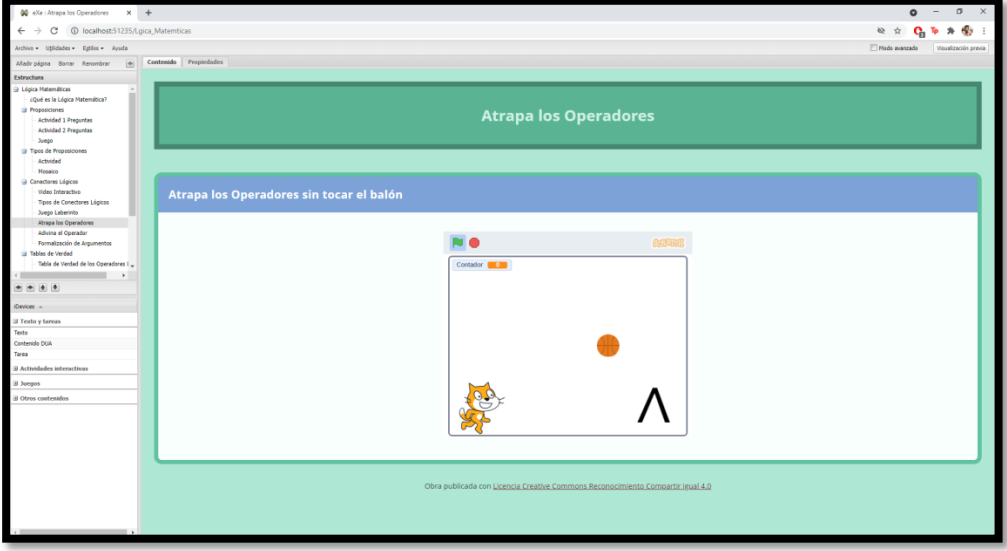

*Nota. Elaborado por el Autor*

*Ejercicios* esta actividad consiste en responder el resultado de las operaciones propuestas.

## **Figura 12**

Actividad Ejercicios

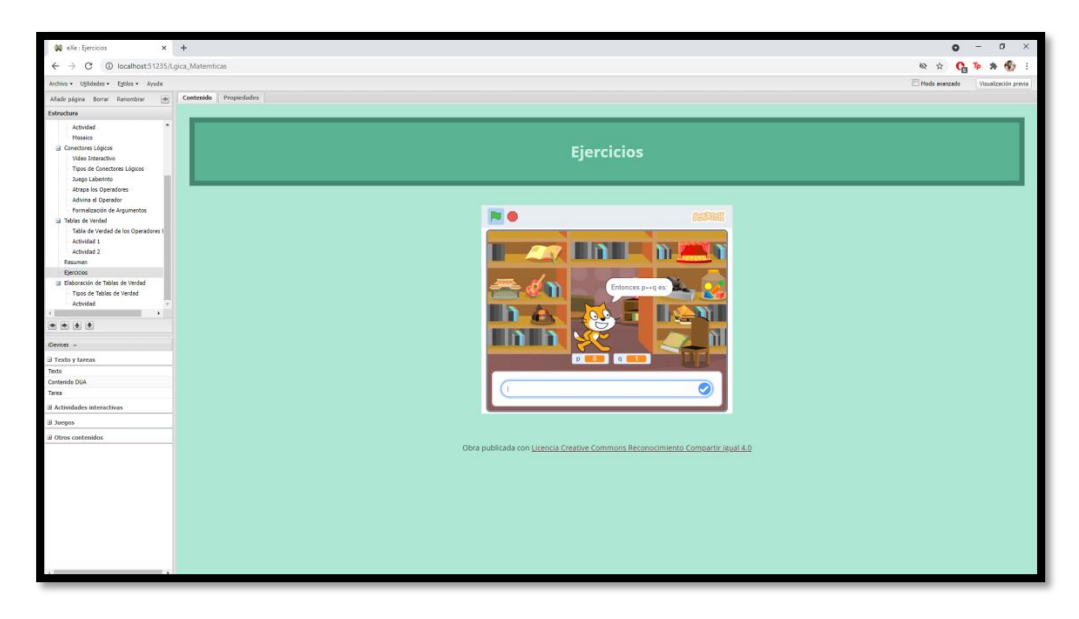

*Nota. Elaborado por el Autor*

#### **3.6 Propuesta de evaluación y seguimiento**

Al inicio de esta investigación se realizó un test de evaluación para diagnosticar y determinar el nivel de desarrollo de competencias de los estudiantes de bachillerato de la Unidad Educativa Milagro en el área de lógica matemáticas, con el objetivo de medir los resultados obtenidos con la utilización de un recurso tecnológico que fortalezca el conocimiento de los discentes.

Para la realización de las evaluaciones se utilizó la plataforma de Google Forms, donde se compartió el link a los docentes de la institución para que de esta forma los estudiantes puedan desarrollar las evaluaciones.

Una vez realizada el test de entrada, se realizó una videoconferencia con los estudiantes de la institución para compartir la herramienta educativa desarrollada y a su vez capacitar para el uso de la misma.

Los estudiantes tuvieron una semana con el uso de la herramienta educativa y posterior a eso se desarrolló el test de salida, de esta forma se puede contrastar los resultados obtenidos en ambas evaluaciones.

## **Figura 13**

Resultados test de entrada

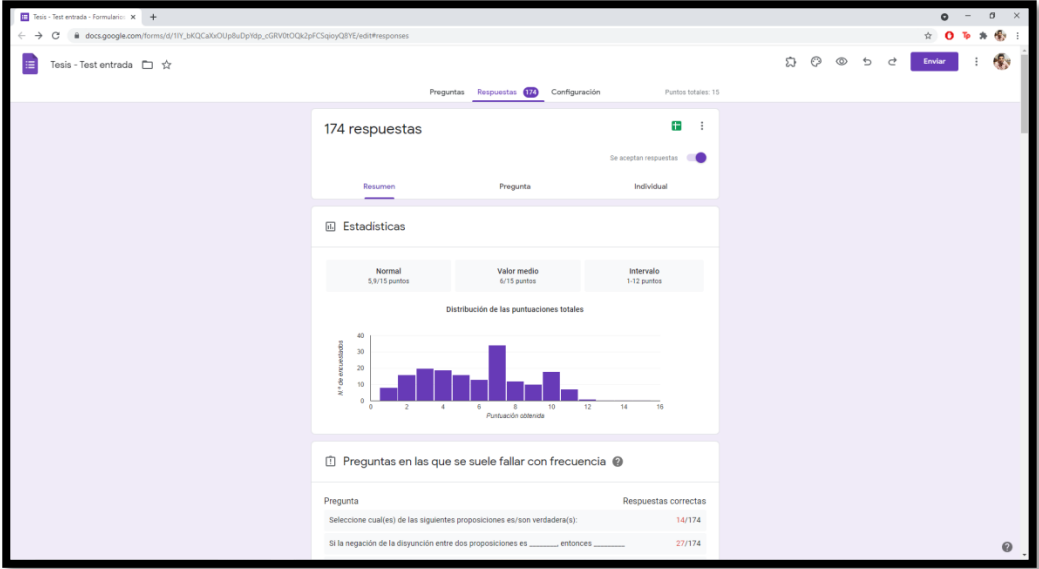

*Nota. Elaborado por el Autor*

Los resultados obtenidos en la prueba de entrada arrojaron un promedio de 5.9 de 15 puntos, donde la calificación más alta fue de 12 puntos y la más baja de 1 punto, de un total de 174 estudiantes evaluados.

### **Figura 14**

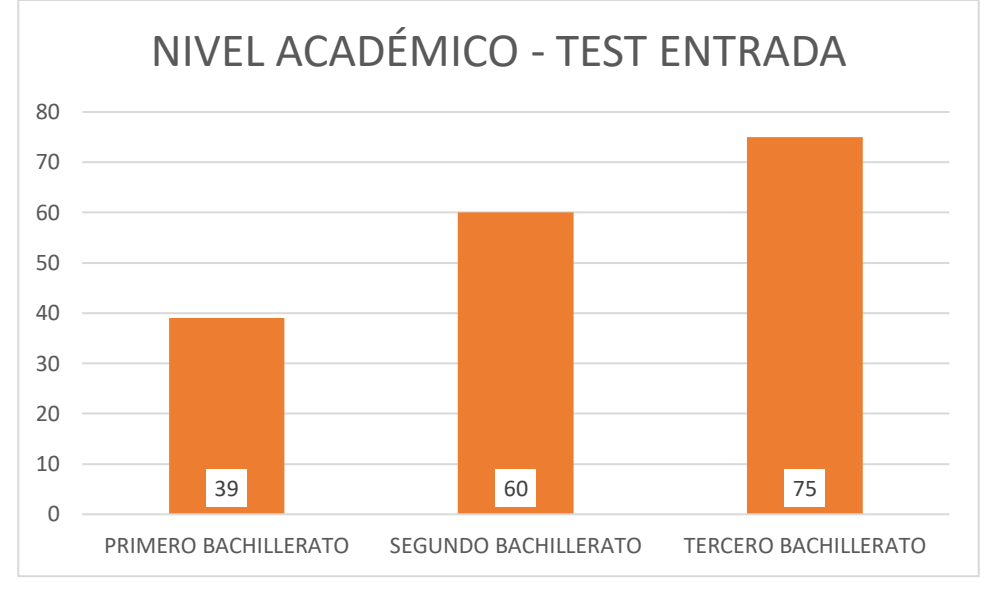

Nivel académico de los estudiantes evaluados en el test de entrada

*Nota. Elaborado por el Autor*

De los 174 estudiantes evaluados 39 son de Primero de Bachillerato, 60 son de Segundo de Bachillerato y 75 son de Tercero de Bachillerato.

## **Figura 15**

Resultados test de salida

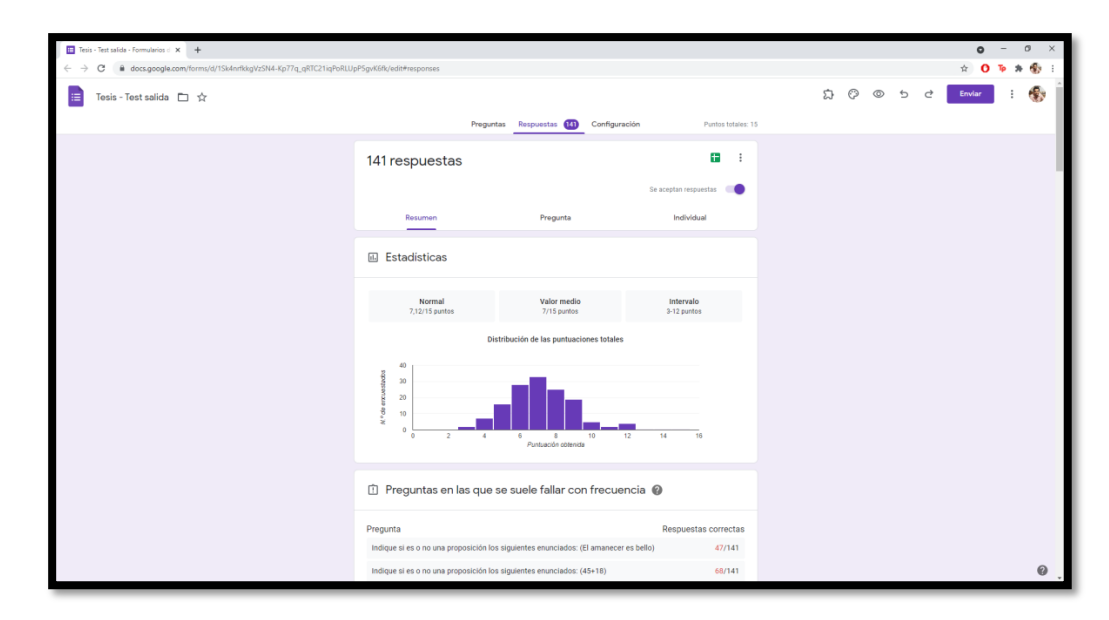

*Nota. Elaborado por el Autor*

Los resultados obtenidos en la prueba de salida arrojaron un promedio de 7.12 de 15 puntos, donde la calificación más alta fue de 12 puntos y la más baja de 3 punto, de un total de 141 estudiantes evaluados.

En el test de salida se tiene una cantidad menor de estudiantes evaluados debido a los problemas de conexión que existieron por parte de los mismos, los datos arrojados en las evaluaciones demuestran un mejor resultado después de aplicar la herramienta desarrollada en este proyecto, obteniendo un mejor promedio, una mejor media y un mejor rango (menor y mayor calificación).

#### **Figura 16**

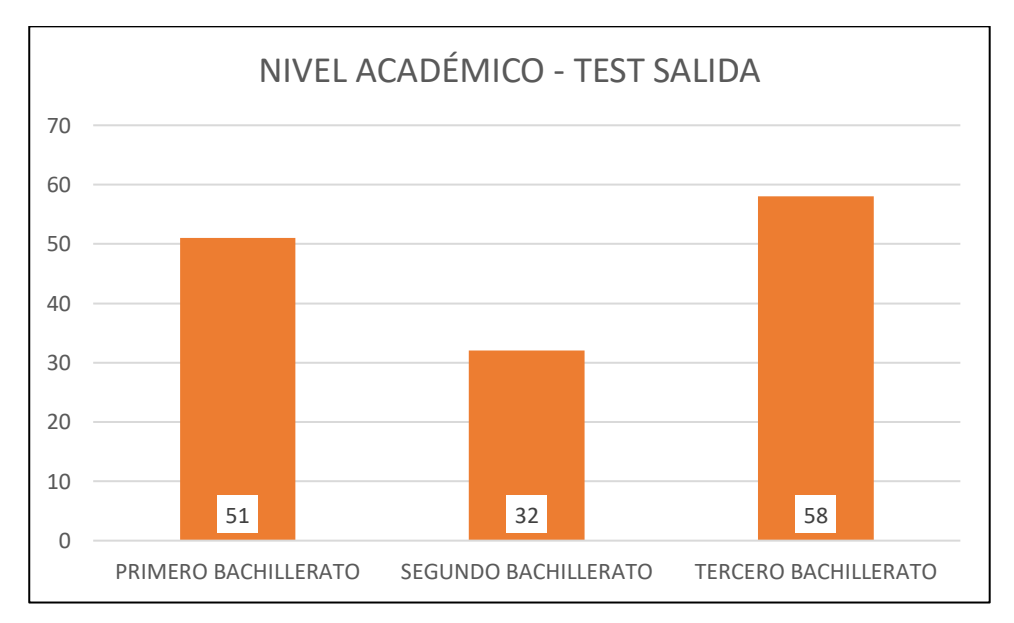

Nivel académico de los estudiantes evaluados en el test de salida

*Nota. Elaborado por el Autor*

De los 141 estudiantes evaluados el 51 son de Primero de Bachillerato, 32 son de Segundo de Bachillerato y 58 son de Tercero de Bachillerato.

## **CAPÍTULO IV: Conclusiones y Recomendaciones**

## **4.1 Conclusiones**

- El uso de las TICS en el sistema educativo brinda un gran aporte generando recursos didácticos innovadores que fortalecen el desarrollo de competencias en los estudiantes de los diferentes niveles educativos.
- Identificadas las aplicaciones que aportan en la estimulación cognitiva en los estudiantes de bachillerato con NEE y su apreciación de como generan sus conocimientos en el área de la lógica matemáticas obteniendo de estos una experiencia dinámica e interactiva.
- Mediante la revisión bibliográfica se determinó estrategias innovadoras para el proceso de enseñanza aprendizaje, donde se establece como una fuente principal y de gran aporte las actividades lúdicas y de esta forma tener la captación de los estudiantes para la formación de su conocimiento.
- El diseño y desarrollo de nuevos recursos digitales educativos para el área de lógica matemáticas brindaron un fortalecimiento en el desarrollo de competencias en los estudiantes, además de brindar nuevos recursos didácticos para los docentes y así mismo dar a conocimiento de aplicaciones existentes para la creación de nuevos recursos didácticos interactivos con las cuales no se requiere de un conocimiento avanzado para hacer uso de los mismos.
- La elaboración de este proyecto de desarrollo generó el conocimiento de aplicaciones gratuitas que pueden ser utilizadas por los docentes para generar nuevos recursos didácticos basados en actividades lúdicas como son Sctatch y eXeLearning.

## **4.2 Recomendaciones**

• Se recomienda capacitar a los docentes en el uso de las TICS para que de esta forma se realice una inclusión de las mismas en el sistema educativa y que favorecerán a los estudiantes en el proceso de enseñanza y aprendizaje.

- Se recomienda el uso de Scratch para crear actividades lúdicas y de esta forma generar una estimulación cognitiva en los estudiantes brindando así una mejor captación de la información.
- Se sugiere incentivar a los docentes en el uso de herramientas digitales como apoyo tecnológico en el aula de clases para mejora la mejora del proceso de enseñanza aprendizaje y del plantel educativo.
- Se sugiere utilizar este proyecto de desarrollo como base para futuras investigaciones y/o nuevos proyectos, y a su vez generar un aporte en la evolución del sistema educativo a nivel mundial.

# **BIBLIOGRAFÍA**

Calderón, M. (2019). La Planificación Microcurricular: Una Herramienta Para La Innovación De Las Prácticas Educativas. Journal of Chemical Information and Modeling, 53.

*Currículo de los niveles de educación obligatoria*. (2016).

- Declaración Universal de los Derechos Humanos. (1948). Adoptada y proclamada por la Asamblea General en su resolución 217 A (III), de 10 de diciembre de 1948. *Lexis*, *0*, 1–7. Retrieved from https://www.epn.edu.ec/wp-content/uploads/2015/06/Declaracion-DDHH1.pdf
- Exelearning. (2021). Características. Obtenido de: <https://exelearning.net/caracteristicas/>

Humano, C. T. (n.d.). *0 METODOS ESTADISTICOS*.

- INEVAL. (20 de Enero del 2020). Resultados de los colegios de Ecuador en la prueba Ser Bachiller. Obtenido de: https://public.tableau.com/views/Resultados de los colegios de Ecuado [r\\_en\\_la\\_prueba\\_Ser\\_Bachiller/ResultadosdeloscolegiosdeEcuadorenlapr](https://public.tableau.com/views/Resultados_de_los_colegios_de_Ecuador_en_la_prueba_Ser_Bachiller/ResultadosdeloscolegiosdeEcuadorenlapruebaSerBachiller?:showVizHome=no) [uebaSerBachiller?:showVizHome=no](https://public.tableau.com/views/Resultados_de_los_colegios_de_Ecuador_en_la_prueba_Ser_Bachiller/ResultadosdeloscolegiosdeEcuadorenlapruebaSerBachiller?:showVizHome=no)
- Lois, C. (n.d.). *Desarrollo de mejoras y nuevas funcionalidades a eXeLearning . net y colaboración con la comunidad de software libre exelearning . net*.

Lozoya, E. (2012). El progreso de la estadísticay su utilidad en la evaluación del desarrollo Papeles de Población. *Papeles de Poblacion*, *18*(73), 1–31.

Ministerio de Educación. (2016a). Currículo. https://educacion.gob.ec/curriculo/

Organización de las Naciones Unidas para la Educación la Ciencia y la Cultura. (1998). Declaracion Mundial Sobre la Eduación superior en el sigo XXI : Visión y acción. *Educación Superior y Sociedad*, *9*(2), 97–113. Retrieved from

https://www.iesalc.unesco.org/ess/index.php/ess3/article/view/171/162

- Pérez Martínez, A. B. (21 de Abril de 2016). Observatorio GATE. Obtenido de Formularios Google. Una herramienta estrella de Google: https://blogs.upm.es/observatoriogate/2016/04/21/formularios-googleunaherramienta-estrella-de-google
- Posligua-Anchundia, R., & Zambrano, L. (2020). El Empleo Del Youtube Como Herramienta De Aprendizaje. *Revista de Ciencias Humanísticas y Sociales*, 10–18. Retrieved from https://dialnet.unirioja.es/servlet/articulo?codigo=7408914
- Ramírez Ochoa, M. I. (2016). Posibilidades del uso educativo de YouTube. *Ra Ximhai*, 537–546. https://doi.org/10.35197/rx.12.01.e3.2016.34.mr
- Salazar, C. (2018). *Fundamentos Básicos De Estadística*.
- Sánchez, R. (2008). TIC para estimular las Inteligencias. *II Congreso Nacional Sobre Discapacidad Intelectual*, 1–14.
- Scratch. (2021). Acerca de Scratch. Obtenido de:<https://scratch.mit.edu/about>
- Secretaria Nacional de Planificación. (2021). Plan-de-Creación-de-Oportunidades-2021-2025 (p. 122).
- SENA-RIVAS, W.-R. (2017). Implementación de las TIC en República Dominicana. Acercamiento a la percepción de los docentes. In *Fonseca, Journal of Communication* (Vol. 15). https://doi.org/10.14201/fjc2017157594
- SENESCYT. (24 de Marzo del 2021). 185.191 personas rindieron el Examen de Acceso a la Educación Superior. Obtenido de: [https://www.educacionsuperior.gob.ec/185-191-personas-rindieron-el](https://www.educacionsuperior.gob.ec/185-191-personas-rindieron-el-examen-de-acceso-a-la-educacion-superior/)[examen-de-acceso-a-la-educacion-superior/](https://www.educacionsuperior.gob.ec/185-191-personas-rindieron-el-examen-de-acceso-a-la-educacion-superior/)

Sormenezko Zerbitzuak. (2014). Guía Didáctica para Profesores. *Isuri*, 06.

Tangarife Chalarca, D., Blanco Palencia, M., & Díaz Cabrera, G. M. (2016). Technologies and methodologies applied in the teaching of literacy to people with down syndrome [Tecnologías y metodologías aplicadas en la enseñanza de la lectoescritura a personas con síndrome de down]. *Digital Education Review*, (29), 264–282. Retrieved from

https://www.scopus.com/inward/record.uri?eid=2-s2.0-

84976271989&partnerID=40&md5=6fd5343861abdd98ef0847049c8a5d2f

- Universidad de Chile, F. de E. (2020). *Guía De Uso De Google Forms Para La Creación De Pruebas, Controles Y Solemnes Virtuales*. Retrieved from www.google.cl:
- Vásquez Pruna Tania. (2021). EdiLIM en el proceso de enseñanza aprendizaje de Biología Celular en el primer año de Bachillerato General Unificado de la Unidad Educativa Municipal Oswaldo Lombeyda, D.M. Quito, 2020- 2021. Universidad Central del Ecuador. Retrieved from http://www.dspace.uce.edu.ec/bitstream/25000/24091/1/UCE-FIL-VASQUEZ%20TANIA.pdf
- Xavier, T. (2019). ¿Qué es la Arquitectura de la Información? Entiende este concepto y sus aplicaciones. Obtenido de: <https://rockcontent.com/es/blog/arquitectura-de-la-informacion/>

#### **ANEXOS**

Anexo 1. Ficha de validación de instrumento de recolección de datos

Milagro, 16 de Septiembre de 2021

# Estimado PhD. Jorge Córdova Morán Docente

De mis consideraciones:

Yo, Rommel Stephen Morales Vinueza, egresado del Programa de Maestría en Educación Mención Tecnología e Innovación Educativa – Segunda Cohorte de la UNEMI,conociendo su trayectoria académica y su gran compromiso en las tareas de investigación educativa solicito en calidad de JUEZ EXPERTO valide mi encuesta, la cual forma parte del marco metodológico del proyecto de investigación que me encuentro desarrollando.

Agradezco de antemano su colaboración, estoy segura que su opinión y criterio deexperto será un valioso aporte en mi investigación.

Atentamente,

Rommel Stephen Morales Vinueza

CI: 0942266925

Pd. Adjunto: Matriz de operacionalización de variables y hoja de registro de validación.

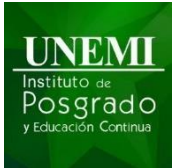

# **UNIVERSIDAD ESTATAL DE MILAGRO MAESTRIA EN MAGÍSTER EN EDUCACIÓN MENCIÓN TECNOLOGÍA E INNOVACIÓN EDUCATIVA**

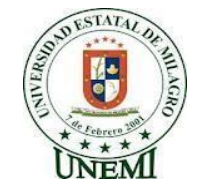

### **Hoja de registro para la validación por expertos**

**Maestrante:** Rommel Stephen Morales Vinueza

**Tutor:** Isabel Amarilis Leal Maridueña

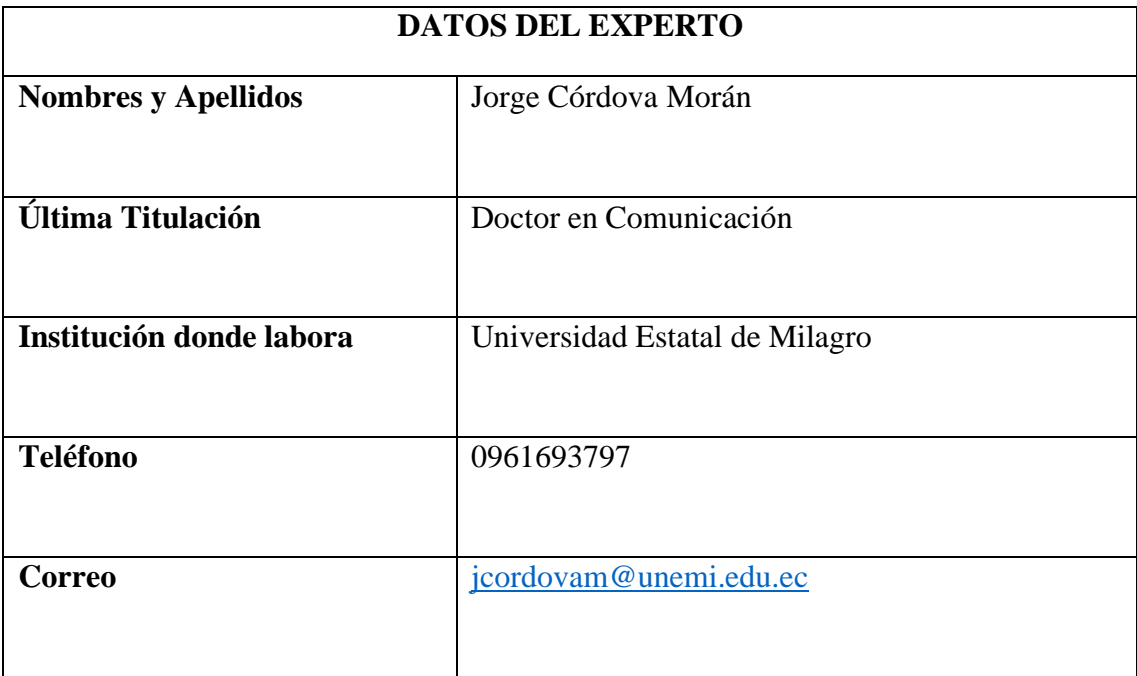

Tema: Las herramientas interactivas digitales y el desarrollo de competenciaslógicas matemáticas en estudiantes con NEE.

#### **Instrumento:** Encuesta con preguntas de selección múltiple.

Se expone para su validación el formato de encuesta dirigida a docentes de laUnidad Educativa Milagro, provincia del Guayas, cuya finalidad es determinar las estrategias utilizadas por los docentes para el desarrollo competencias lógicas matemáticas en estudiantes con NEE con el objeto de contextualizarlas para potenciar su efectividad.

#### **Instrucciones:**

El cuestionario está dirigido a docentes de BGU y bachillerato de la "UE Milagro". Los mismos deben identificarse, colocar datos e información que referencial que será utilizada con fines informativos. Consta de preguntas abiertas que deben ser respondidas de manera breve. Todo lo descrito por los informantes servirá para analizar las variables: Estrategias de enseñanza,nivel de comprensión lectora y planificación innovadora.

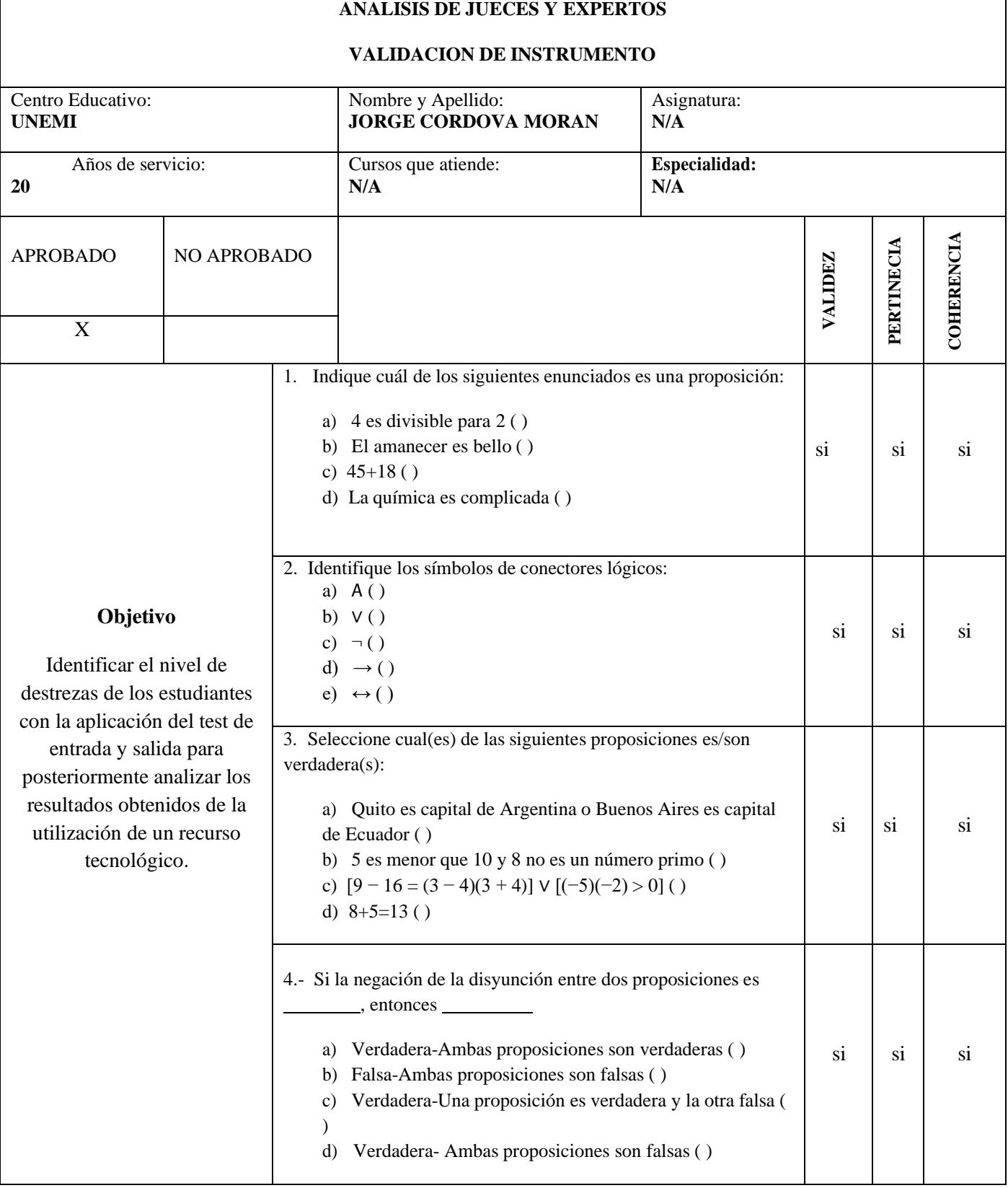

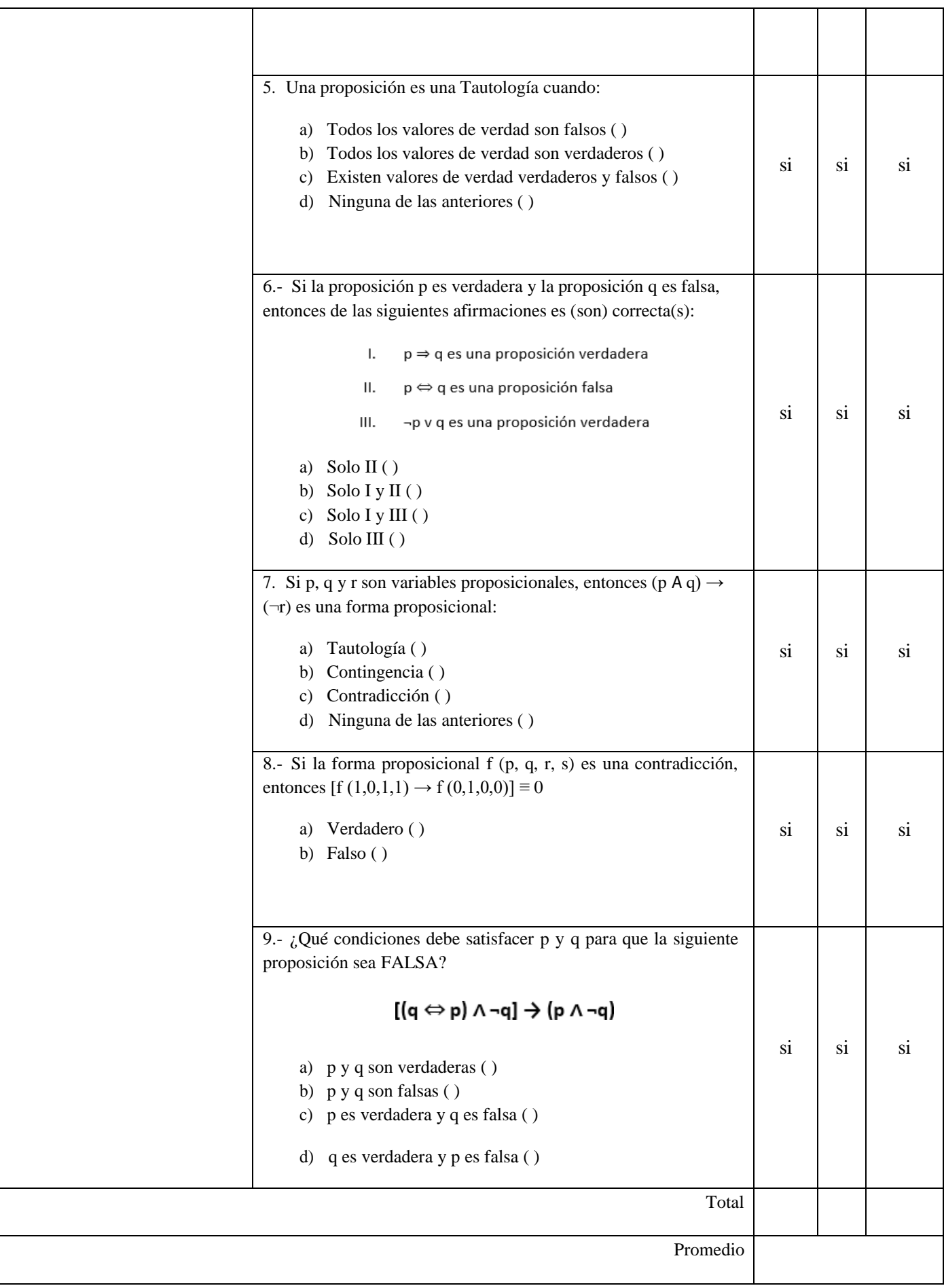

#### **Consideraciones del instrumento revisado**

Los ítems están elaborados con un buen nivel de coherencia pertinacia que validan su confiabilidad para ser aplicado.

**Recomendaciones o sugerencias**

El informante o la población de estudio deben tener 30 minutos aproximadamente para que puedan responder todo el cuestionario.

**Total:**

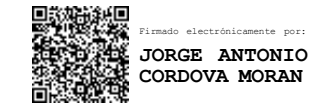

Firma del evaluador experto

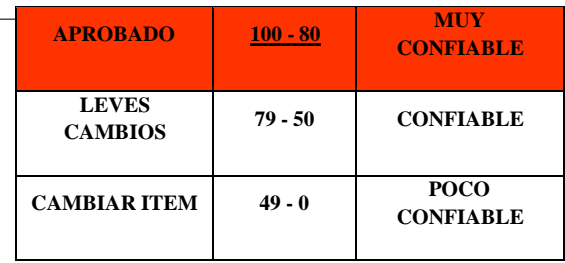

RUBRICA DE CONFIABILIDAD

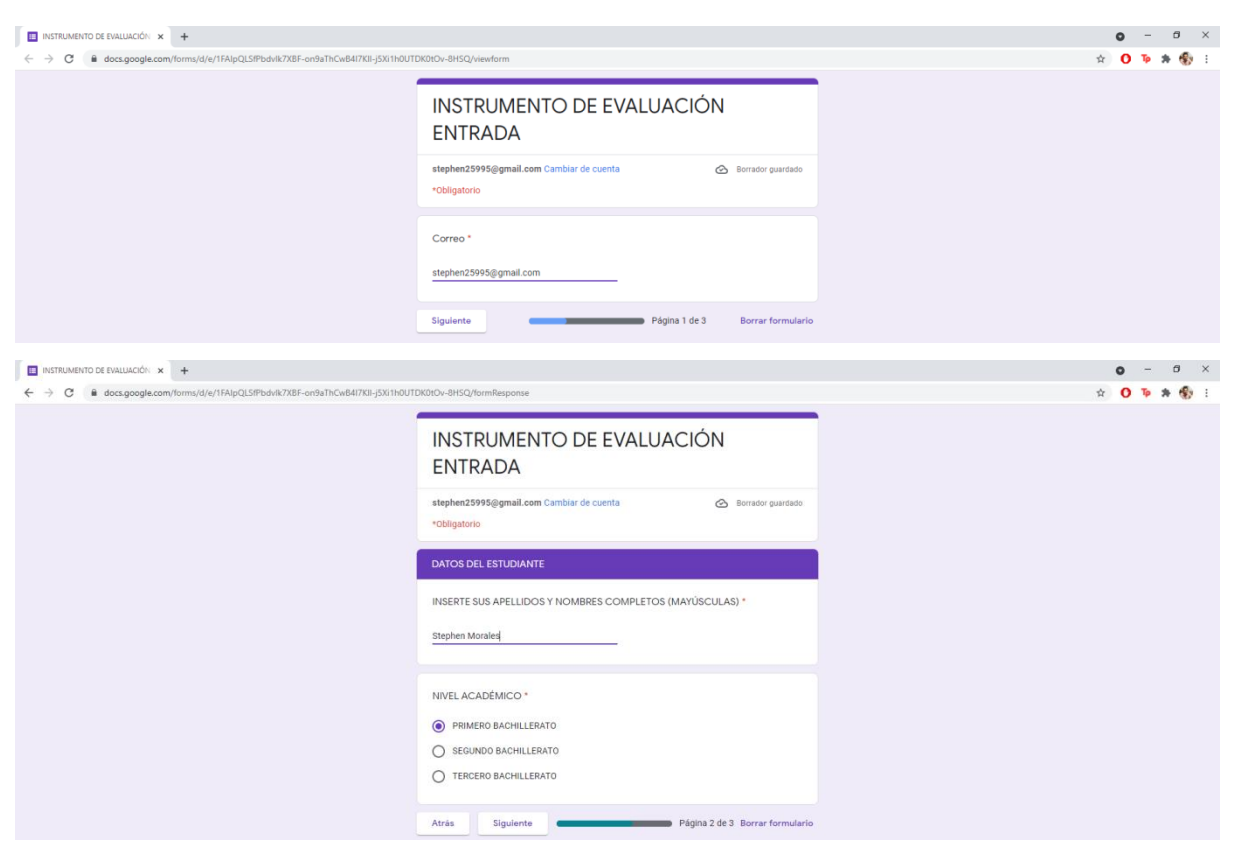

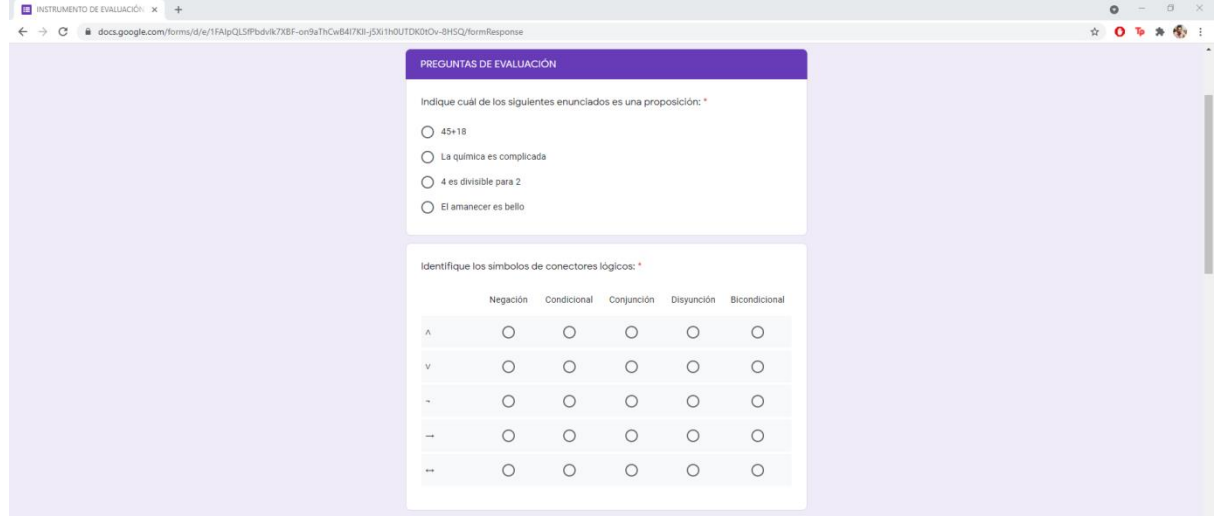
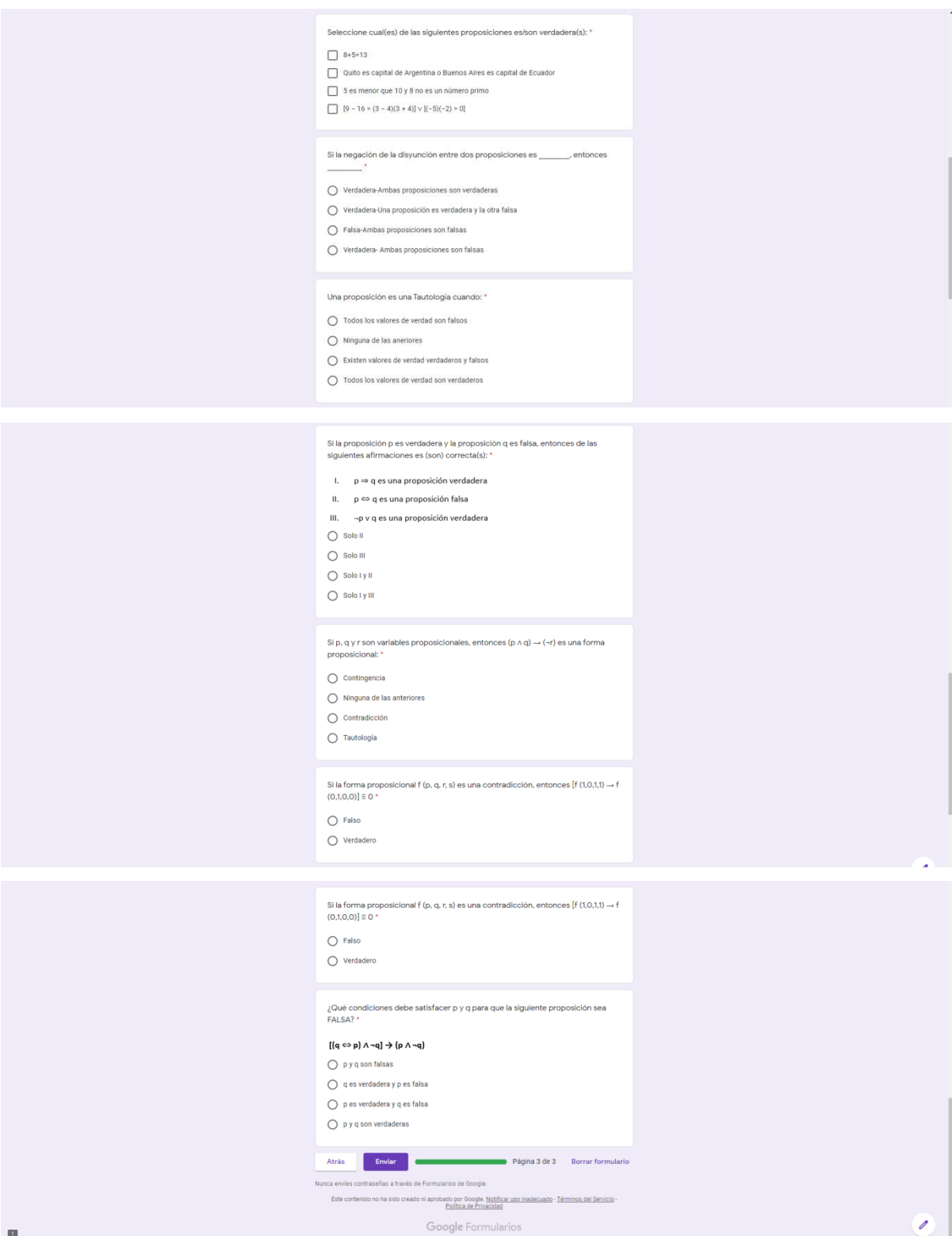

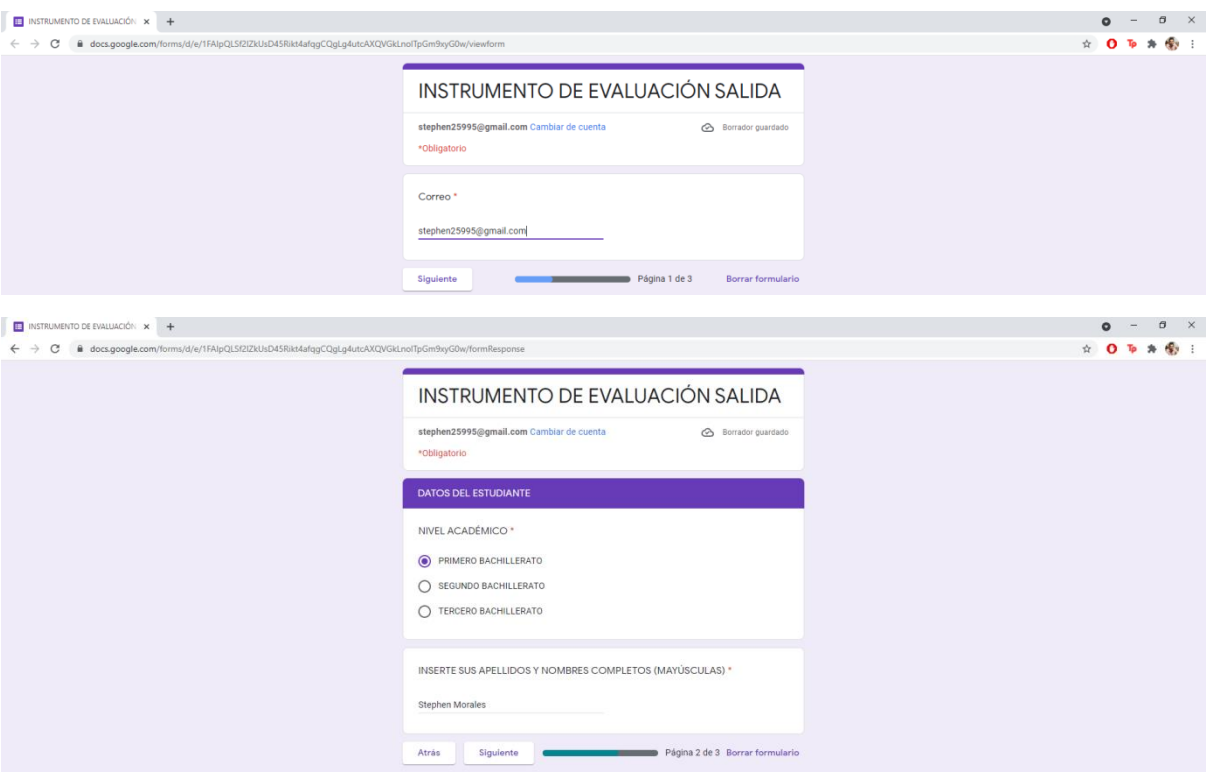

## Anexo 3. Test de salida

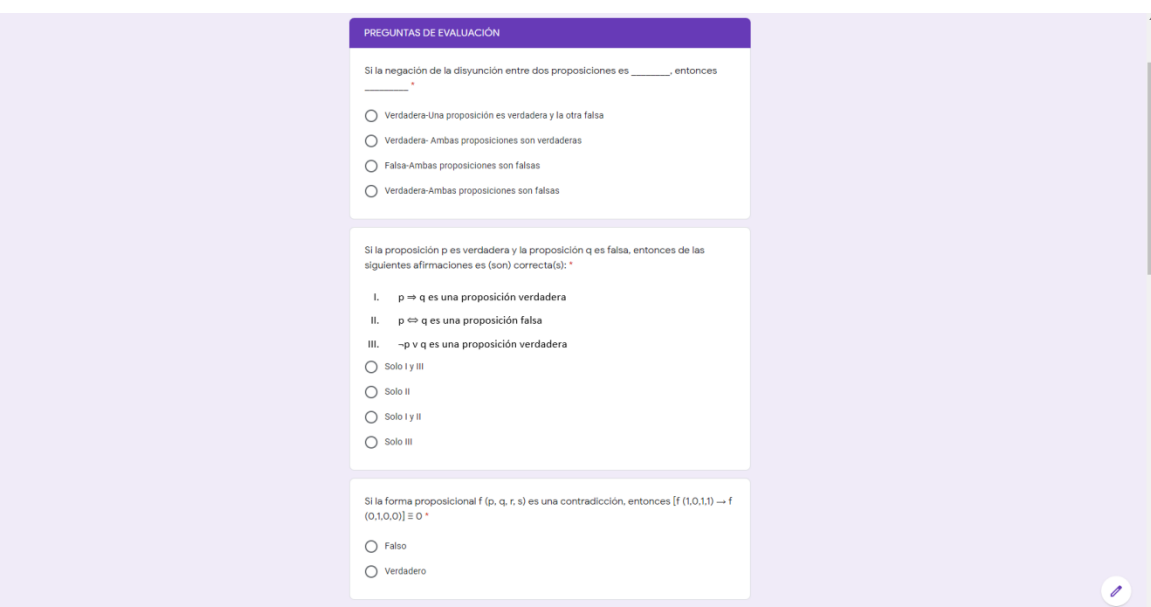

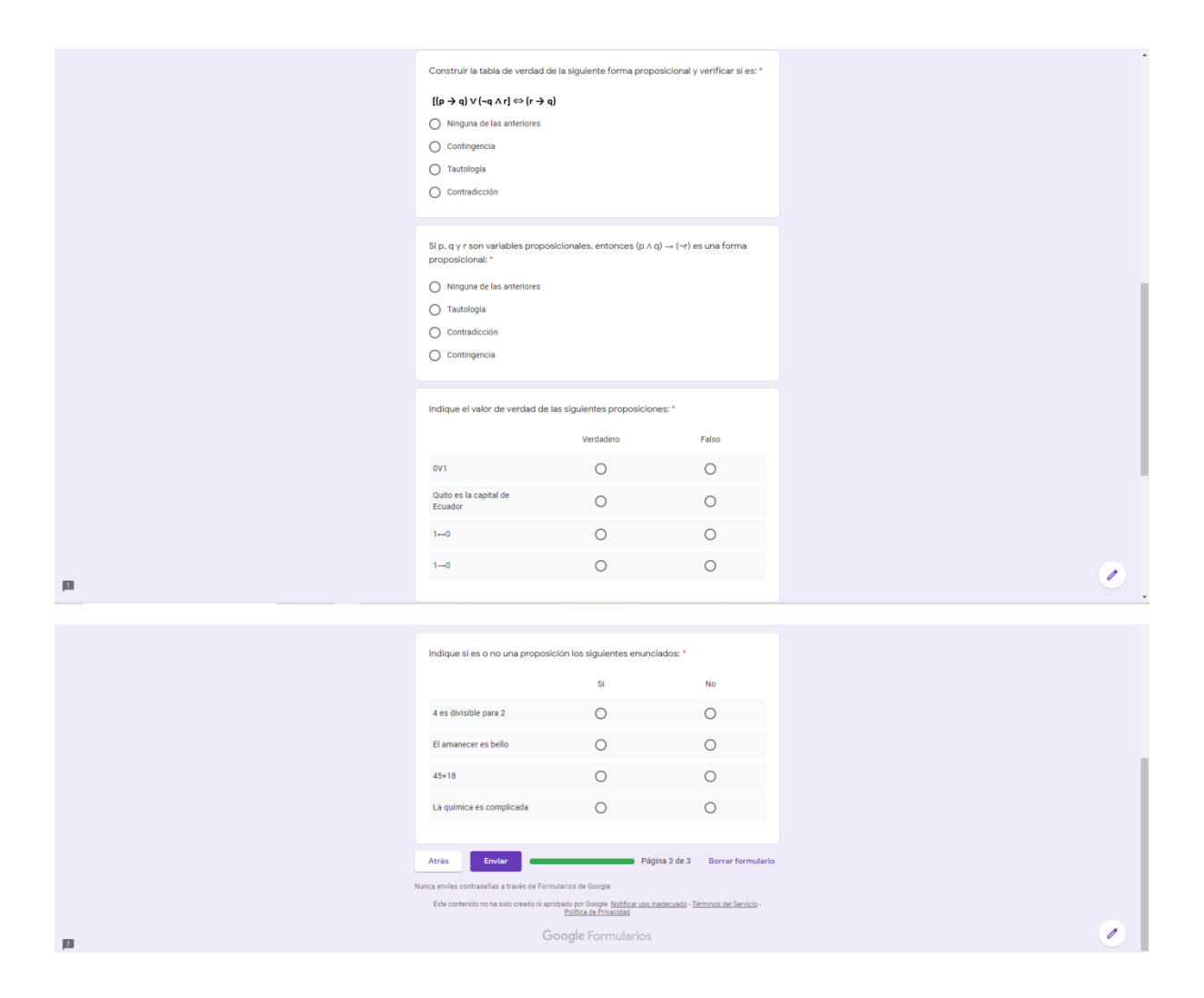

## Anexo 4. Resultados del test de entrada

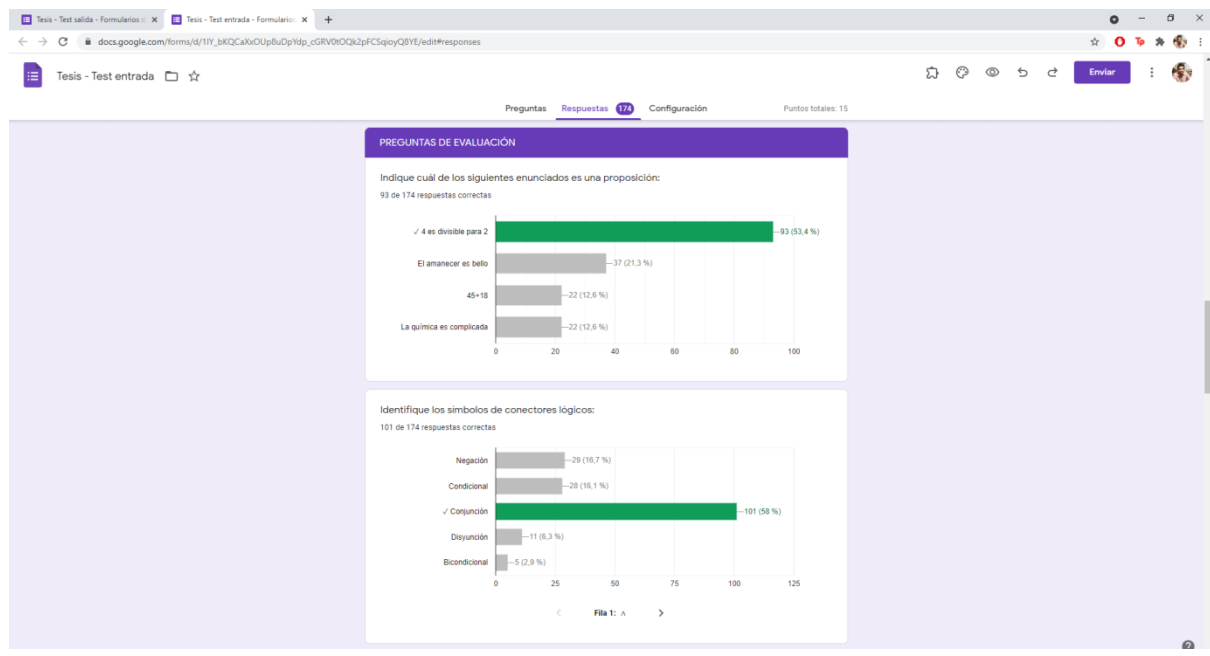

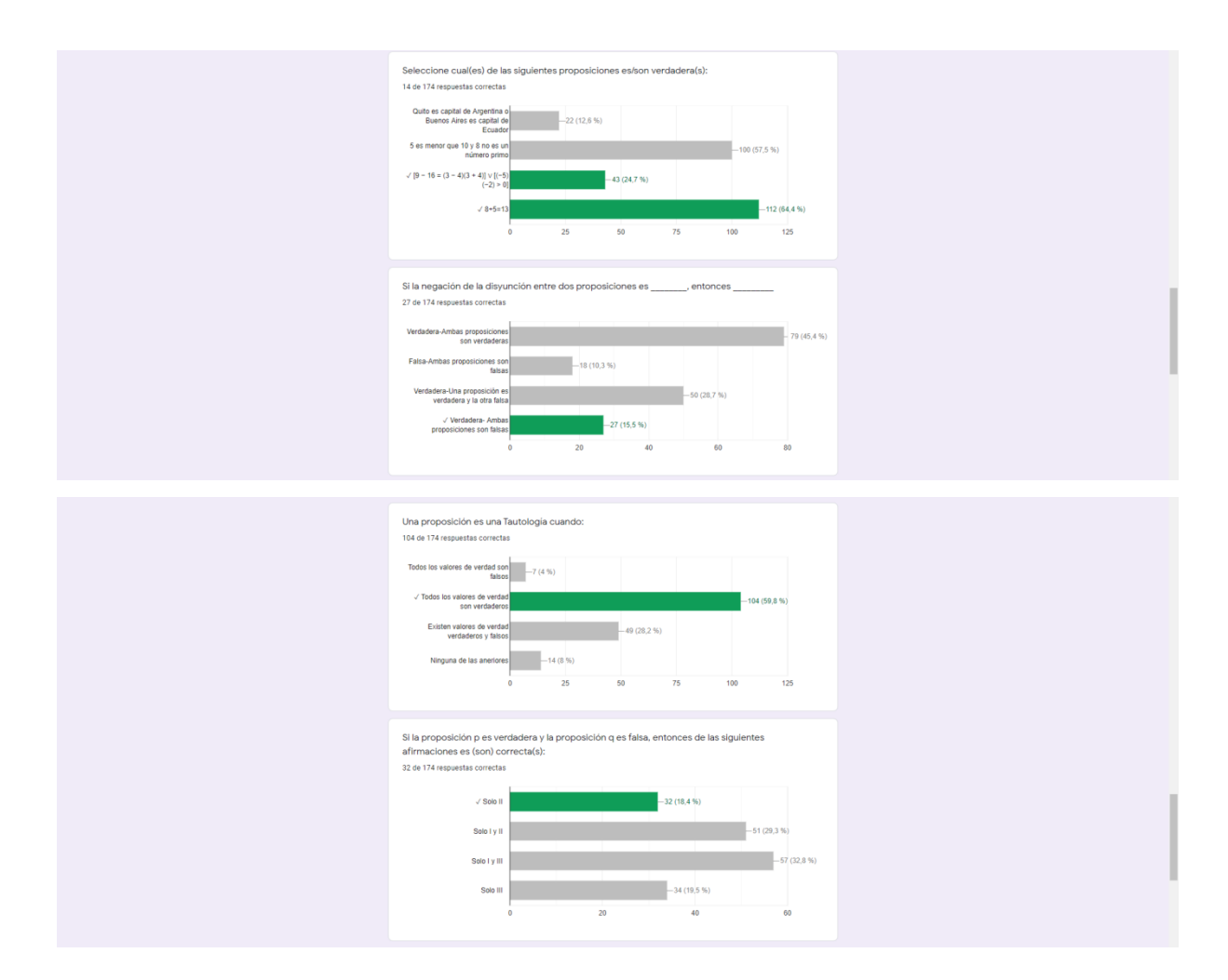

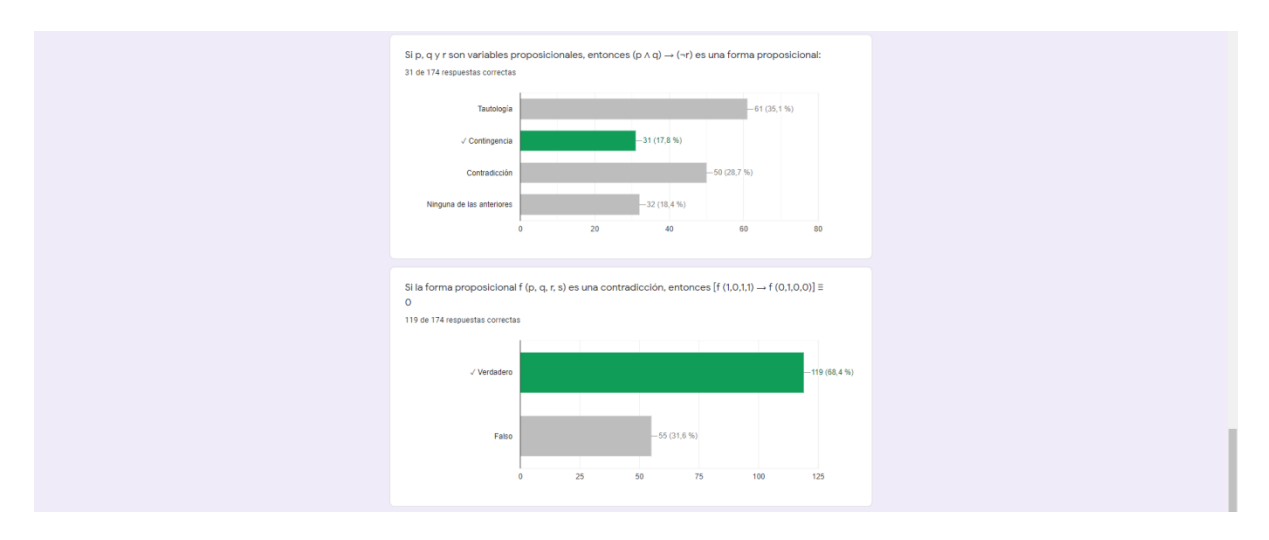

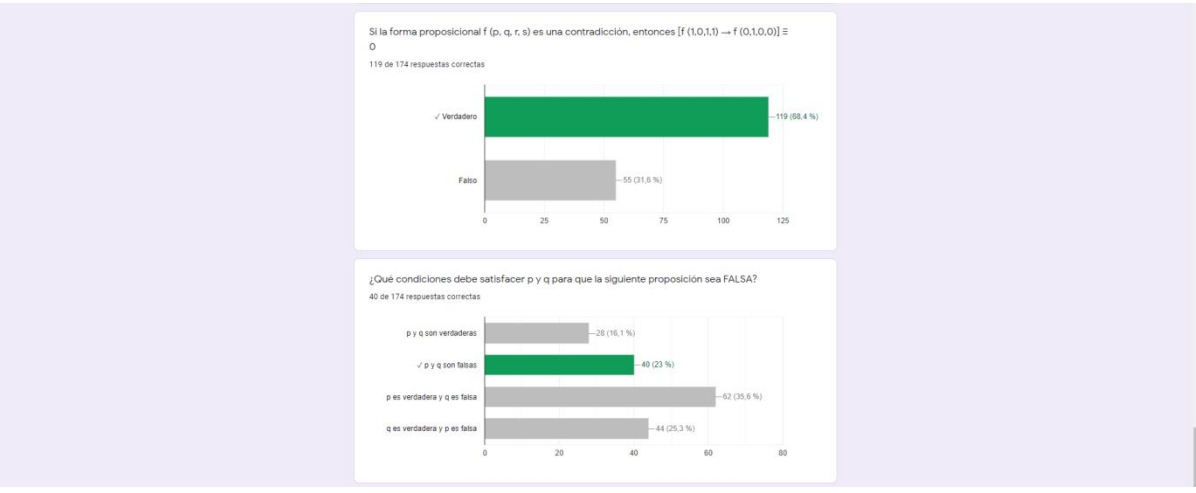

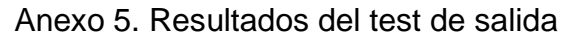

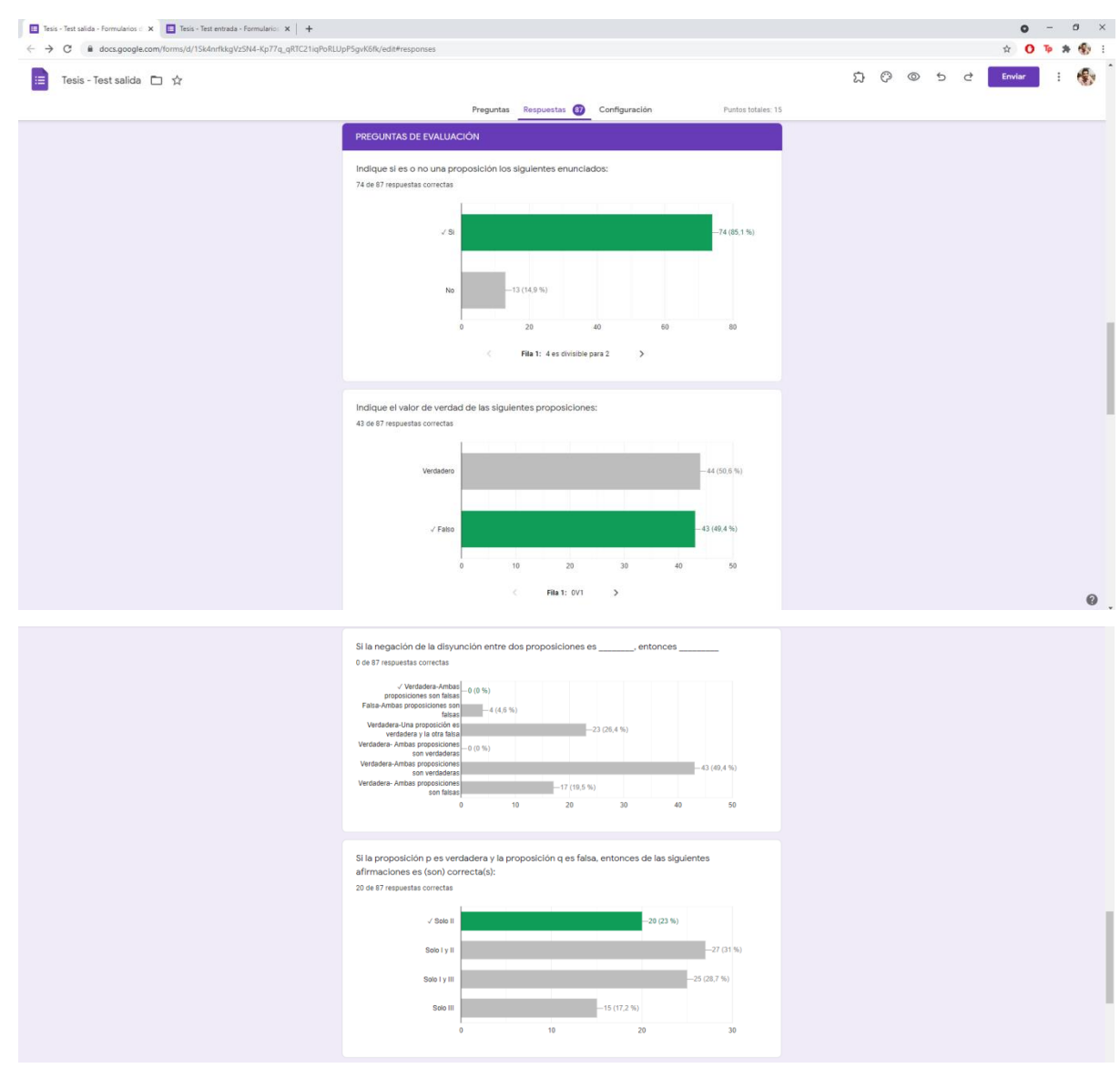

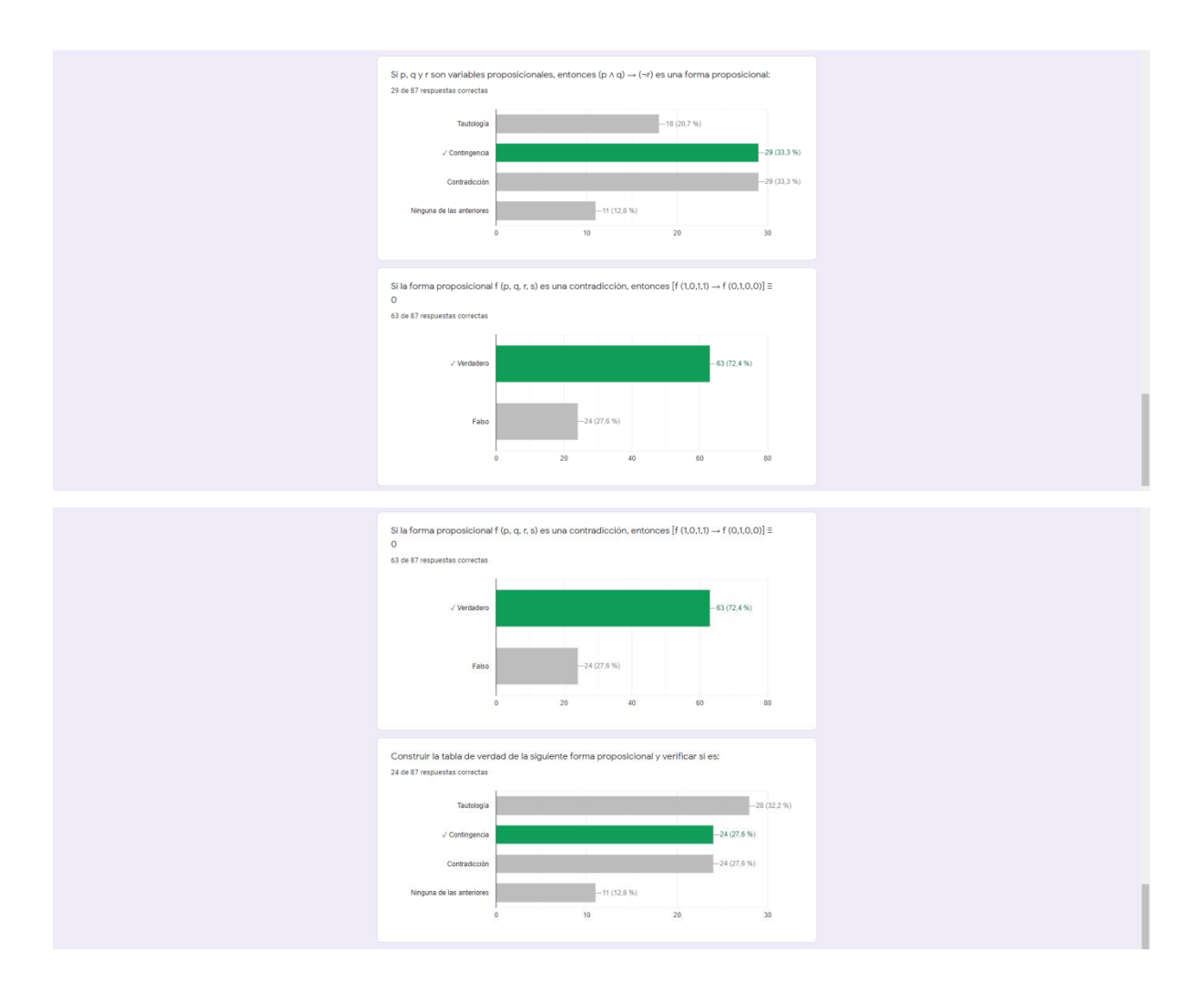

Anexo 6. Presentación y aplicación de los recursos de aprendizaje en el área de lógica matemáticas

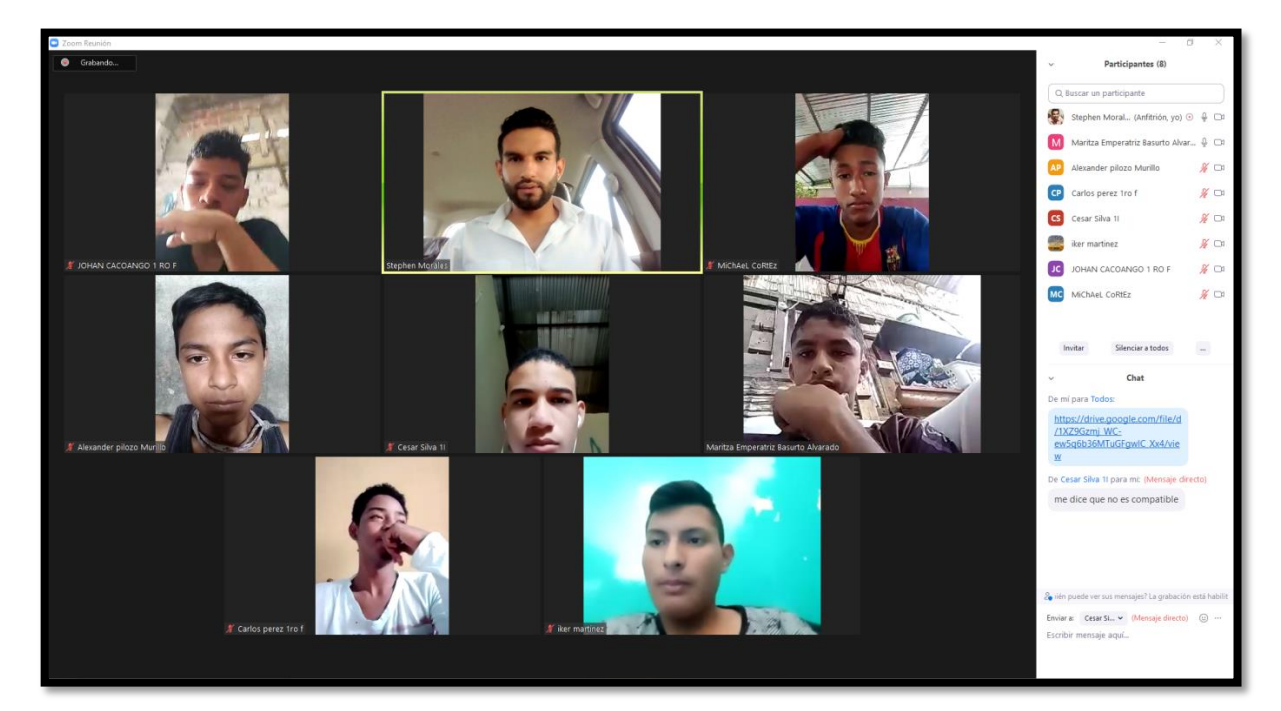

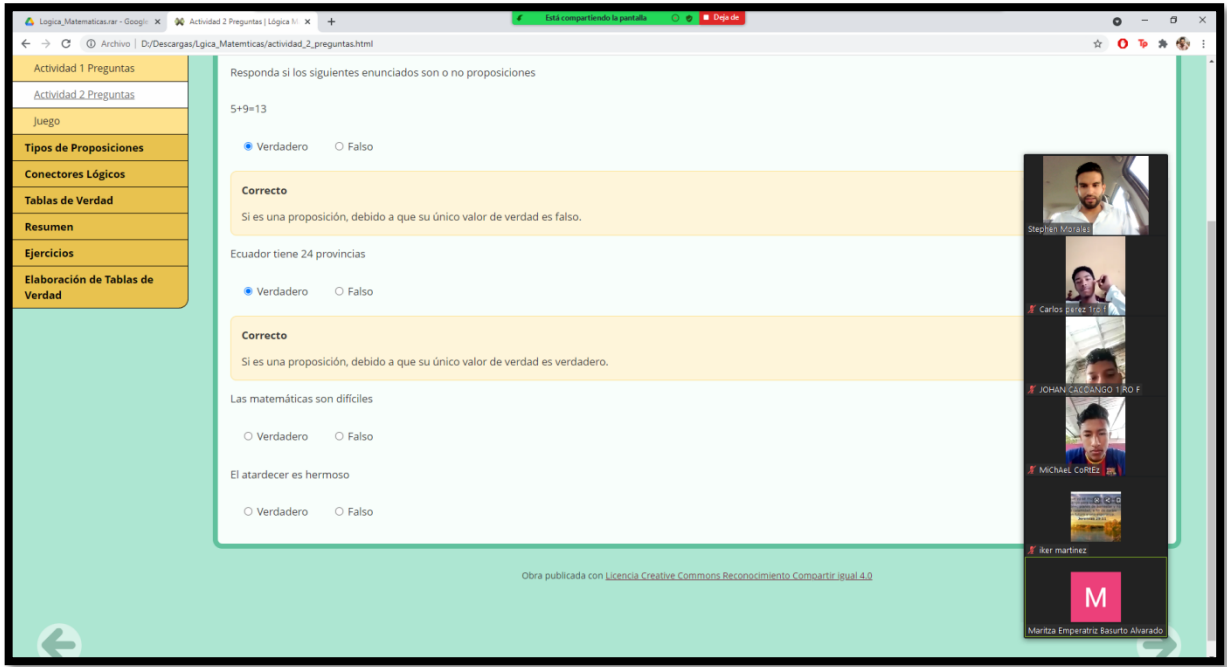

## **GLOSARIO DE TÉRMINOS**

**COVID**‑**19:** Es una enfermedad infecciosa provocada por el virus SARS-CoV-2.

**Currículo:** Es la expresión del proyecto educativo que los integrantes de un país o de una nación elaboran con el fin de promover el desarrollo y la socialización de las nuevas generaciones y en general de todos sus miembros. (Ministerio de Educación, 2016)

**Planificación microcurricular:** Documento que se elabora al inicio y en el transcurso del año escolar tomando en cuenta los lineamientos educativos nacionales y las necesidades de los estudiantes. (Calderón, 2019)

## **GLOSARIO DE SIGLAS**

**GAD**: Gobierno Autónomo Descentralizado

**INEVAL:** Instituto Nacional de Evaluación Educativa

- **NEE:** Necesidades educativas especiales
- **SENESCYT:** Secretaría de Educación Superior, Ciencia, Tecnología e Innovación
- **TICS:** Tecnología de la Información y Comunicación